**UNIVERSIDADE DE CAXIAS DO SUL ÁREA DO CONHECIMENTO DE CIÊNCIAS EXATAS E ENGENHARIAS**

**VINÍCIUS MATHEUS DEON**

# **ANÁLISE DA CONFIABILIDADE ESTRUTURAL DE VIGAS DE CONCRETO ARMADO UTILIZANDO COEFICIENTES DE PONDERAÇÃO INFERIORES AOS PREVISTOS NA NBR 6118:2014**

**CAXIAS DO SUL 2019**

**VINÍCIUS MATHEUS DEON**

# **ANÁLISE DA CONFIABILIDADE ESTRUTURAL DE VIGAS DE CONCRETO ARMADO UTILIZANDO COEFICIENTES DE PONDERAÇÃO INFERIORES AOS PREVISTOS NA NBR 6118:2014**

Trabalho de Conclusão de Curso apresentado ao Curso de Engenharia Civil da Universidade de Caxias do Sul, como requisito para obtenção do título de Engenheiro Civil

Orientador: Me. Gustavo Ribeiro da Silva

**CAXIAS DO SUL 2019**

## **VINÍCIUS MATHEUS DEON**

# **ANÁLISE DA CONFIABILIDADE ESTRUTURAL DE VIGAS DE CONCRETO ARMADO UTILIZANDO COEFICIENTES DE PONDERAÇÃO INFERIORES AOS PREVISTOS NA NBR 6118:2014**

Trabalho de Conclusão de Curso apresentado ao Curso de Engenharia Civil da Universidade de Caxias do Sul, como requisito parcial para obtenção do título de engenheiro civil.

## **Aprovado em 28 de novembro de 2019.**

## **Banca Examinadora**

Prof. Me. Gustavo Ribeiro da Silva Universidade de Caxias do Sul - UCS

 $\overline{\phantom{a}}$  , where  $\overline{\phantom{a}}$  , where  $\overline{\phantom{a}}$  , where  $\overline{\phantom{a}}$  , where  $\overline{\phantom{a}}$ 

 $\overline{\phantom{a}}$  , where  $\overline{\phantom{a}}$  , where  $\overline{\phantom{a}}$  , where  $\overline{\phantom{a}}$  , where  $\overline{\phantom{a}}$ 

Prof. Me. Luciano Zatti Universidade de Caxias do Sul – UCS

Prof. Dra. Henriette Justina Manfredini Baroni Universidade de Caxias do Sul – UCS

\_\_\_\_\_\_\_\_\_\_\_\_\_\_\_\_\_\_\_\_\_\_\_\_\_\_\_\_\_\_\_\_\_\_

Dedico este trabalho, primeiramente, à DEUS, por ter permitido que esse momento fosse possível. E aos meus pais, Claudiomiro e Cristiane, e meu irmão, Lucas, por toda a motivação e suporte durante toda a trajetória da minha formação acadêmica.

### **AGRADECIMENTOS**

Agradeço à DEUS, por tornar não só este trabalho possível, mas toda a minha formação e todas as etapas da minha vida, que me transformaram no que sou hoje.

Agradeço ao orientador, Prof. Me. Gustavo Ribeiro da Silva, pelos conhecimentos e experiências compartilhados, que foram essenciais para a construção deste trabalho.

Agradeço aos meus pais Claudiomiro e Cristiane, e ao meu irmão Lucas, pela presença, motivação, suporte e amor durante toda a minha vida.

Agradeço aos meus colegas de curso e amigos, em especial ao Bruno Dalmoro de Andrade, pela parceria e contribuição durante toda a minha graduação.

Agradeço à Universidade de Caxias do Sul, à Área do Conhecimento de Ciências Exatas e Engenharias, e a todo o seu corpo docente, por fornecer toda a estrutura e conhecimentos específicos necessários para a minha formação acadêmica.

Para cada coisa há um tempo, e um tempo para todo o propósito debaixo do céu. Um tempo para nascer, e um tempo para morrer; um tempo para plantar, e tempo para arrancar o que se plantou; um tempo para matar, e um tempo para curar; um tempo para destruir, e um tempo para construir; um tempo para chorar, e um tempo para rir; um tempo para prantear, e um tempo para dançar; um tempo para amar, e um tempo para odiar; um tempo para guerrear, e um tempo para a paz.

#### **RESUMO**

A norma brasileira para projeto de estruturas de concreto armado, ABNT NBR 6118 (2014), utiliza um método de dimensionamento baseado nos estados limites, onde as incertezas relacionadas à resistência dos materiais e às ações atuantes estruturais são supridas de forma indireta, por meio dos coeficientes parciais de segurança. Esses coeficientes, também chamados de coeficientes de ponderação, quando bem definidos, podem garantir uma segurança aceitável para a estrutura, por outro lado, quando mal definidos, podem levar as estruturas a um estado de risco, ou, causar o superdimensionamento das mesmas. Atualmente, tanto a ABNT NBR 6118 (2014) quanto algumas normas estrangeiras, como a EUROCODE 2 (1992), utilizam de métodos probabilísticos para avaliar a segurança das estruturas e calibrar os coeficientes parciais de segurança. O presente estudo teve como objetivo avaliar, por meio de um método probabilístico, se a utilização dos coeficientes de ponderação de resistências previstos pela ABNT NBR 6118 (2014), bem como alguns coeficientes de valor inferior ao previsto, manteriam as vigas dimensionadas à flexão seguras estruturalmente. Primeiramente foi realizando um levantamento teórico acerca do dimensionamento à flexão de vigas de concreto armado segundo a ABNT NBR 6118 (2014) e de análises probabilísticas focadas na segurança estrutural, mais precisamente, a simulação numérica de Monte Carlo e a confiabilidade estrutural. A seguir, foi realizado o dimensionamento à flexão de um conjunto de vigas genéricas, onde se utilizaram os coeficientes de ponderação de resistências previstos em norma, bem como alguns coeficientes com valores inferiores. Após, foi realizada a análise da confiabilidade estrutural dessas vigas, utilizando, por meio do *software MATLAB*, o método de simulação numérica de Monte Carlo. Por fim, determinou-se o índice de confiabilidade estrutural de cada viga e se realizaram análises paramétricas de algumas variáveis consideradas no estudo. Os resultados obtidos mostraram que os coeficientes de ponderação de resistências previstos pela ABNT NBR 6118 (2014), para vigas em condições normais de projeto no dimensionamento à flexão, mantiveram as vigas com uma segurança aceitável, e que, nas vigas submetidas a ações variáveis pequenas (1,5 kN/m² nas lajes apoiadas sobre elas), as vigas mantiveram uma segurança aceitável mesmo com a utilização de alguns coeficientes inferiores aos previstos em norma.

**Palavras-chave:** *Confiabilidade estrutural, vigas, dimensionamento à flexão, coeficientes de ponderação, probabilidade de falha.*

#### **ABSTRACT**

The Brazilian standard for reinforced concrete structures design, ABNT NBR 6118 (2014), uses a design method based on limit states, where the uncertainties related to the strength of materials and the structural actions are indirectly supplied by means of partial safety factors. These factors can guarantee acceptable safety for the structure; on the other hand, when poorly defined, they can lead the structures to a risk state, or cause their oversizing. Currently, both ABNT NBR 6118 (2014) and some foreign standards, such as EUROCODE 2 (1992), use probabilistic methods to assess the safety of structures and calibrate partial safety factors. The objective of the present study was to evaluate, by means of a probabilistic method, whether the use of the resistance partial safety factors predicted by ABNT NBR 6118 (2014), as well as some lower than predicted factors, would keep the flexural beams structurally safe. Firstly, it was conducting a theoretical survey about the flexural design of reinforced concrete beams according to ABNT NBR 6118 (2014) and probabilistic analyzes focused on structural safety, more precisely, Monte Carlo numerical simulation and structural reliability. Subsequently, the flexural design of a set of generic beams was performed, using the standard partial safety factors of resistance, as well as some factors with lower values. Afterwards, the structural reliability analysis of these beams was performed using the Monte Carlo numerical simulation method using *MATLAB software*. Finally, the structural reliability index of each beam was determined and parametric analyzes of some variables considered in the study were performed. The results showed that the strength partial safety factors predicted by ABNT NBR 6118 (2014), for beams under normal design under flexural design, maintained the beams with acceptable safety, and that in beams subjected to small variable actions (1,5) kN/m² on the slabs supported on them), the beams maintained acceptable safety even with the use of some lower factors than those provided for in the standard.

**Keywords:** *Structural reliability, beams, flexure design, partial safety factors, probability.*

## **LISTA DE FIGURAS**

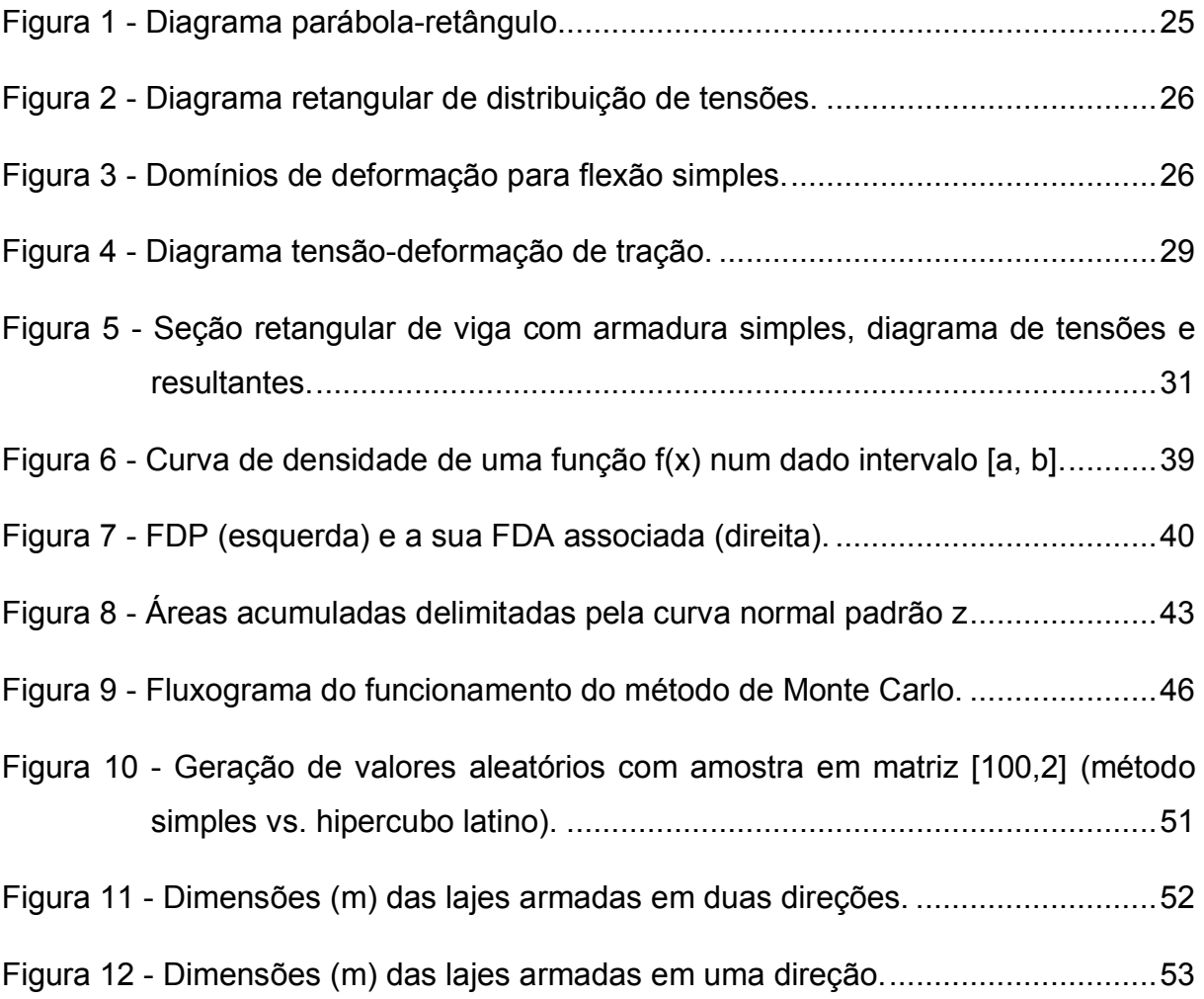

# **LISTA DE GRÁFICOS**

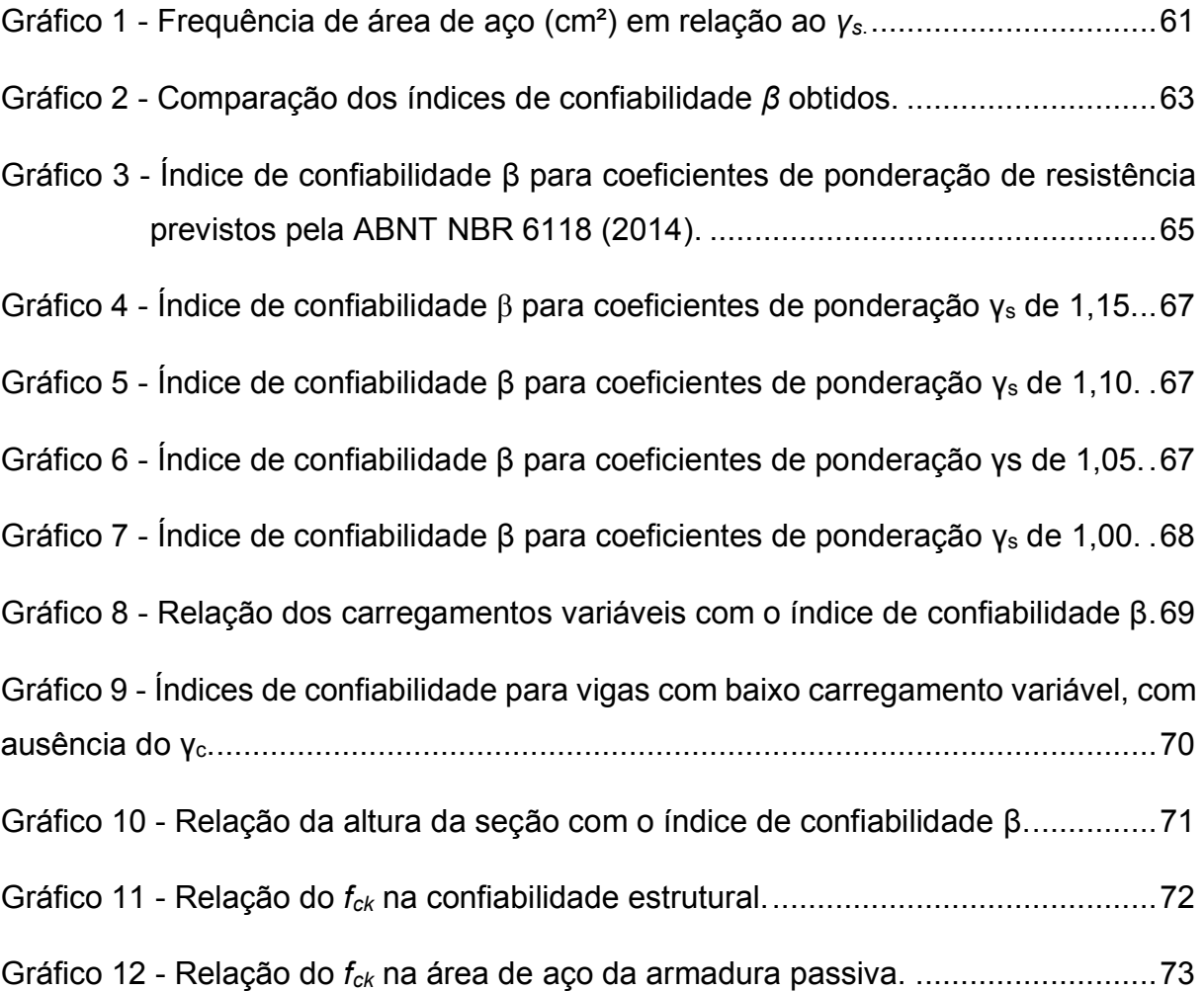

## **LISTA DE TABELAS**

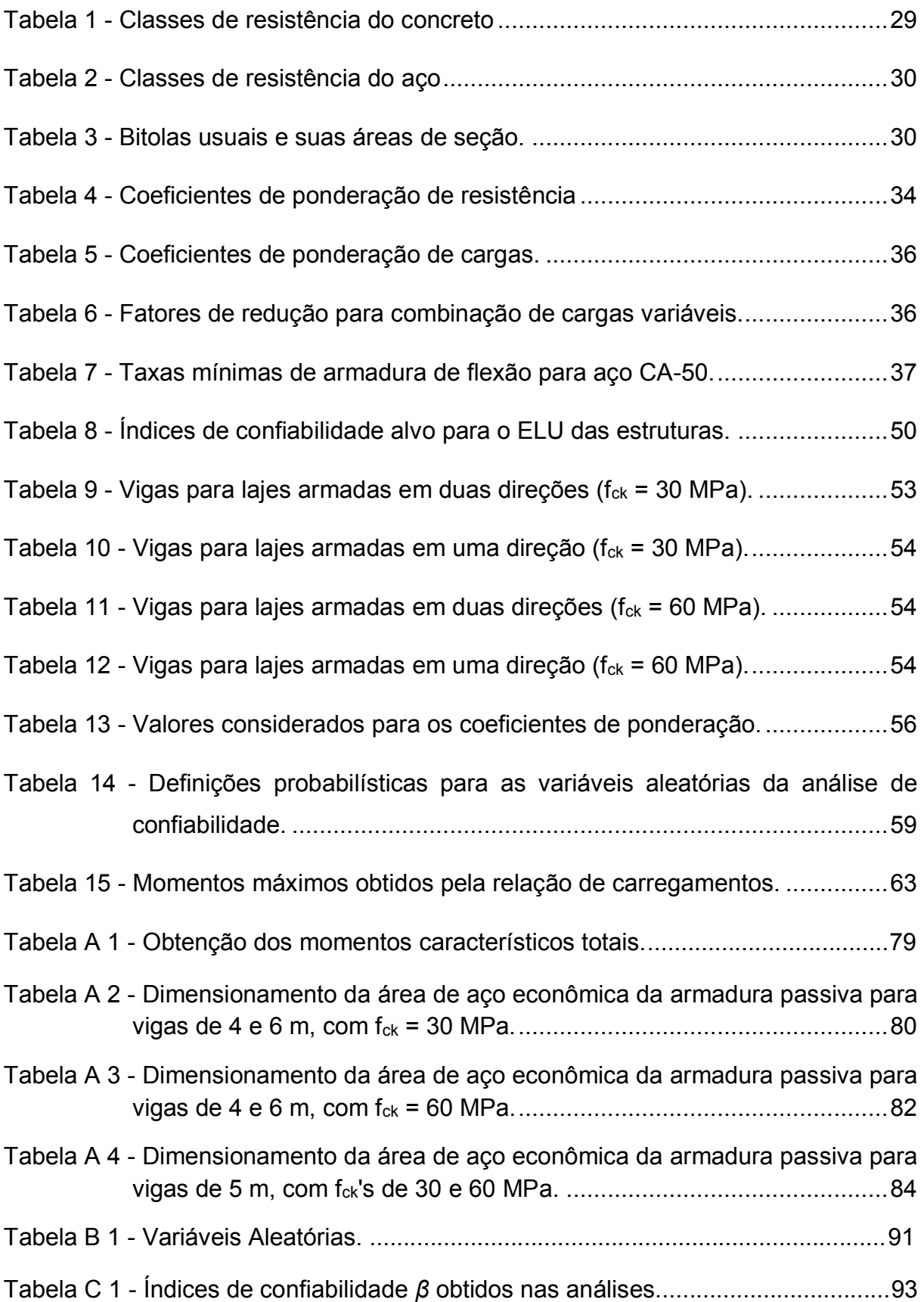

## **LISTA DE SIGLAS**

- CEB *Comité Euro-International du Béton.*
- FDA Função de distibuição acumulada;
- FDP Função de densidade de probabilidade;
- *fib Fédération Internationale du Béton;*
- MATLAB *Matrix Laboratory;*

# **LISTA DE SÍMBOLOS**

# LETRAS ROMANAS MAIÚSCULAS

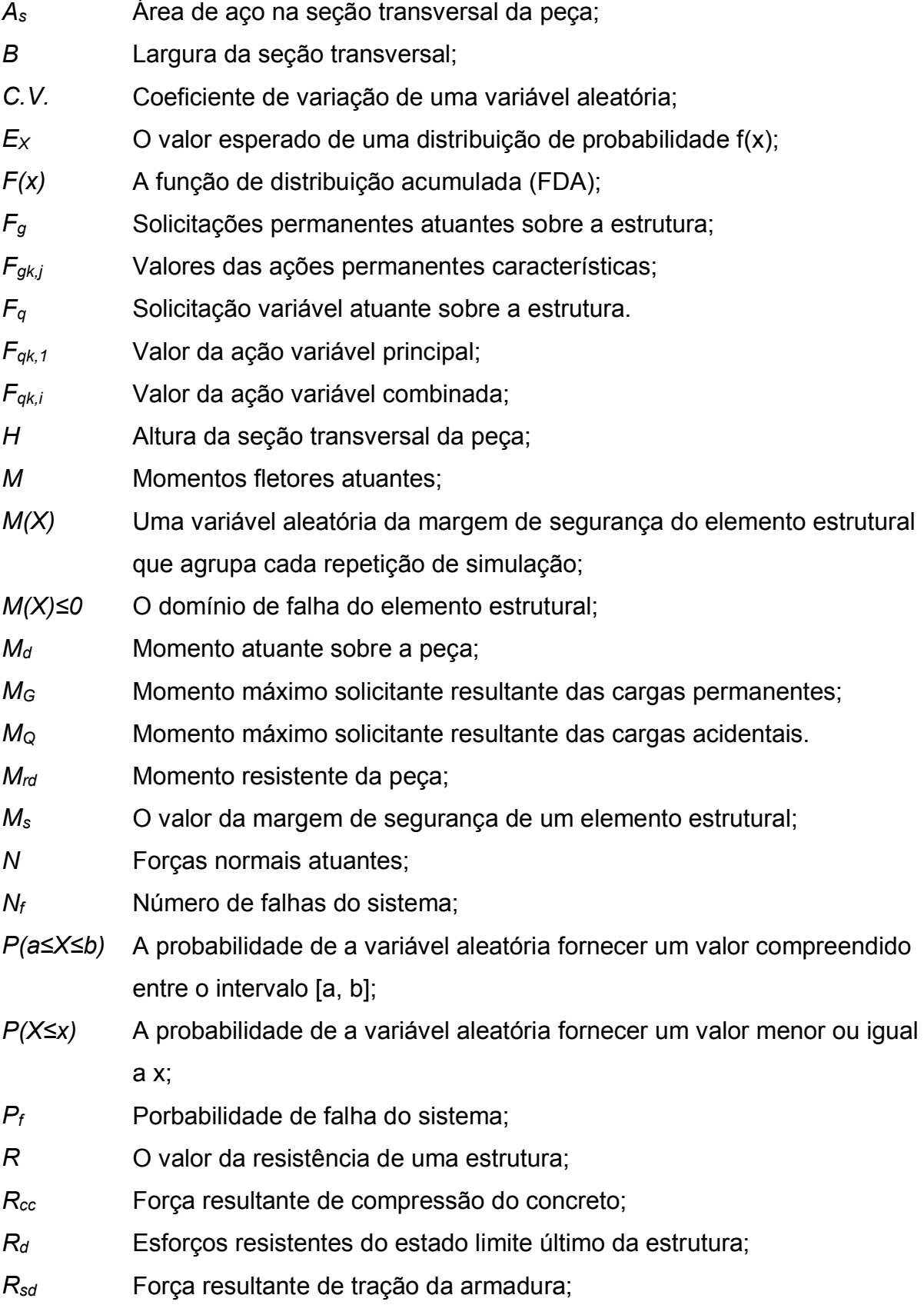

- *S* O valor das solicitações atuantes sobre uma estrutura.
- *S<sup>d</sup>* Esforços solicitantes de cálculo;
- *VAR(X)* Variância de uma variável aleatória;
- *X* Distância entre o bordo superior da peça até a sua linha neutra;
- *Xlim* Distância limite entre o bordo superior da peça até a sua linha neutra;
- *Z* Desvio padrão de uma curva de probabilidade qualquer em relação a curva de probabilidade padrão;
- *Μ<sup>e</sup>* Valor médio de uma variável aleatória X.

## LETRAS ROMANAS MINÚSCULAS

- *b* Largura da seção da peça;
- *d* Distância entre a face superior da seção transversal da peça e o eixo da armadura;
- *d'* Distância entre a face inferior da seção transversal da peça e o eixo da armadura;
- *e* Número de Euler;
- *et* Espessura total de uma parede
- *f(x) e f(y)* Uma função densidade de probabilidade;
- *f<sup>c</sup>* Valor médio da resistência à compressão do concreto;
- *fcd* Resistência à compressão de cálculo do concreto;
- *fck* Resistência característica à compressão do concreto;
- *f<sup>y</sup>* Valor médio da resistência à tração do aço;
- *fyd* Resistência à tração de cálculo do aço;
- *fyk* Resistência característica à tração do aço;
- *h* Altura da seção da viga
- *n* O número de amostras feitas no método de Monte Carlo;
- *t* Espessura da laje;
- *v<sup>x</sup>* O valor aleatório gerado pelo hipercubo latino;
- *x* Os valores de x gerados pela distribuição de probabilidade f(x) dentro do intervalo infinito;
- *z* Distância entre o eixo da armadura e o ponto de aplicação da resultante de compressão do concreto.

## LETRAS GREGAS

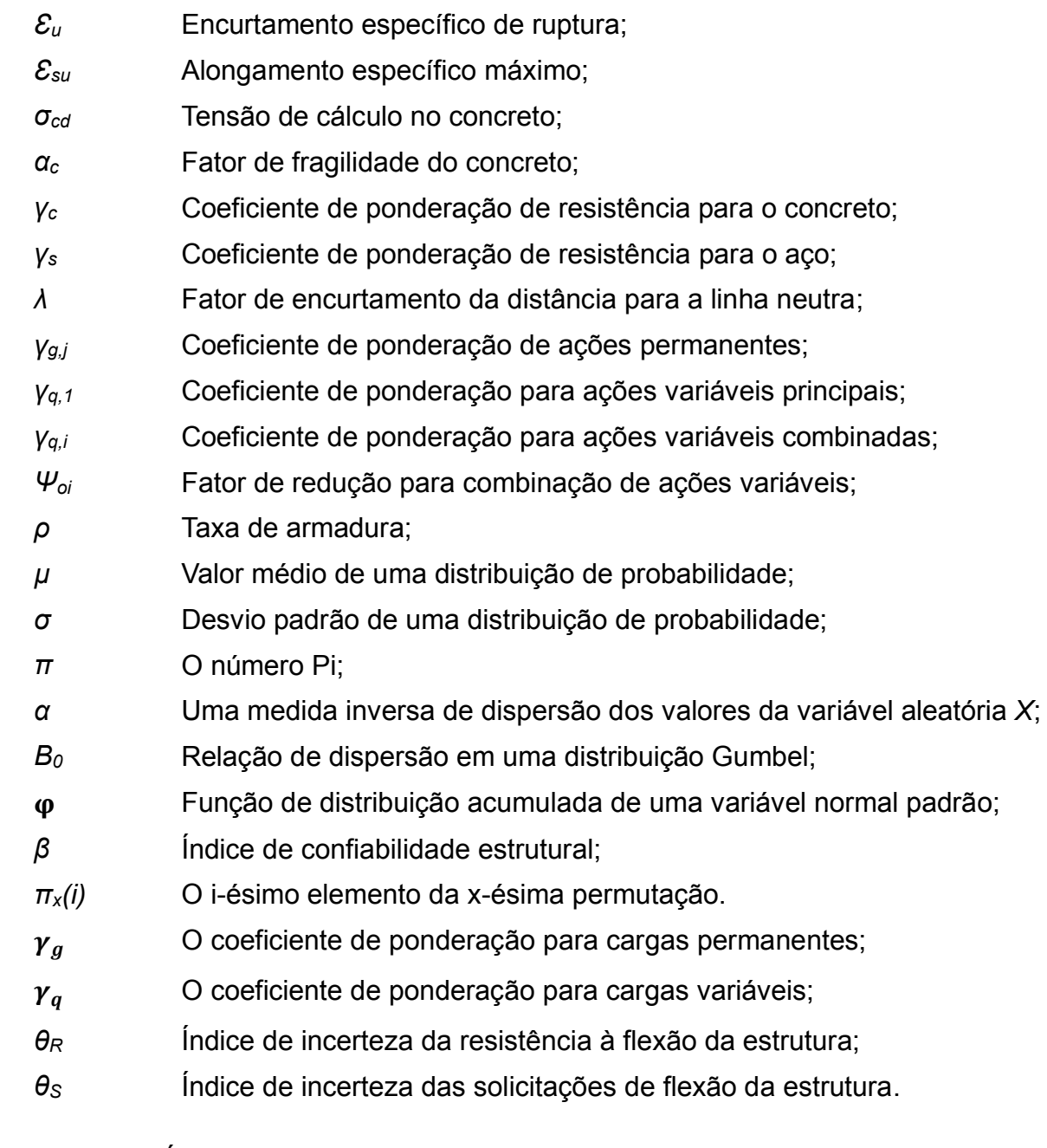

## OUTROS SÍMBOLOS

*%erro* Erro relacionado ao tamanho da amostra.

# **SUMÁRIO**

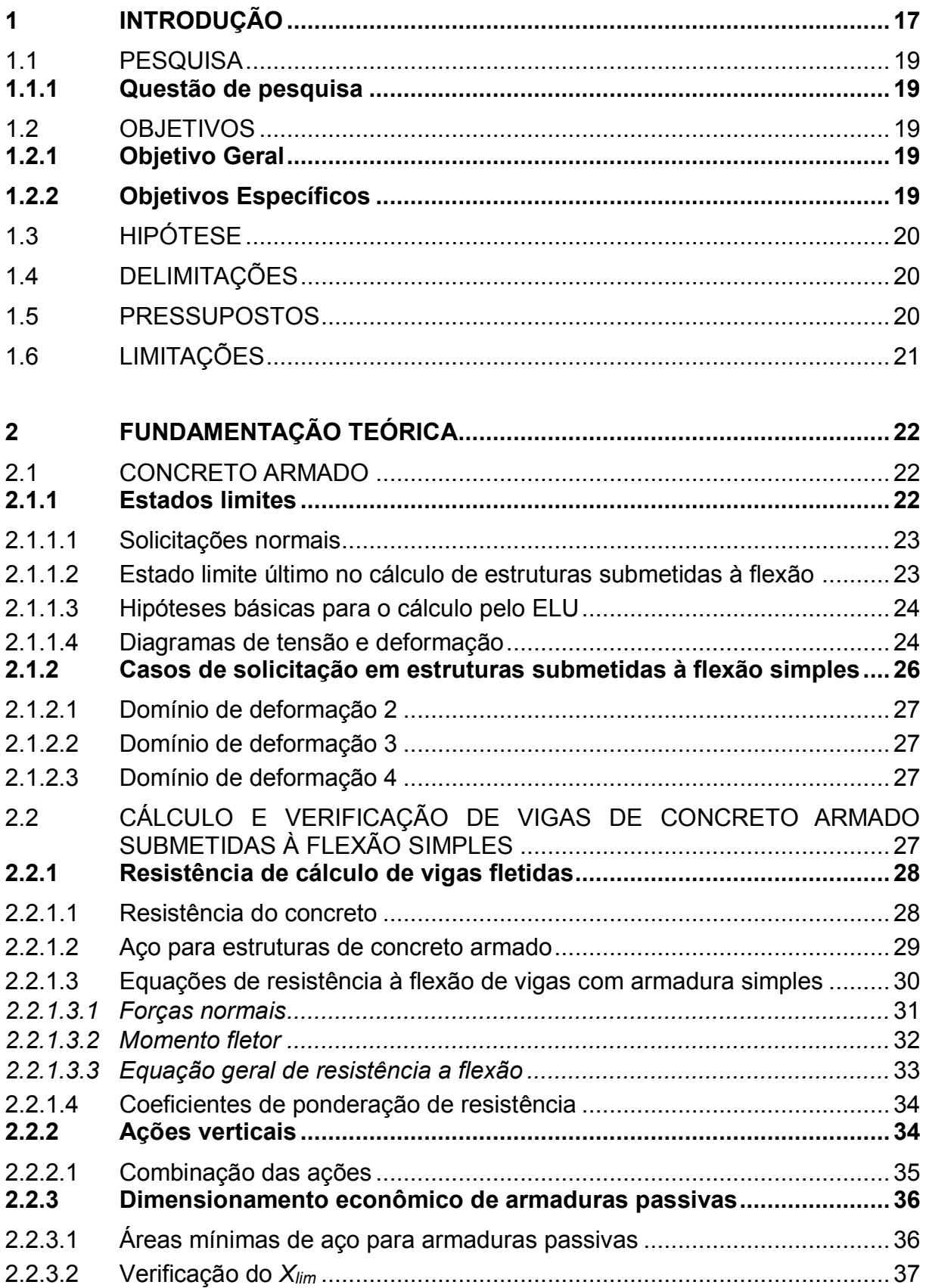

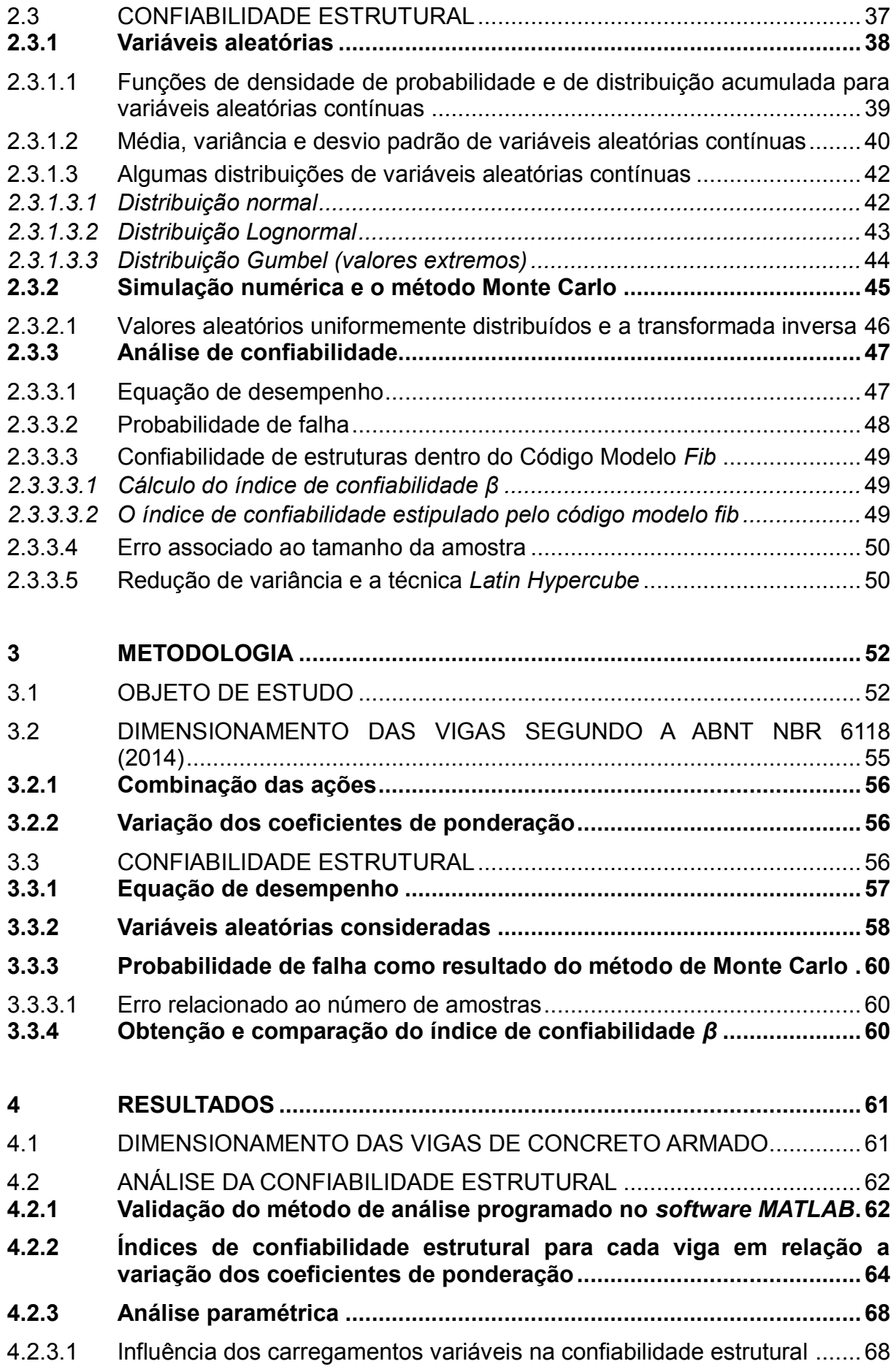

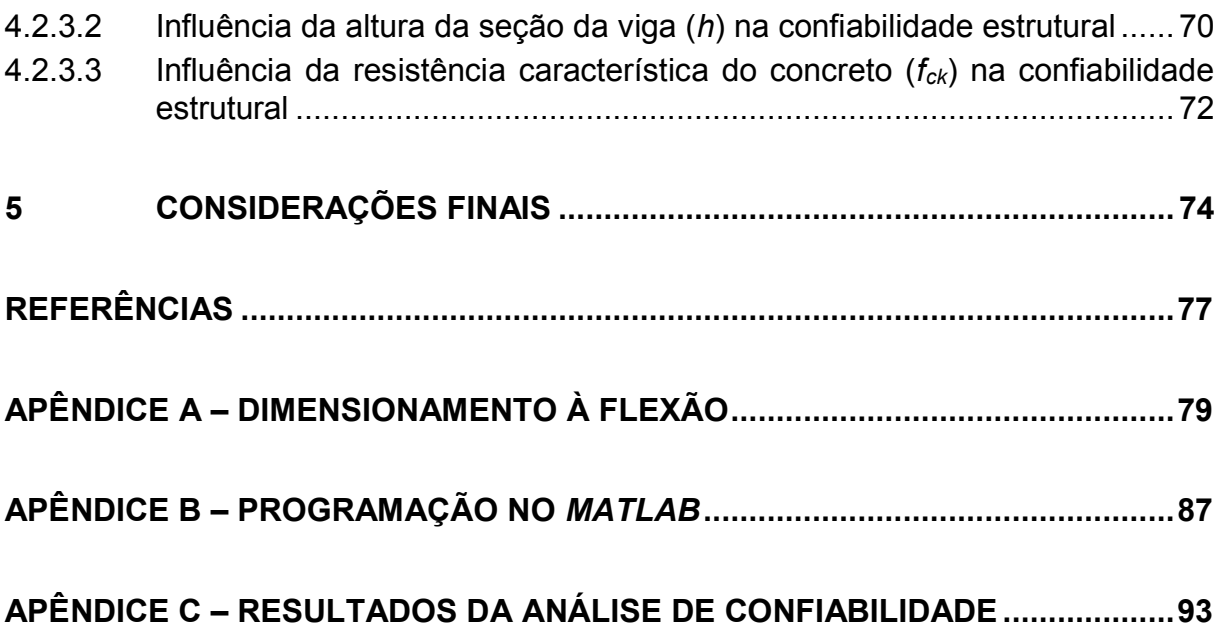

## <span id="page-19-0"></span>**1 INTRODUÇÃO**

Amplamente utilizado nas mais variadas construções ao redor do mundo, o concreto armado é um material composto que agrega concreto e armadura de aço, e tem por intuito oferecer maiores resistências aos elementos estruturais (LEONHARDT e MÖNING, 1977-1979). Obviamente, para se garantir alguma segurança aos elementos construtivos desse material, existem normas regulamentadoras que definem os métodos para se projetar uma estrutura de concreto armado.

No Brasil, a norma vigente é a ABNT NBR 6118:2014 - Projetos de estruturas de concreto - Procedimentos. Trata-se de uma norma baseada no método de dimensionamento dos estados limites, um método semi-probabilístico que busca suprir as incertezas relacionadas às solicitações que agem sobre as estruturas e a resistência dos materiais, com coeficientes de ponderação (coeficientes parciais de segurança) que minoram a resistência dos materiais e majoram as cargas atuantes sobre as estruturas (SANTOS, STUCCHI e BECK, 2014; REAL, 2000).

Apesar de ser prático, o método semi-probabilístico dos estados limites não é suficiente para que se conheça o real nível de segurança obtido num projeto estrutural, pois a segurança de uma estrutura depende do seu comportamento quando submetida a diversas solicitações, o que envolve um grande número de variáveis aleatórias com interdependência entre si (ARAÚJO, 2014). Esse método pressupõe que os cálculos realizados sejam feitos com base em valores determinísticos, e não variáveis, para a geometria da estrutura, as propriedades mecânicas dos materiais e para o carregamento aplicado (PALIGA, 2008). Portanto, para se garantir um maior grau de precisão na confiabilidade de um projeto estrutural, deve-se utilizar um método probabilístico que considere que todas as ações, resistências e comportamentos estruturais sejam variáveis aleatórias.

O método probabilístico da confiabilidade estrutural consiste em projetar uma estrutura com base numa equação de desempenho alimentada com variáveis aleatórias, a fim de se obter uma probabilidade de falha pequena, que está diretamente relacionada com o índice de confiabilidade (SILVA, 2017). Esse índice tem valores alvo estipulados que devem ser alcançados para que um elemento estrutural seja considerado seguro.

Uma das maneiras mais comuns de se realizar a análise de confiabilidade de estruturas é a simulação numérica, ou simulação computacional, que utiliza de um conjunto de dados, experimentais ou numéricos, para encontrar resultados que possam refletir o comportamento da estrutura de modo que os valores obtidos fiquem o mais próximo possível da realidade. Segundo Ang e Tang (1984), a simulação numérica é um processo repetitivo que, a partir de um conjunto prescrito de valores (variáveis aleatórias) para os parâmetros de um determinado sistema, produz uma medida de desempenho ou resposta para esse sistema, obtendo assim dados que podem complementar ou até mesmo substituir dados reais.

Entre as simulações computacionais mais utilizadas na engenharia está o método de Monte Carlo, que consiste, segundo Silva (2017), em simular, repetidas vezes, a resposta de funções que são alimentadas por valores determinísticos gerados por distribuições de probabilidade de variáveis aleatórias. A repetição da simulação gera uma amostra de valores, onde cada solução corresponde a um conjunto diferenciado de variáveis aleatórias (ANG e TANG, 1984).

Segundo Santos, Stucchi e Beck (2014), é possível utilizar o método da confiabilidade estrutural para calibrar os coeficientes de ponderação previstos nos métodos semi-probabilísticos, o que de fato já é utilizado na *EUROCODE 2 (1992)*<sup>1</sup> e na ABNT NBR 6118:2014, por exemplo. Dessa forma, pode-se garantir a segurança estrutural, bem como se evitar o superdimensionamento ao se utilizar a ABNT NBR 6118:2014<sup>2</sup> para o projeto de estruturas de concreto armado.

É possível encontrar diversos trabalhos que tratam do uso da confiabilidade de estruturas, como é o caso de Beck e Souza Jr. (2010), Santos Stucchi e Beck (2014), Silva, Campos Filho e Real (2018), Real (2000), Silva (2017), Paliga (2008), Scherer (2018) e Barbosa (2017), porém, nenhum deles trata da relação entre a variação dos coeficientes de ponderação no dimensionamento segundo a ABNT NBR 6118 (2014) e a confiabilidade estrutural das vigas dimensionadas.

Logo, o presente trabalho tem por objetivo utilizar o método probabilístico para verificar a confiabilidade estrutural de vigas de concreto armado dimensionadas com

1

<sup>1</sup> EUROCODE 2 (1992): Norma da união europeia para projeto de estruturas de concreto.

<sup>2</sup> ABNT NBR 6118:2014: Norma brasileira de projetos de estruturas de concreto.

a utilização de coeficientes de ponderação previstos pela ABNT NBR 6118:2014, bem como de alguns coeficientes menores pré-estipulados, de forma a contribuir com o aprimoramento da segurança e do dimensionamento otimizado de elementos estruturais. Para isso, será necessária a utilização da simulação de Monte Carlo, com auxílio do *software MATLAB*, onde, a partir de uma equação de desempenho alimentada por um grande número de valores de variáveis aleatórias, repetindo a simulação para cada novo valor, será encontrado como resposta a probabilidade de falha das vigas estudadas, e posteriormente, feita a análise de confiabilidade.

## <span id="page-21-0"></span>1.1 PESQUISA

O trabalho apresentado procurou, por meio da literatura disponível e da norma brasileira sobre projetos de estruturas e concreto, verificar a coerência dos coeficientes de ponderação para dimensionamento previstos em norma, bem como coeficientes diferenciados, relacionando-os com a confiabilidade estrutural adequada, estipulada pelo Código Modelo *Fib*.

## <span id="page-21-1"></span>**1.1.1 Questão de pesquisa**

É possível manter uma confiabilidade estrutural aceitável ao se dimensionar uma viga de concreto armado com coeficientes de ponderação inferiores aos previstos na ABNT NBR 6118 (2014)?

## <span id="page-21-2"></span>1.2 OBJETIVOS

## <span id="page-21-3"></span>**1.2.1 Objetivo Geral**

Avaliar se a confiabilidade estrutural de um conjunto de vigas de concreto armado, dimensionadas com coeficientes de ponderação reduzidos, se mantem aceitável.

## <span id="page-21-4"></span>**1.2.2 Objetivos Específicos**

Os objetivos específicos desse estudo são:

- a) propor modelos de vigas;
- b) estipular ao menos quatro variações de coeficientes de ponderação de resistência para realizar a análise de confiabilidade estrutural, sendo uma delas com os coeficientes previstos na ABNT NBR 6118 (2014);
- c) realizar o dimensionamento da área de aço econômica da armadura passiva para cada viga (área de aço necessária para que os es esforços solicitantes e resistentes sejam equivalentes), em cada variação dos coeficientes de ponderação de resistência;
- d) formular uma equação geral de desempenho para as vigas;
- e) programar o método Monte Carlo utilizando o *software MATLAB*, para se fazer a análise da confiabilidade estrutural das vigas;
- f) realizar a análise de confiabilidade estrutural para cada variação de coeficientes de ponderação, variando em cada uma delas, as resistências do aço e do concreto, as dimensões da seção da viga, a área de aço e a carga atuante sobre a viga;
- g) comparar os resultados de confiabilidade estrutural para cada uma das análises;
- h) relatar se uma redução dos coeficientes de ponderação previstos na ABNT NBR 6118 (2014) manteria ou não uma confiabilidade estrutural aceitável.

## <span id="page-22-0"></span>1.3 HIPÓTESE

É possível manter uma confiabilidade estrutural aceitável ao se dimensionar vigas de concreto armado com coeficientes de ponderação inferiores aos previstos na ABNT NBR 6118 (2014).

## <span id="page-22-1"></span>1.4 DELIMITAÇÕES

O trabalho se propõe a analisar vigas de concreto armado dentro dos domínios de deformação 2 e 3. As vigas serão verificadas somente para o momento resistente à flexão. Além disso, a confiabilidade é verificada a partir da comparação do índice de confiabilidade alvo, estipulado pelo Código Modelo *fib*, com o índice de confiabilidade calculado para cada viga analisada nesse estudo. Por fim, os coeficientes de que terão os seus valores variados são, somente, os coeficientes de ponderação de resistência do concreto e do aço.

#### <span id="page-22-2"></span>1.5 PRESSUPOSTOS

A ABNT NBR 6118 (2014) é suficiente para se realizar o dimensionamento das vigas em estudo e as variáveis aleatórias consideradas no estudo são suficientes para se analisar a confiabilidade das vigas de concreto armado.

## <span id="page-23-0"></span>1.6 LIMITAÇÕES

A análise da confiabilidade não considera a variação das propriedades do material em diferentes pontos da viga. Além disso, não são considerados diferentes modos de ruptura das vigas. Por fim, não é considerada a confiabilidade de um conjunto, mas sim de um elemento estrutural.

## <span id="page-24-0"></span>**2 FUNDAMENTAÇÃO TEÓRICA**

A fim de se obter os conhecimentos específicos necessários para a realização do presente estudo, foi realizada uma pesquisa, tanto na literatura nacional quanto na estrangeria, por materiais acerca dos assuntos aqui apresentados, principalmente os que tratam de dimensionamento de estruturas de concreto armado segundo a ABNT NBR 6118 (2014) e de análises probabilísticas que enfocam na confiabilidade de elementos estruturais.

## <span id="page-24-1"></span>2.1 CONCRETO ARMADO

Concreto armado é uma técnica estrutural que utiliza armaduras de aço em meio ao concreto a fim de oferecer maior resistência para estruturas de edificações. Para Leonhardt e Mönning (1977-1979), entende-se concreto armado como um material de construção composto por concreto e armadura de aço, no qual a sua ligação se faz pela aderência entre o concreto e a armadura.

O uso da armadura de forma conjunta com o concreto se deve, segundo Araújo (2014), a capacidade do aço de absorver esforços de tração, já que o concreto em si tem baixa resistência a esse esforço. Dessa forma, temos o trabalho conjunto entre a capacidade de resistência à compressão do concreto e a capacidade de resistência à tração da armadura.

## <span id="page-24-2"></span>**2.1.1 Estados limites**

A ABNT NBR 6118 (2014) recomenda que sejam considerados, nos dimensionamentos e verificações de elementos de concreto armado, os estados limites últimos (ELU) e o estado limite de serviço (ELS). Os estados limites últimos são caracterizados pela perda de equilíbrio, colapso ou esgotamento da capacidade resistente dos elementos estruturais quando submetidos a determinada quantidade de solicitações normais. Já o estado limite de serviço está relacionado ao conforto do usuário e a durabilidade, boa utilização e boa aparência das estruturas (ABNT NBR 6118, 2014).

Uma estrutura de concreto armado precisa ser dimensionada de forma a atender uma série de requisitos. Para Araújo (2014), esses requisitos podem ser classificados em três tipos:

- a) **segurança:** durante a sua vida útil, uma estrutura deve suportar, dentro de um nível de segurança predefinido, a todas as ações que lhe são impostas, sem que haja ruptura ou perda de equilíbrio estático;
- b) **bom desempenho em serviço:** as deformações da estrutura, causadas dentro de condições normais, devem ser pequenas a ponto de não afetar o seu uso, aparência ou o conforto dos usuários;
- c) **durabilidade:** a estrutura não deve exigir reparos de alto custo durante a sua vida útil quando submetida a condições normais de uso previstas em seu projeto.

Sendo que o requisito de segurança está diretamente relacionado com o ELU, enquanto os requisitos de desempenho e durabilidade estão relacionados ao ELS. O presente trabalho se baseará exclusivamente na segurança das estruturas, usando então como método de cálculo, o ELU.

<span id="page-25-0"></span>2.1.1.1 Solicitações normais

Fusco (1981), define solicitações normais como esforços que englobam o momento fletor e a força normal que atuam sobre elementos estruturais, provocando tensões normais em suas seções transversais. Essas solicitações podem ser cargas variáveis ou permanentes, horizontais ou verticais.

## <span id="page-25-1"></span>2.1.1.2 Estado limite último no cálculo de estruturas submetidas à flexão

A dificuldade de se definir o estado onde as peças perdem a resistência a solicitações normais, torna necessária a consideração de um ELU de ruína, intitulado por Fusco (1981) como estado limite útil de ruptura ou de deformação excessiva. Ainda, segundo Fusco (1981), esse estado ocorre em duas situações:

- a) quando o encurtamento da fibra mais comprimida do concreto atinge o encurtamento máximo suportável pela estrutura, causando ruptura;
- b) quando a barra de aço mais deformada pela tração tem alongamento equivalente ou superior ao alongamento máximo suportável da peça, causando uma deformação excessiva da armadura e, por consequência, a ruína da estrutura.

#### <span id="page-26-0"></span>2.1.1.3 Hipóteses básicas para o cálculo pelo ELU

Para se realizar o dimensionamento à flexão simples de seções de concreto armado é necessária a consideração de algumas hipóteses. Fusco (1981) e Araújo (2014) descrevem essas hipóteses da seguinte forma:

- a) admite-se que a seção plana de uma peça inicialmente indeformada permaneça dessa forma, quando submetida a solicitações normais, até atingir o seu estado limite útil;
- b) considera-se a aderência perfeita entre o concreto e as barras de aço, de forma que não haja escorregamento das barras dentro do concreto. Dessa forma, as deformações das barras e do concreto são consideradas equivalentes;
- c) a resistência a tração do concreto é desprezada, considerando-se apenas a resistência da armadura, tomando o seu alongamento específico máximo (*Ԑsu*) equivalente a 10 ‰;
- d) concretos com resistência característica (*fck*) de até 50 MPa submetidos a flexão tem encurtamento específico de ruptura (*Ԑu*) equivalente a 3,5 ‰;
- e) concretos com *fck* superior a 50 MPa submetidos a flexão tem *Ԑ<sup>u</sup>* definido pela Equação 1.

$$
\mathcal{E}_{\mathrm{u}}(\%) = 2.6 + 35 \left( \frac{90 - f_{ck}}{100} \right)^4 \tag{1}
$$

#### <span id="page-26-1"></span>2.1.1.4 Diagramas de tensão e deformação

As distribuições de tensões de compressão em peças sujeitas a solicitações normais podem, segundo Fusco (1981), ser representadas pelo diagrama parábolaretângulo. Conforme mostra a Figura 1.

<span id="page-27-0"></span>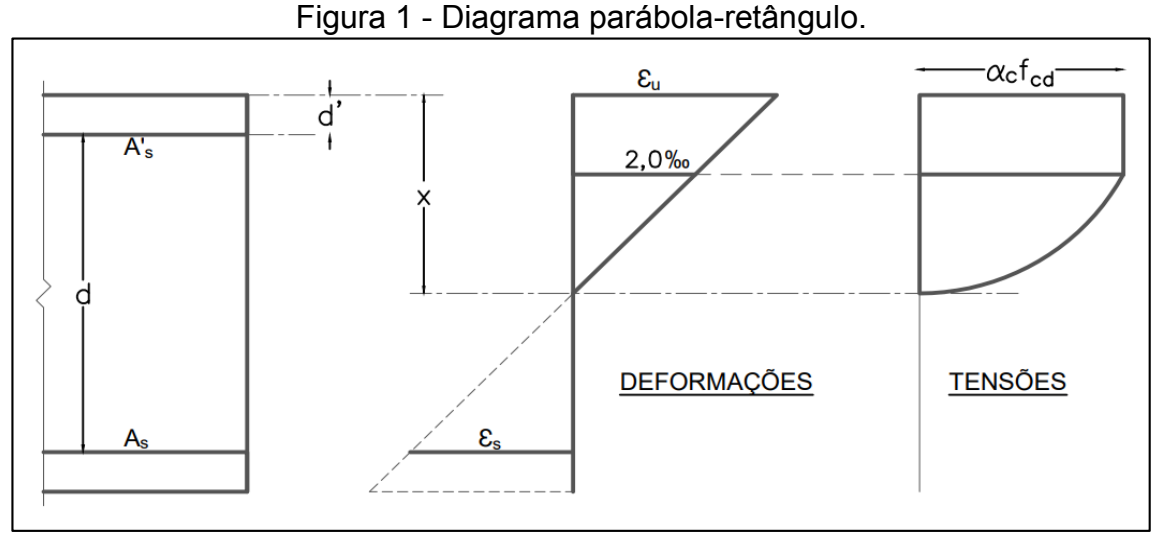

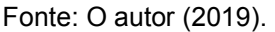

Como se pode perceber, a distribuição de tensões consiste em uma parábola de segundo grau prolongada por um retângulo. Essa parábola tem seu vértice no mesmo ponto em que a deformação da peça tem o valor de 2 ‰ e o retângulo termina, em sua face superior, no mesmo ponto onde se encontra a deformação máxima da peça (*Ԑu*). É possível deduzir ainda que, a ordenada máxima referente a parte retangular da distribuição de tensões representa uma tensão de compressão que é definida pela Equação 2.

$$
\sigma_{\rm cd} = \alpha_c f_{cd} \tag{2}
$$

Onde:

*fcd* Resistência a compressão de cálculo do concreto;

*σcd* Tensão de cálculo no concreto;

*α<sup>c</sup>* Coeficiente com valor definido pela Equação 3.

$$
\alpha_c = \begin{cases} 0.85 & f_{ck} \le 50 MPa \\ 0.85 \left[ 1 - \frac{(f_{ck} - 50)}{200} \right], & f_{ck} > 50 MPa \end{cases}
$$
(3)

O diagrama parábola-retângulo pode ainda ser simplificado para um diagrama retangular, como pode ser visto na Figura 2. Os resultados obtidos por essa simplificação são praticamente iguais aos do primeiro diagrama (ARAÚJO, 2014).

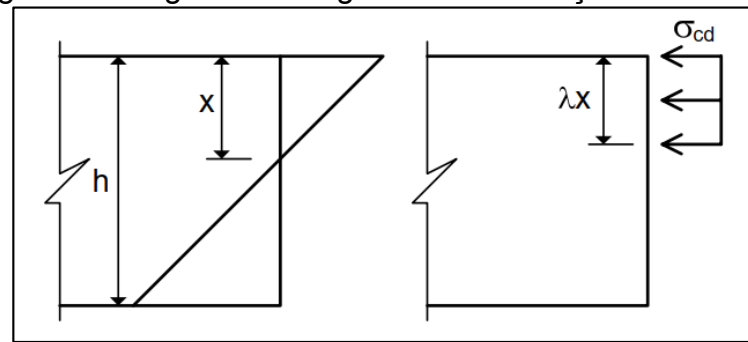

<span id="page-28-0"></span>Figura 2 - Diagrama retangular de distribuição de tensões.

Segundo Araújo (2014), com a simplificação, é possível admitir que a tensão no concreto (*σcd*) seja correspondente a 85% da resistência de cálculo do concreto (*fcd*), desde que a resistência característica do concreto (*fck*) seja igual ou inferior a 50 MPa, ou então, para um *fck* maior do que 50 MPa, necessita-se de um cálculo diferenciado, como foi visto na Equação 3. Dessa forma, o presente trabalho levará em conta o diagrama regular de tensões para a dedução das fórmulas de verificação da segurança das estruturas.

## <span id="page-28-2"></span>**2.1.2 Casos de solicitação em estruturas submetidas à flexão simples**

Como visto anteriormente, o estado limite último, que corresponde a ruína de uma estrutura, ocorre quando há deformação excessiva da armadura ou quando há ruptura do concreto. Porém, segundo Araújo (2014), a ruína de uma estrutura só pode ser admitida quando ela se enquadrar em um dos cinco domínios de deformação por ele descritos e, quando se trata de uma peça submetida à flexão simples (delimitação do presente estudo), os domínios de deformação são reduzidos para três (domínios 2, 3 e 4), como pode ser visto na Figura 3.

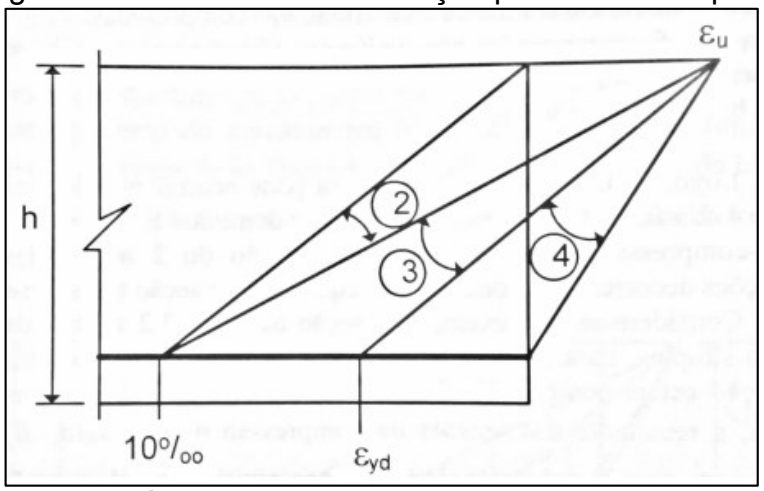

<span id="page-28-1"></span>Figura 3 - Domínios de deformação para flexão simples.

Fonte: ARAÚJO (2014).

Fonte: ARAÚJO (2014).

#### <span id="page-29-0"></span>2.1.2.1 Domínio de deformação 2

Ocorre quando a armadura de uma peça submetida à flexão tem seu máximo alongamento atingido (*Ԑ<sup>s</sup> = 10 ‰*, como visto do item 2.1.1.3), sem que haja ruptura à compressão do concreto. Estruturas que rompem nesse domínio possuem uma baixa taxa de armadura, ocasionando o rompimento por deformação excessiva da armadura (MONTOYA *et al.,* 2009; ARAÚJO, 2014).

## <span id="page-29-1"></span>2.1.2.2 Domínio de deformação 3

Conforme Araújo (2014) e Fusco (1981), esse domínio é dado quando o escoamento da armadura, de uma peça sujeita à flexão, ocorre simultaneamente a ruptura por compressão do concreto, ou seja, quando a deformação da armadura é maior que a sua deformação de escoamento (*Ԑ<sup>s</sup> ≥ Ԑyd*) e a deformação do concreto é maior que a sua deformação máxima admissível (*Ԑ<sup>c</sup> ≥ Ԑu*). Estruturas que rompem desse domínio são normalmente armadas, ou seja, tem uma taxa de armadura adequada em relação a sua seção.

### <span id="page-29-2"></span>2.1.2.3 Domínio de deformação 4

Ocorre quando o concreto, de uma peça submetida à flexão, rompe devido à compressão (*Ԑ<sup>c</sup> ≥ Ԑu)* sem que haja escoamento da armadura tracionada. Estruturas que rompem nesse domínio tem uma taxa excessiva de armadura, dessa forma acontece o rompimento do concreto antes que a armadura possa escoar (MONTOYA *et al.*, 2009; ARAÚJO, 2014).

# <span id="page-29-3"></span>2.2 CÁLCULO E VERIFICAÇÃO DE VIGAS DE CONCRETO ARMADO SUBMETIDAS À FLEXÃO SIMPLES

Como visto anteriormente, para o cálculo de estruturas submetidas à flexão simples, levando em conta unicamente o requisito de segurança, considera-se apenas o Estado Limite Último para os devidos cálculos, mais especificamente nos domínios de deformação 2, 3 e 4. Com base nessa delimitação e considerando que as vigas estudadas terão taxas normais ou baixas de armadura, a presente seção visa apresentar um método de cálculo para vigas fletidas nos domínios de deformação 2 e 3 (conforme itens 2.1.2.1 a 2.1.2.3), levantando informações sobre a resistência dos

materiais, a combinação das cargas atuantes, os coeficientes de ponderação, bem como as respectivas equações necessárias.

## <span id="page-30-0"></span>**2.2.1 Resistência de cálculo de vigas fletidas**

Naturalmente, os materiais que compõem uma estrutura possuem diferentes características de resistências a esforços que atuam sobre eles. Quando uma estrutura é composta por esses materiais, as suas características de resistência passam a ser definidas pela forma como eles trabalham em conjunto, de maneira que, se as solicitações que atuam sobre essa estrutura forem menores do que essas "resistências conjuntas", a estrutura poderá ser considerada segura. Essa afirmação pode ser verificada na Equação 4, prevista na ABNT NBR 6118 (2014) e pelos autores Araújo (2014), Fusco (1981) e Santos, Stucchi e Beck (2014).

$$
R_d \ge S_d \tag{4}
$$

Onde:

1

*R<sup>d</sup>* Esforços resistentes do estado limite último da estrutura;

*S<sup>d</sup>* Esforços solicitantes de cálculo.

#### <span id="page-30-1"></span>2.2.1.1 Resistência do concreto

O concreto é o material mais comum da construção civil e tem grande importância em estruturas de concreto armado devido a sua capacidade de resistência à compressão. A ABNT NBR 6118 (2014) prevê a adoção da resistência à compressão de cálculo (*fcd*) com base na sua resistência característica (*fck*) aos 28 dias de cura, pela Equação 5. Essa resistência característica é obtida por meio de ensaios de corpos de prova regulamentados pela ABNT NBR 5738 (2015) 3 (moldagem) e pela ABNT NBR 5739 (2018)<sup>4</sup> (rompimento). A classificação do concreto quanto a sua resistência característica pode ser vista na Tabela 1.

<sup>3</sup> ABNT NBR 5738 (2015): Norma brasileira para o procedimento de moldagem e cura de corpos de prova de concreto.

<sup>4</sup> ABNT NBR 5739 (2018): Norma brasileira para o ensaio de compressão de corpos de prova cilíndricos de concreto.

$$
f_{cd} = \frac{f_{ck}}{\gamma_c} \tag{5}
$$

29

Onde:

*fcd* Resistência à compressão de cálculo do concreto;

*fck* Resistência característica à compressão do concreto;

<span id="page-31-1"></span>*γ<sup>c</sup>* Coeficiente de ponderação de resistência para o concreto.

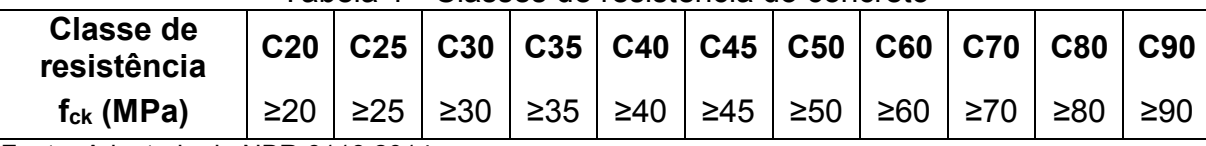

Tabela 1 - Classes de resistência do concreto

Fonte: Adaptado de NBR 6118:2014.

<span id="page-31-2"></span>2.2.1.2 Aço para estruturas de concreto armado

O aço é um material essencial na produção de estruturas de concreto armado devido a sua grande capacidade de resistência a esforços de tração, o aço mais comum utilizado e considerado dos cálculos de dimensionamento e verificação de estruturas é o aço Classe A. Segundo Fusco (1981), o aço classe A é caracterizado pela sua linearidade até atingir o seu limite de escoamento, dentro do diagrama tensão-deformação (Figura 4). Ainda segundo Fusco (1981), o módulo de deformação (*Es*) considerado é de 210 GPa.

<span id="page-31-0"></span>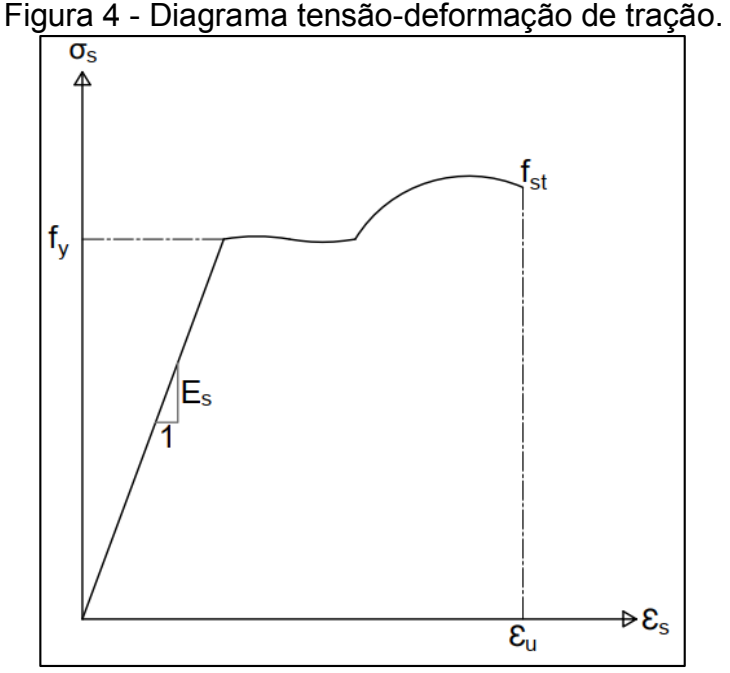

Fonte: O autor (2019).

Nessa subseção podemos definir ainda as resistências características de escoamento (*fyk*) mais usuais (Tabela 2). As mesmas são utilizadas para se definir as resistências a escoamento de cálculo (*fyd*), conforme a Equação 6. Por fim, as bitolas das barras de aço CA-50 usualmente utilizadas, bem como suas áreas de seção podem ser vistas na Tabela 3.

$$
f_{yd} = \frac{f_{yk}}{y_s} \tag{6}
$$

Onde:

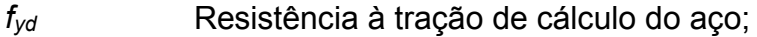

*fyk* Resistência característica à tração do aço;

<span id="page-32-0"></span>*γ<sup>s</sup>* Coeficiente de ponderação de resistência para o aço.

Tabela 2 - Classes de resistência do aço

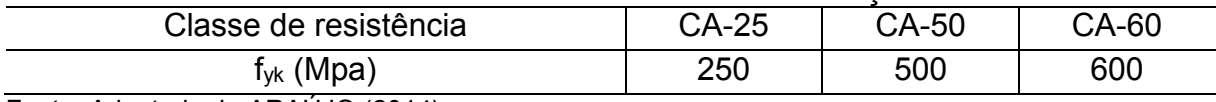

Fonte: Adaptado de ARAÚJO (2014).

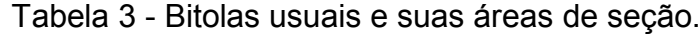

<span id="page-32-1"></span>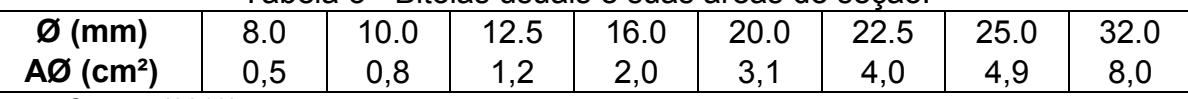

<span id="page-32-2"></span>Fonte: O autor (2019).

2.2.1.3 Equações de resistência à flexão de vigas com armadura simples

De forma simples, a equação de resistência à flexão de vigas de concreto com armadura simples pode ser feita a partir do equilíbrio das reações de forças normais e momentos. Dessa forma, a partir da seção retangular da viga, dos diagramas de tensões e das resultantes das tensões (Figura 5) e considerando apenas os domínios de deformação 2 e 3, é possível fazer a dedução a seguir (itens 2.2.1.3.1 a 2.2.1.3.3).

<span id="page-33-0"></span>Figura 5 - Seção retangular de viga com armadura simples, diagrama de tensões e resultantes.

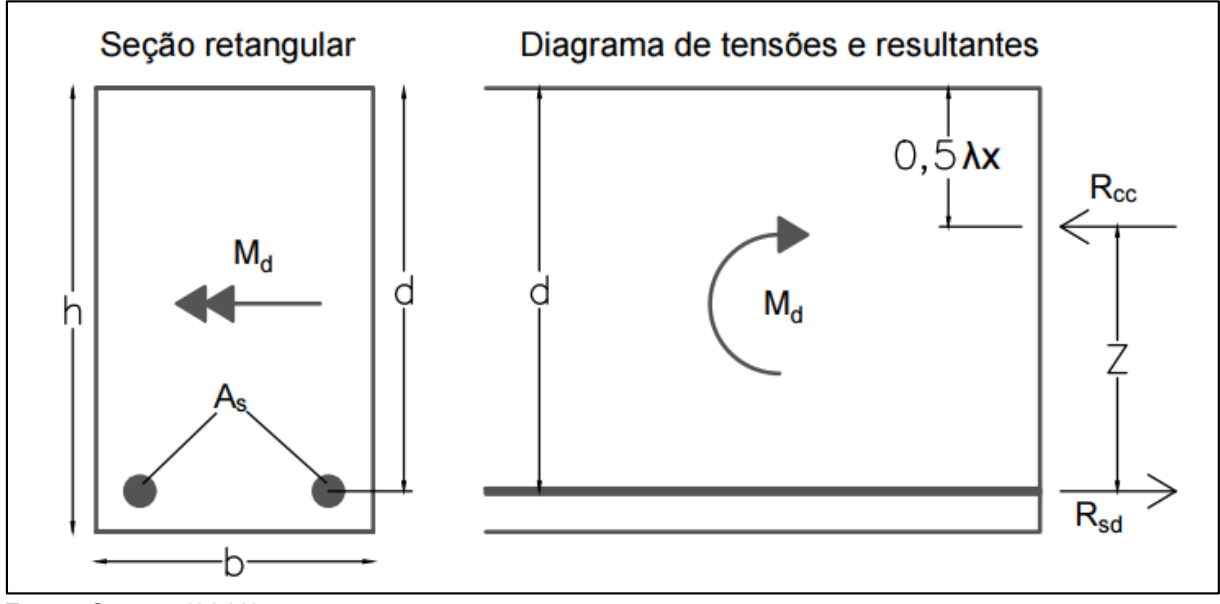

Fonte: O autor (2019).

Como se pode perceber na Figura 5, as resultantes das tensões estão relacionadas à distância que vai do bordo superior da seção até uma distância *λx*, onde *X* é a distância para a linha neutra da seção. Segundo Araújo (2014), o valor do coeficiente *λ* pode ser definido pela Equação 7 (ARAÚJO, 2014).

$$
\lambda = \begin{cases} 0.8 & , f_{ck} \le 50 MPa \\ 0.8 - \frac{(f_{ck} - 50)}{400} & , f_{ck} > 50 MPa \end{cases}
$$
 (7)

## <span id="page-33-1"></span>*2.2.1.3.1 Forças normais*

Analisando o diagrama das resultantes podemos perceber que há um equilíbrio entre a força resultante de compressão do concreto (*Rcc*) e a resultante de tração da armadura (*Rsd*). Logo, com base em Fusco (1981) e Araújo (2014) temos:

$$
\sum N = 0 \tag{8}
$$

$$
R_{sd} - R_{cc} = 0 \tag{9}
$$

De forma que:

$$
R_{sd} = A_S \times f_{yd} \therefore R_{cc} = \alpha_c f_{cd} \times \lambda X \times b \tag{10}
$$

Substituindo 11 em 10:

$$
A_S \times f_{yd} - \alpha_c f_{cd} \times \lambda X \times b = 0 \tag{11}
$$

E por fim, isolando *X* temos:

$$
X = \frac{A_S \times f_{yd}}{\alpha_c f_{cd} \times \lambda \times b}
$$
 (12)

Onde:

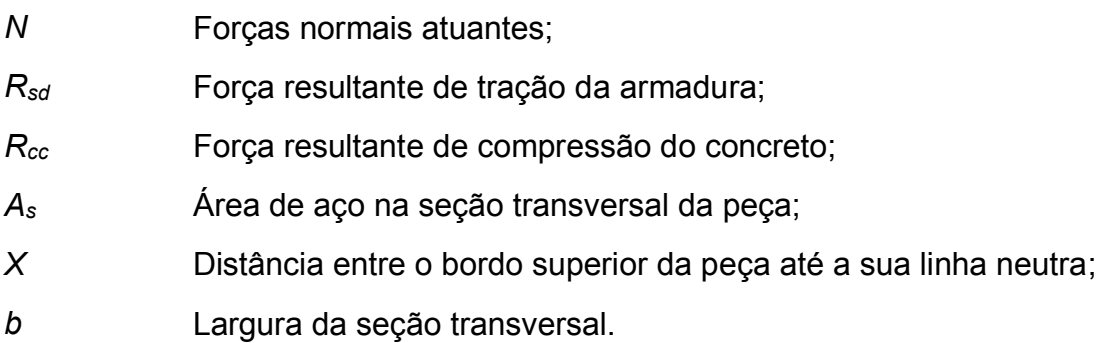

Logo, temos como resultado a equação referente a distância do bordo superior da peça até a sua linha neutra, feita a partir do equilíbrio das reações normais. Com isso, podemos passar para as equações de equilíbrio de momentos da peça (item 2.2.1.3.2).

## <span id="page-34-0"></span>*2.2.1.3.2 Momento fletor*

Nesse item devemos fazer o equilíbrio entre o momento solicitante da peça e o momento causado pela resultante de compressão do concreto, tendo como braço a distância *z*. Dessa forma, conforme Araújo (2014), temos:

$$
\sum M = 0 \tag{13}
$$

$$
M_d - R_{cc} \times z = 0 \tag{14}
$$

De forma que:

$$
R_{cc} \times z = \alpha_c f_{cd} \times \lambda X \times b \times \left( d - \frac{1}{2} \times \lambda X \right) \tag{15}
$$

Substituindo 16 em 15:

$$
M_d = \alpha_c f_{cd} \times \lambda X \times b \times \left( d - \frac{1}{2} \times \lambda X \right) \tag{16}
$$

Onde:

- *M* Momentos fletores atuantes;
- *z* Distância entre o eixo da armadura e o ponto de aplicação da resultante de compressão do concreto (*Rcc*);
- $M_d$  Momento atuante sobre a peça;
- *d* Distância entre a face superior da seção transversal da peça e o eixo da armadura.

Como resultado, temos na Equação 17 o momento fletor atuante sobre uma viga de concreto armado com armadura simples. Essa equação será usada no próximo item (2.2.1.3.3) para a determinação da equação geral da resistência a flexão da viga.

## <span id="page-35-0"></span>*2.2.1.3.3 Equação geral de resistência a flexão*

A equação de resistência a flexão para vigas de concreto com armadura simples pode ser obtida substituindo a Equação 12 na Equação 16. O resultado pode ser visto na sequência (Equação 20):

Considerando as Equações 17 e 18:

$$
M_d = M_{Rd} \tag{17}
$$

$$
d = h - d' \tag{18}
$$

Ao substituir 17, 18 e 12 em 16, temos:

$$
M_{Rd} = A_S \times f_{yd} \times \left( h - d' - \frac{1}{2} \times \frac{A_S \times f_{yd}}{(\alpha_c \times b \times f_{cd})} \right)
$$
(19)

Onde:

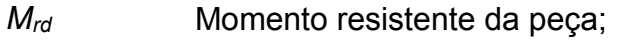

- *h* Altura da seção transversal da peça;
- *d'* Distância entre a face inferior da seção transversal da peça e o eixo da armadura;
- *fcd* Resistência de cálculo do concreto;
# *fyd* Resistência de cálculo do aço.

Ao lembrarmos que as resistências de cálculo do concreto e do aço são calculadas pelas Equações 5 e 6, respectivamente, e substituindo-as na equação 19, temos como resultado a Equação 20.

$$
M_{Rd} = A_S \times \frac{f_{yk}}{\gamma_s} \times \left[ h - d' - \frac{1}{2} \times \frac{A_S \times \left(\frac{f_{yk}}{\gamma_s}\right)}{\left(\alpha_c \times b \times \frac{f_{ck}}{\gamma_c}\right)} \right]
$$
(20)

Onde:

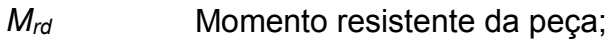

- *h* Altura da seção transversal da peça;
- *d'* Distância entre a face inferior da seção transversal da peça e o eixo da armadura.

Como dito anteriormente, essa equação nos fornece o momento resistente de uma viga fletida, trata-se da mesma equação utilizada por Santos, Stucchi e Beck (2014) para se relacionar com os esforços solicitantes de flexão, à medida que a solicitação atuante sobre a viga não for superior à sua resistência, a viga poderá ser considerada segura.

# 2.2.1.4 Coeficientes de ponderação de resistência

A ABNT NBR 6118 (2014) define diferentes coeficientes de ponderação para as resistências do aço e do concreto, dependendo das combinações as quais a estrutura dimensionada será submetida. Esses coeficientes podem ser vistos na Tabela 4 e devem ser aplicados nas Equações 5, 6 e 20 (vistas anteriormente).

| <b>Combinações</b>      | l abela 4 - Coeficientes de ponderação de resistencia<br>Concreto $(y_c)$ | Aço $(y_s)$ |
|-------------------------|---------------------------------------------------------------------------|-------------|
| <b>Normais</b>          | 1,4                                                                       | 1,15        |
| Especiais de construção | 1,2                                                                       | 1.15        |
| Excepcionais            | 1,2                                                                       | 1 O         |

Tabela 4 - Coeficientes de ponderação de resistência

Fonte: Adaptado da NBR 6118:2014.

# **2.2.2 Ações verticais**

Para a ABNT NBR 6118 (2014) deve-se considerar, em qualquer projeto de estruturas de concreto armado, ações que podem influenciar significativamente na segurança dessas estruturas. Essas ações são classificadas em permanentes, variáveis e excepcionais. Como o presente trabalho trata apenas de estudo da segurança de vigas de concreto armado, as ações consideradas serão as cargas acidentais e permanentes verticais:

- a) **cargas acidentais:** são cargas variáveis referentes as ações que atuam sobre o edifício devido ao seu uso (tráfego de veículos, uso de móveis e maquinário, circulação de pessoas). Essas cargas podem ser obtidas por meio da ABNT NBR 6120 (2019) <sup>5</sup> e, geralmente, são aplicadas sobre as vigas, para fins de cálculo, em forma de cargas distribuídas resultantes de reações de elementos estruturais sobre elas apoiadas (como lajes, coberturas, telhados, vias de tráfego e passeio);
- b) **cargas permanentes:** também obtidas pela ABNT NBR 6120 (2019), são cargas referentes ao peso de elementos construtivos e instalações permanentes que atuam sobre as estruturas, bem como o peso próprio das estruturas. Entre as estruturas pode-se citar a própria viga, paredes, coberturas e telhados e vias de tráfego.

#### 2.2.2.1 Combinação das ações

De acordo com Araújo (2014) os valores das ações de cálculo *F<sup>d</sup>* são obtidas por uma equação de combinação de ações (Equação 21). Onde são multiplicados os valores representativos das ações pelos seus respectivos coeficientes de ponderação. Os valores dos coeficientes de ponderação, bem como os fatores de redução para combinação de ações variáveis, estão previstos na ABNT NBR 6118 (2014) e podem ser vistos nas Tabelas 5 e 6, respectivamente.

$$
F_d = \sum_{j=1}^{m} \gamma_{g,j} F_{gk,j} + \gamma_{q,1} F_{qk,1} + \sum_{i=2}^{n} \gamma_{q,i} \Psi_{oi} F_{qk,i}
$$
 (21)

Onde:

1

- *γg,j* Coeficientes de ponderação de ações permanentes;
- *Fgk,j* Valores das ações permanentes características;

<sup>5</sup> ABNT NBR 6120 (2019): Norma brasileira para as cargas para o cálculo de estruturas de edificações.

- *γq,1 e γq,i* Coeficientes de ponderação para ações variáveis principais e combinadas, respectivamente;
- *Fqk,1 e Fqk,i* Valores da ação variável principal e das combinadas, respectivamente;
- *Ψoi* Fator de redução para combinação de ações variáveis.

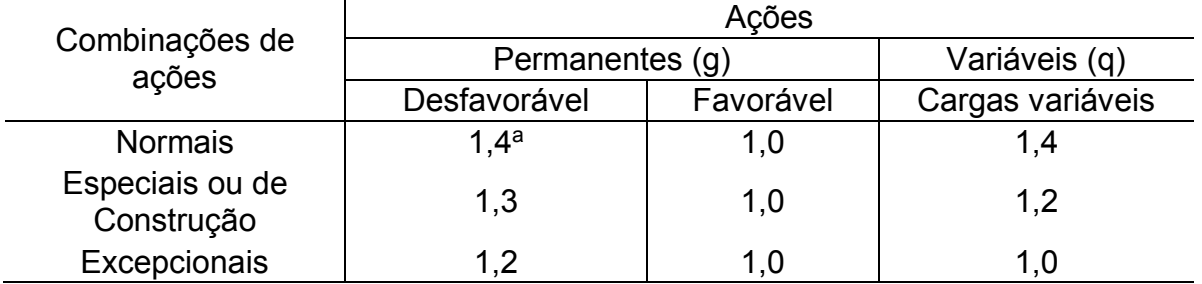

# Tabela 5 - Coeficientes de ponderação de cargas.

Fonte: Adaptado da ABNT NBR 6118 (2014).

(a) Para as cargas permanentes de pequena variabilidade, como o peso próprio das estruturas, especialmente as pré-moldadas, esse coeficiente pode ser reduzido para 1,3.

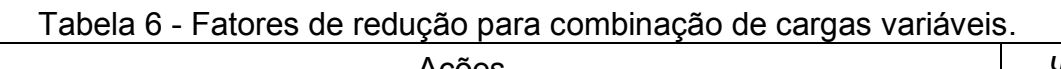

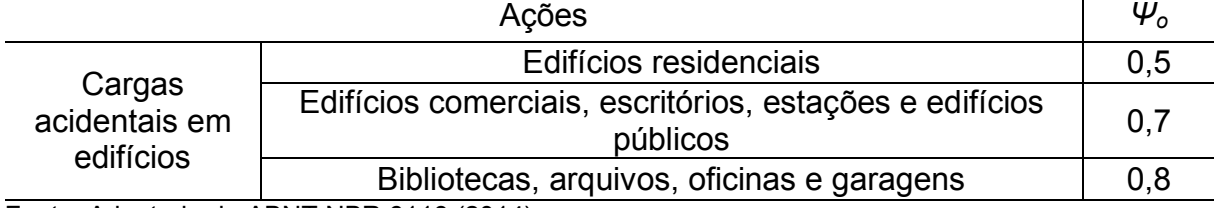

Fonte: Adaptado da ABNT NBR 6118 (2014).

# **2.2.3 Dimensionamento econômico de armaduras passivas**

Com o total das solicitações atuantes sobre uma viga, e a sua seção definida, é possível realizar o dimensionamento econômico na área de aço passivo necessária para essa estrutura. Para isso, basta igualar a Equação 20 ao momento fletor máximo resultante das solicitações, e isolar a área de aço (*As*). Porém, calculada essa área de aço, é necessário verificar se ela atende aos critérios de taxa de armadura mínima estipulado pela ABNT NBR 6118 (2014).

# 2.2.3.1 Áreas mínimas de aço para armaduras passivas

Segundo Araújo (2014), as áreas de aço calculadas no dimensionamento de vigas de concreto armado devem atender a critérios mínimos quanto a área da sua armadura. Esse critério é estipulado pela taxa de armadura (*ρ*), que é calculado relacionando a área de aço calculada e a área da seção transversal da viga (Equação 22). Os valores mínimos estipulados para a taxa de armadura podem ser consultados na Tabela 7. Se a área de aço calculada não atingir a taxa mínima prevista, considerase então, como área de aço, a área referente a taxa mínima prevista.

$$
\rho(\%) = \frac{A_s}{b \times h} \tag{22}
$$

Onde:

*A<sup>s</sup>* Área de aço calculada da armadura passiva;

*b x h* Medidas da base e da altura da seção da viga.

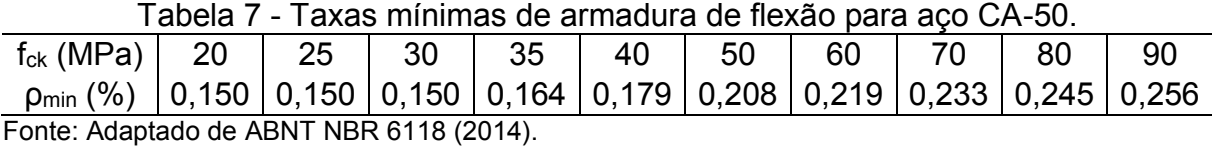

#### 2.2.3.2 Verificação do *Xlim*

Com as áreas de aço calculadas e definidas, é necessário verificar a se a distância do bordo superior da viga até a sua linha neutra, que está relacionada com a área de armadura, está dentro do limite. Primeiro calcula-se a distância para a linha neutra, utilizando a Equação 12, depois se compara a distância encontrada com a distância limite para a linha neutra para elementos de concreto considerados dúcteis (*Xlim*), que pode ser obtida, segundo a ABNT NBR 6118 (2014), pela Equação 23. Se a distância para a linha neutra não atingir o limite, pode-se então definir a bitola e o número de barras utilizados para a armadura calculada.

$$
X_{lim} = \begin{cases} 0.45d, & f_{ck} \le 50 MPa \\ 0.35d, & 50 MPa < f_{ck} \le 90 MPa \end{cases}
$$
(23)

Onde:

*d* Distância da borda comprimido da seção até o eixo da armadura de tração (conforme visto anteriormente na Figura 5).

#### 2.3 CONFIABILIDADE ESTRUTURAL

Segundo Silva (2017), grande parte dos fenômenos que ocorrem no mundo contém uma imprecisão na previsão da resposta esperada, como exemplo pode-se citar um ensaio de resistência à compressão do concreto, onde os resultados de tensão de ruptura obtidos em várias amostras raramente se repetem. Como se pode perceber nos itens 2.1 e 2.2, a ABNT NBR 6118 (2014) utiliza um método de dimensionamento semi-probabilístico baseado nos estados limites, que segundo Paliga (2008), considera a geometria, a resistência dos materiais e os carregamentos aplicados como valores determinísticos, o método busca então, suprir as incertezas quanto a variabilidade desses valores com coeficientes de ponderação, o que pode trazer alguma incerteza nos seus resultados. Dessa forma, uma análise probabilística se faz necessária para que se possa ter confiança quanto a segurança das estruturas projetadas.

Para esse fim, utiliza-se o método da confiabilidade estrutural, que considera que todas as ações, reações e comportamentos estruturais sejam variáveis aleatórias e, portanto, probabilísticas. Trata-se de um método que utiliza de uma equação de desempenho, alimentada por variáveis aleatórias, para se obter como resposta uma probabilidade de falha, que está diretamente relacionada com um índice de confiabilidade estrutural (SILVA, 2017). Esse método, que será mais detalhado nos próximos itens, pode ser usado tanto para se projetar uma estrutura quanto para verificar a confiabilidade de uma estrutura projetada por métodos semi-probabilísticos, como é o caso da ABNT NBR 6118 (2014).

# **2.3.1 Variáveis aleatórias**

Para Montgomery e Runger (2008), uma variável aleatória consiste numa função que fornece um valor para cada resultado obtido em um experimento aleatório. Essas variáveis podem ser divididas em dois tipos distintos: as variáveis aleatórias discretas e as variáveis aleatórias contínuas.

Uma variável aleatória é discreta, segundo Devore (2006), quando as suas possibilidades de resultados obtidos são finitas ou relacionadas a sequências infinitas com números pré-fixados (exemplo: os resultados estão compreendidos num intervalo que vai de *-*<sup>∞</sup> a *+*∞, porém só podem ser números inteiros).

Uma variável aleatória é contínua quando seus resultados estão compreendidos em um intervalo (finito ou não) de números reais, ou seja, com todas as casas decimais existentes (MONTGOMERY e RUNGER, 2008). O presente estudo tem seu foco nas variáveis aleatórias contínuas.

# 2.3.1.1 Funções de densidade de probabilidade e de distribuição acumulada para variáveis aleatórias contínuas

As funções de variáveis aleatórias contínuas (densidade de probabilidade e distribuição acumulada) têm o objetivo de definir a forma na qual uma distribuição de variáveis vai gerar seus valores aleatoriamente. Algumas dessas formas de geração de valores podem ser vistas na seção 2.3.1.3.

Uma função de densidade de probabilidade ou distribuição de probabilidade (FDP) é uma função que descreve a probabilidade de os resultados de uma variável aleatória contínua estarem dentro de um dado intervalo. Considerando que *X* seja uma função para uma variável aleatória contínua, podemos dizer, segundo Devore (2006), que a densidade de probabilidade para *X* é uma função *f(x)* delimitada por um intervalo qualquer, *[a, b]*, onde a área contida abaixo dessa função de densidade, entre o intervalo *[a, b]*, é a probabilidade (*P*) da variável aleatória contínua fornecer algum valor dentro desse intervalo (Figura 6). Essa dedução pode ser representada pela Equação 24.

$$
P(a \le X \le b) = \int_{a}^{b} f(x) dx \tag{24}
$$

Onde:

*P(a≤X≤b)* A probabilidade de a variável aleatória fornecer um valor compreendido entre o intervalo [a, b];

*f(x)* Uma função densidade de probabilidade.

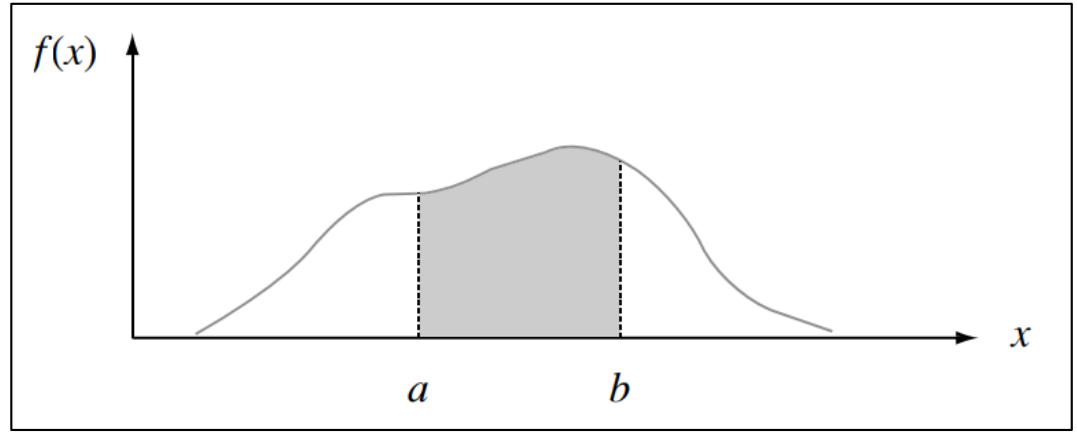

Figura 6 - Curva de densidade de uma função f(x) num dado intervalo [a, b].

Fonte: DEVORE (2006).

Uma função de distribuição acumulada (FDA) é uma função que descreve a probabilidade de uma variável aleatória contínua fornecer um resultado menor ou igual a um valor *x* predefinido. Considerando novamente uma função variável aleatória *X*, podemos dizer que a distribuição acumulada de *X* é uma função *F(x)* que retrata a probabilidade *P* referente a área contida à esquerda de um determinado valor *x*, estando ela abaixo da curva de densidade de probabilidade (Figura 7). Essa dedução pode ser representada pela Equação 25, lembrando que para cada valor de *x* haverá uma FDA diferente (DEVORE, 2006).

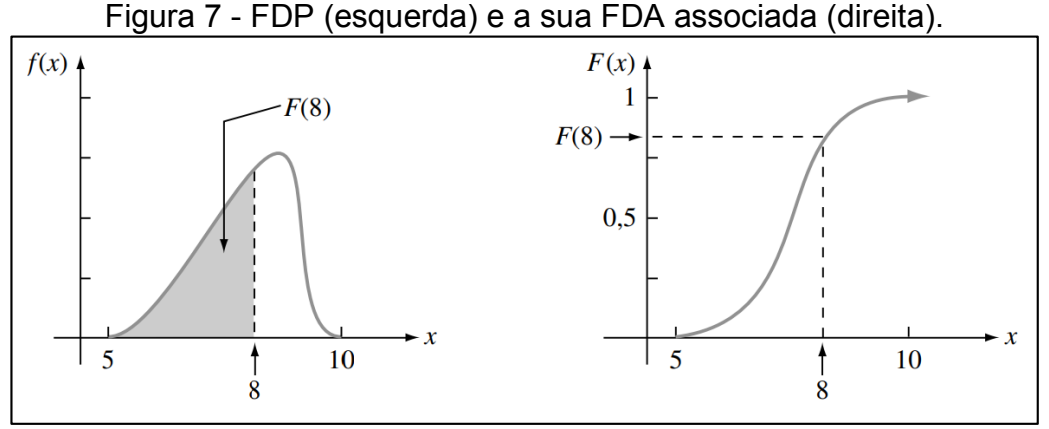

Fonte: DEVORE (2006).

$$
F(x) = P(X \le x) = \int_{-\infty}^{x} f(y) dy
$$
 (25)

Onde:

*F(x)* A função de distribuição acumulada (FDA);

*P(X≤x)* A probabilidade de a variável aleatória fornecer um valor menor ou igual a *x*;

*f(x)* Uma função densidade de probabilidade (FDP).

#### 2.3.1.2 Média, variância e desvio padrão de variáveis aleatórias contínuas

Como visto anteriormente, as variáveis aleatórias contínuas fornecem valores para cada um dos infinitos resultados de um experimento aleatório. Levando em conta que todo conjunto de números contém um valor médio que os representa e que os valores mais distantes dessa média apresentam uma dispersão em relação a esse conjunto, devemos concluir então, que com uma série de números de uma variável aleatória não pode ser diferente, logo ela vai apresentar um valor médio, bem como um desvio padrão e uma variância, que estão relacionados com a dispersão dos

valores em relação à sua média, ou seja, o quão distantes os valores obtidos pela variável aleatória estão do valor esperado da própria variável.

A média *μ<sup>X</sup>* ou o valor esperado *E(X)* dos valores de uma variável aleatória são caracterizados pela média contínua ponderada dos resultados fornecidos por ela (ANG e TANG, 2007). O cálculo do valor médio pode ser feito pela integral da Equação 26.

$$
\mu_X = E(X) = \int_{-\infty}^{\infty} x f(x) \, dx \tag{26}
$$

Onde:

*µ<sup>X</sup>* O valor médio de uma distribuição de probabilidade *f(x)*;

$$
E_X
$$
 O valor esperado de uma distribuição de probabilidade  $f(x)$ ;

*x* Os valores de *x* gerados pela distribuição de probabilidade *f(x)* dentro do intervalo infinito.

A variância, *Var(X)*, de uma variável aleatória consiste na média ponderada do quadrado da distância de cada um dos valores obtidos até o valor esperado (média) da variável aleatória (Equações 27 e 28), já o desvio padrão (*σx*) é obtido por meio da raiz quadrada da variância, como pode ser visto na Equação 29 (ANG e TANG, 2007).

$$
Var(X) = \int_{-\infty}^{+\infty} (x - \mu_x)^2 f_X(x) dx \tag{27}
$$

Considerando que *ρ<sup>X</sup>* seja equivalente ao valor médio *E(X)* de uma função massa de probabilidade (função que associa uma probabilidade para cada possível resultado de uma variável aleatória discreta)*,* temos:

$$
Var(X) = E(X)^{2} - \mu_{X}^{2}
$$
 (28)

Para o cálculo do desvio padrão temos:

$$
\sigma_X = \sqrt{Var(X)}\tag{29}
$$

Segundo Real (2000), é possível ainda estabelecer uma relação entre o desvio padrão e o valor médio de uma variável. Essa relação é chamada de coeficiente de variação (*C.V.*), e pode ser calculada dividindo o desvio padrão pelo valor médio (Equação 30).

$$
C.V. = \frac{\sigma_x}{\mu_x} \tag{30}
$$

#### 2.3.1.3 Algumas distribuições de variáveis aleatórias contínuas

Caracterizadas pelas suas funções de densidade de probabilidade (FDP) e de distribuição acumulada (FDA), as distribuições de variáveis consistem na forma pela qual serão obtidas as probabilidades de cada valor gerado por uma variável aleatória. Entre as inúmeras distribuições de variáveis existentes, o presente estudo focará em apenas três: as distribuições Normal, Lognormal e Gumbel (valores extremos).

#### *2.3.1.3.1 Distribuição normal*

Segundo Devore (2006) a distribuição normal é a função de distribuição mais importante de todas dentro do campo da probabilidade, pois oferece uma aproximação excelente para a maioria dos casos de análise probabilística (alturas, pesos, erros de medida, medidas em geral, indicadores econômicos). As suas funções de distribuição de probabilidade (FDP) e de distribuição acumulada (FDA) são definidas pelas Equações 31 e 32, respectivamente.

FDP 
$$
f(x; \mu, \sigma) = \frac{1}{\sqrt{2\pi\sigma}} e^{-\left(x-\mu\right)^2/(2\sigma^2)}
$$
 (31)

Onde:

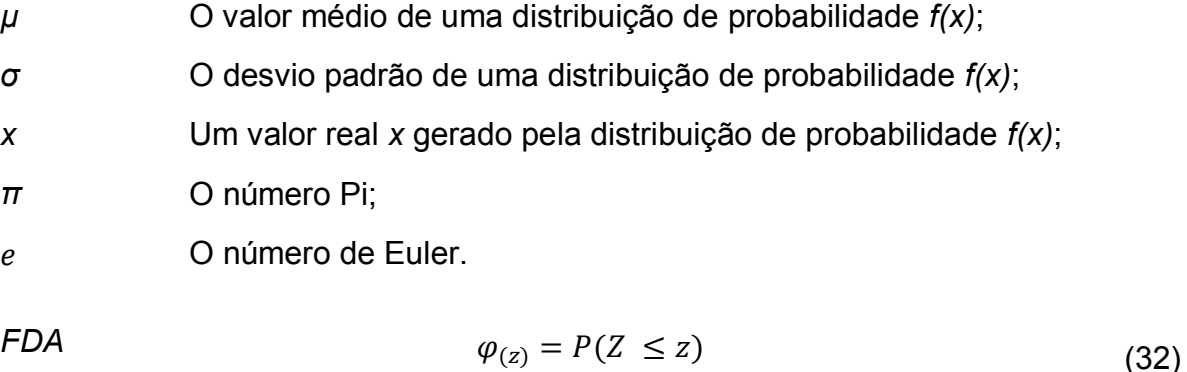

Onde:

Z O desvio padrão de uma curva de probabilidade qualquer em relação a curva de probabilidade padrão;

# $\varphi_{(z)}$  A probabilidade de obtenção de um valor real x qualquer encontrada com o cálculo do Z.

A função de distribuição acumulada apresentada na Equação 32 caracteriza, segundo Montgomery e Runger (2008), uma curva de probabilidade padrão, definida por uma média *µ<sup>x</sup>* equivalente a zero e por um desvio padrão *σ<sup>x</sup>* equivalente a um. Para se obter a probabilidade referente a um determinado valor *x*, deve-se então fazer uso de uma tabela de padronização, que fornece essa probabilidade a partir do desvio padrão entre a curva padrão (Figura 8) e outra curva qualquer (*µ<sup>x</sup> ≠ 0* e *σ<sup>x</sup> ≠ 1*), esse desvio padrão (*Z*) é calculado por meio da Equação 33. Os métodos computacionais para geração de variáveis aleatórias não necessitam do uso da tabela de padronização para se obter as probabilidades adequadas, eles geralmente contam com recursos próprios com o mesmo objetivo, como por exemplo a função *norminv* do *MATLAB*.

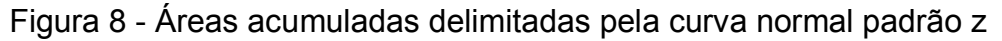

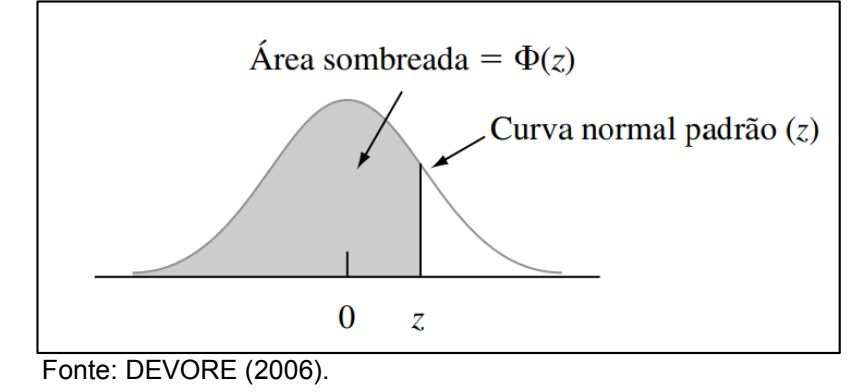

$$
Z = \frac{X - \mu}{\sigma} \tag{33}
$$

#### *2.3.1.3.2 Distribuiç*ã*o Lognormal*

Segundo Devore (2006), trata-se de uma distribuição característica de variáveis aleatórias que contém apenas valores positivos e que possuem uma distribuição normal. Sua FDP é definida pela Equação 34, enquanto a sua FDA, bem como o método de cálculo de probabilidades, torna-se o mesmo do item 2.3.1.3.1 (Distribuição Normal), porém, como essa é uma distribuição de valores logarítmicos (ln X), esses cálculos devem considerar a média e o desvio padrão feitos em relação a 'ln(X)'. A média e o desvio padrão para essa distribuição são calculados conforme as Equações 35 e 36, respectivamente.

FDP 
$$
f(x; \mu, \sigma) = \frac{1}{\sqrt{2\pi}\sigma x} e^{-[\ln(x) - \mu]^2/(2\sigma^2)}
$$
 (34)

Com *x ≥ 0*.

$$
\mu_{(lnX)} = e^{\mu + \sigma^2/2} \tag{35}
$$

$$
\sigma_{(lnX)} \qquad \sigma_{(lnX)} = \sqrt{e^{2\mu + \sigma^2} \times (e^{\sigma^2} - 1)} \tag{36}
$$

Onde:

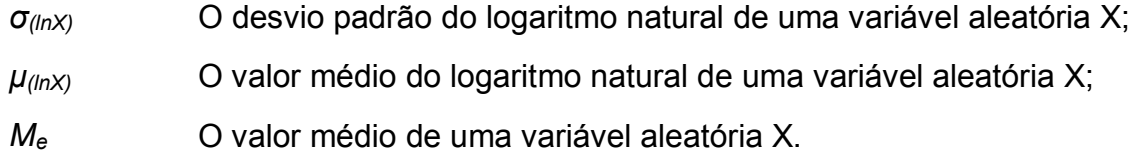

# *2.3.1.3.3 Distribuição Gumbel (valores extremos)*

São chamadas Gumbel as distribuições exponenciais duplas (assíntotas tipo I) que fornecem valores extremos (valores máximos ou mínimos) a partir da média e desvio padrão de uma distribuição inicial de variáveis aleatórias, elas são usadas principalmente para estimativa de valores de risco, como as vazões máximas e mínimas de um rio, vazões essas que poderiam causar enchentes ou seca, respectivamente (ANG e TANG, 2006).

A FDP e a FDA para os valores máximos (foco do presente estudo) dessa distribuição podem ser vistas, respectivamente, nas Equações 37 e 38. A distribuição tem ainda, conforme Melchers (1987), uma função inversa, por onde, a partir de uma probabilidade *ρ* (valor entre 0 e 1), pode-se obter o valor de *x* (Equação 39). Todas as funções são dependentes de uma medida inversa de dispersão (*α*) e um parâmetro *β0*, definidos pelas Equações 40 e 41, respectivamente.

$$
F_X(x) = \alpha e^{-\alpha(x-\beta_0)} \exp[-e^{-\alpha(x-\beta_0)}]
$$
\n(37)

$$
F_X(x) = exp[-e^{-\alpha(x-\beta_0)}]
$$
\n(38)

$$
\mathcal{F}DA^{-1} \qquad \qquad x = \beta_0 - \frac{1}{\alpha} \ln \left[ \ln \left( \frac{1}{\rho} \right) \right] \tag{39}
$$

$$
\alpha = \frac{\pi}{\sigma_x \sqrt{6}} \tag{40}
$$

$$
\beta_0 = \frac{0.577215665}{\alpha}
$$
 (41)

Onde:

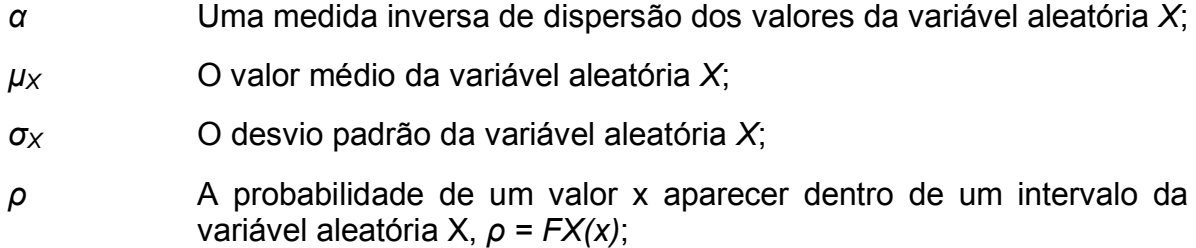

#### **2.3.2 Simulação numérica e o método Monte Carlo**

Para Ang e Tang (1984), a simulação numérica pode ser usada na engenharia para estudar ou prever o desempenho de determinado sistema, ela consiste numa equação de desempenho que é repetida várias vezes a fim de se obter um resultado probabilístico sobre a confiabilidade do sistema. Essa equação é definida por um conjunto de parâmetros aos quais deverão ser empregados valores aleatórios em cada nova repetição.

Um dos métodos de simulação numérica mais utilizados para análise de confiabilidade é o método de Monte Carlo, que segundo Silva (2017), consiste em simular, repetidas vezes, a resposta de funções que são alimentadas por valores determinísticos gerados por distribuições de probabilidade de variáveis aleatórias. A repetição da simulação gera uma amostra de valores, onde cada solução corresponde a um conjunto diferenciado de variáveis aleatórias, o que torna a simulação de Monte Carlo semelhante a uma amostra de resultados experimentais, e permite que os seus resultados sejam tratados estatisticamente e apresentados em forma de histogramas.

(ANG e TANG, 1984). O funcionamento do método de Monte Carlo pode ser visto na Figura 9.

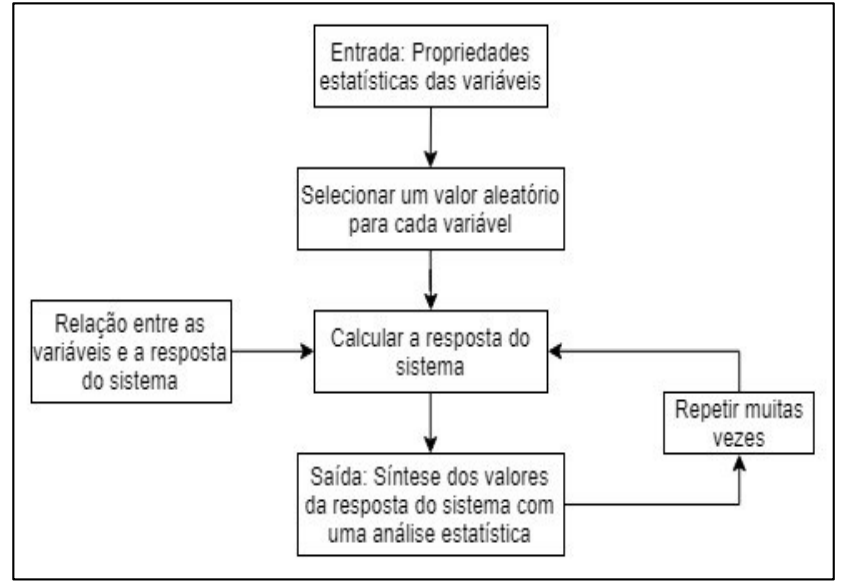

Figura 9 - Fluxograma do funcionamento do método de Monte Carlo.

Fonte: Adaptado de REAL (2000).

## 2.3.2.1 Valores aleatórios uniformemente distribuídos e a transformada inversa

Para Ang e Tang (1984), o ponto chave para a utilização bem-sucedida da simulação de Monte Carlo é a geração de valores aleatórios apropriados de acordo com as distribuições de probabilidade adequadas para cada variável, pois a partir deles são calculadas as respostas do sistema em cada simulação. Esse processo é constituído por duas etapas importantes: a geração de valores aleatórios com distribuição uniforme padrão e a transformada inversa.

A geração de valores aleatórios com distribuição uniforme padrão consiste basicamente em determinar valores aleatórios compreendidos entre zero e um, a fim de servirem como valores probabilísticos de entrada para as suas respectivas FDAs e serem transformados em valores probabilísticos da distribuição adotada (SILVA, 2017). Essa geração de valores aleatórios pode facilmente ser obtida por meio do uso de *softwares* e tabelas.

A transformada inversa consiste em igualar os valores aleatórios (entre zero e um) gerados anteriormente com a FDA referente a distribuição de probabilidades escolhida ou aplicá-las a uma função inversa da FDA (ANG e TANG, 1984). Vale a pena ressaltar, novamente, para a importância da utilização de uma distribuição de probabilidades adequada para a variável em questão, como dito acima.

#### **2.3.3 Análise de confiabilidade**

O problema básico da confiabilidade na engenharia pode ser basicamente descrito, segundo Ang e Tang (1984), como a capacidade que um dado sistema tem, ao longo de toda a sua vida útil, de atender as demandas exigidas sobre ele. Logo, a análise de confiabilidade de qualquer sistema de engenharia consiste em determinar, a partir de uma fórmula de desempenho que compare capacidade e demanda, a probabilidade de falha desse sistema.

# 2.3.3.1 Equação de desempenho

Como dito anteriormente, a equação de desempenho que analisa a confiabilidade de um sistema de engenharia consiste em comparar a sua capacidade com a demanda exigida sobre o mesmo. Portanto, a confiabilidade de um elemento estrutural é definida por uma equação de desempenho que compare a resistência (*R*) do elemento estrutural com os esforços solicitantes (*S*) atuantes sobre ele, como pode ser visto nas Equações 42 e 43 (SANTOS, STUCCHI e BECK, 2014).

$$
R - S \ge 0 \tag{42}
$$

Ou então:

$$
M_s = R - S \tag{43}
$$

Onde:

*M<sup>s</sup>* O valor da margem de segurança de um elemento estrutural;

*R* O valor da resistência de uma estrutura;

*S* O valor das solicitações atuantes sobre uma estrutura.

Logo, para que uma estrutura seja considerada segura, é necessário que a sua margem de segurança seja maior ou igual a zero (*M<sup>s</sup> ≥ 0*).

Considerando que em uma simulação numérica existem várias repetições e, portanto, vários resultados, os valores de *R* e de *S* são considerados valores que apresentam, de forma independente, uma distribuição normal de probabilidade, logo, a margem de segurança (*Ms*) também apresenta uma distribuição normal de probabilidade. Dessa maneira, é possível deduzir que todas essas variáveis possuem média e desvio padrão (Equações 44 e 45).

A equação de desempenho posta em relação ao valor médio das variáveis:

$$
\mu_M = \mu_R - \mu_S \tag{44}
$$

Dessa forma, o desvio padrão da margem de segurança (*σM*) é definido por:

$$
\sigma_M = \sqrt{\sigma_R^2 + \sigma_S^2} \tag{45}
$$

#### 2.3.3.2 Probabilidade de falha

Com todos os resultados de resistência (*R*) e de solicitações (*S*) e, automaticamente da margem de segurança (*Ms*) também, é possível determinar a probabilidade de falha (*Pf*) do sistema. De forma básica, essa probabilidade de falha pode ser obtida por meio da razão entre o somatório das simulações em que a expressão *R – S*, (definido por *Nf*) teve resultado menor do que zero, e o número total de simulações (Equação 46).

$$
P_f = \left(\frac{\sum N_f}{n}\right) \tag{46}
$$

Onde:

*n* O número de simulações realizadas na análise (número de amostrar);

A probabilidade de falha também pode ser representada na forma integral, como pode ser visto na Equação 47, adaptada de Santos, Stucchi e Beck (2014).

$$
P_f = \int_{M(X) < 0} f_X(X) \, dx \tag{47}
$$

Onde:

*fX(X)* A FDP conjunta das variáveis aleatórias;

#### *M(X)≤0* O domínio de falha do elemento estrutural.

#### 2.3.3.3 Confiabilidade de estruturas dentro do Código Modelo *Fib*

A segurança de um elemento estrutural pode ser representada por um índice de confiabilidade *β*. Esse índice está diretamente relacionado à probabilidade de falha da estrutura, onde quanto menor a probabilidade de falha, maior é o valor desse índice, e vice-versa (ARAÚJO, 2014). Esse índice deve ser calculado, dentro da análise de confiabilidade de uma estrutura, e comparado com o seu valor aceitável, estipulado por exemplo, pelo código modelo *fib*.

#### *2.3.3.3.1 Cálculo do índice de confiabilidade β*

Segundo Silva (2017), o índice de confiabilidade pode ser calculado de duas formas distintas. A primeira forma, determinada por CEB (2012), consiste em realizar a transformada inversa da probabilidade de falha (*Pf*), usando a FDA (φ) de uma variável normal padrão (Equação 48). E a segunda forma se trata do cálculo da razão entre o valor médio (*μM*) e o desvio padrão (*σM*) da medida de segurança, como pode ser visto na Equação 49 (SILVA, 2017).

$$
\beta = -\varphi^{-1}(P_f) \tag{48}
$$

Método 2 
$$
\beta = \frac{\mu_M}{\sigma_M}
$$
 (49)

Onde:

*μ<sup>M</sup>* O valor médio da variável aleatória Ms, determinado pela Equação 44; *σ<sup>M</sup>* O desvio padrão da variável aleatória Ms, determinado pela Equação 45;

#### *2.3.3.3.2 O índice de confiabilidade estipulado pelo código modelo fib*

O código modelo *fib* estipula valores alvo para o índice de confiabilidade *β* para o estado limite último de elementos estruturais, relacionando o tempo de vida das estruturas com as prováveis consequências (impactos econômicos e número de pessoas atingidas) em caso de falha. Confira na Tabela 8.

| i abcia o - iliulcos do comiabilidado arvo para o EEO das ostruturas. |                               |                       |  |  |  |  |  |
|-----------------------------------------------------------------------|-------------------------------|-----------------------|--|--|--|--|--|
| Consequência de                                                       | Indice de confiabilidade alvo | Período de referência |  |  |  |  |  |
| falha                                                                 |                               |                       |  |  |  |  |  |
| <b>Baixa</b>                                                          | 3,1                           | 50 anos               |  |  |  |  |  |
|                                                                       | 4,1                           | 1 ano                 |  |  |  |  |  |
| <b>Média</b>                                                          | 3,8                           | 50 anos               |  |  |  |  |  |
|                                                                       | 4,7                           | 1 ano                 |  |  |  |  |  |
| <b>Alta</b>                                                           | 4,3                           | 50 anos               |  |  |  |  |  |
|                                                                       | 5,1                           | 1 ano                 |  |  |  |  |  |

Tabela 8 - Índices de confiabilidade alvo para o ELU das estruturas.

Fonte: Adaptado de CEB (2012).

2.3.3.4 Erro associado ao tamanho da amostra

Como o método de Monte Carlo consiste em repetir muitas vezes a simulação desejada apenas variando os valores aleatórios, onde cada repetição é uma amostra, tona-se desejável, segundo Ang e Tang (1984) o cálculo do erro amostral. A Equação 50 serve tanto para calcular o erro em relação a um número conhecido de amostras quanto para se calcular o número de amostras necessárias para se atingir um erro amostral alvo.

$$
\% \text{ error} = 200 \sqrt{\frac{1 - P_f}{n \times P_f}}
$$
\n(50)

Onde:

$$
P_f
$$
 A probabilidade de falha da análise do elemento estrutural;

*n* O número de amostras (repetições de simulação) feitas no método de Monte Carlo.

## 2.3.3.5 Redução de variância e a técnica *Latin Hypercube*

As simulações de Monte Carlo exigem, na maioria das vezes, um número gigantesco de amostras (repetições) para que se obtenha resultados com erros amostrais aceitáveis, o que pode tornar o processo massivo e de difícil execução, mesmo para modelos computacionais. Uma das soluções para esse problema é a técnica de redução da variância, que objetiva aumentar a eficiência de geração das amostras, para reduzir o número necessário dessas amostras (SILVA, 2017).

Entre as técnicas de redução de variância está a amostragem por hipercubo latino (*Latin Hypercube*), que consiste segundo Gentle (2005), em gerar variáveis de entrada (valores entre zero e um, usados como entrada para as distribuições de variáveis) com distribuição mais regular em relação a geração aleatória simples (relação da Figura 10). Dessa forma, é possível preencher todo um campo amostral (espaço determinado) com um número menor de amostras. A geratriz de valores aleatórios de entrada no método hipercubo latino é definida pela Equação 51, e como exemplo, pode ser executada por meio do comando *lhsdesign* no *MATLAB*.

Figura 10 - Geração de valores aleatórios com amostra em matriz [100,2] (método simples vs. hipercubo latino).

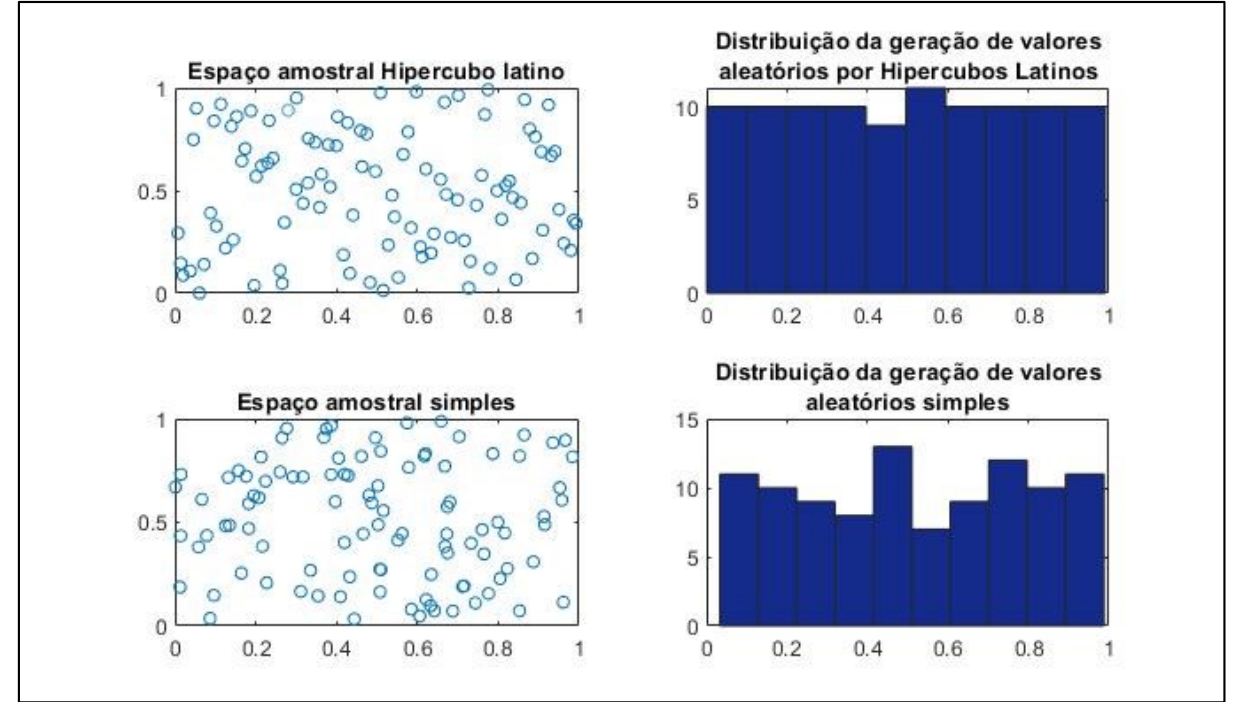

Fonte: O autor (2019) - via *MATLAB*.

$$
v_x = \frac{\pi_x(i) - 1}{n} + \frac{p_x}{n} \tag{51}
$$

Onde:

- *v*<sub>x</sub> O valor aleatório gerado pelo hipercubo latino;
- *n* O número de amostras (repetições);
- *ρ<sup>x</sup>* O valor aleatório gerado pelo método simples;
- *πx(i)* É o i-ésimo elemento da x-ésima permutação, onde a permutação é definida por números inteiros de 1 até o valor de (n -1) da amostra atual, na forma n!.

# **3 METODOLOGIA**

Neste trabalho, há a necessidade de apontar um roteiro de cálculo, num primeiro momento, para o dimensionamento econômico da armadura de aço de cada viga (área de aço necessária para que os esforços resistentes e solicitantes sejam equivalentes), utilizando a ABNT NBR 6118 (2014), porém variando os coeficientes de ponderação (com alguns inferiores aos previstos em norma), e num segundo momento, sobre todo o método e programação da análise de confiabilidade estrutural com uso da simulação de Monte Carlo. O dimensionamento econômico será realizado com o auxílio de planilhas eletrônicas e a simulação de Monte Carlo para a análise de confiabilidade será realizada com o auxílio do *software MATLAB*.

# 3.1 OBJETO DE ESTUDO

As vigas que serão analisadas no presente estudo são estruturas genéricas que pertencem a dois tipos de lajes, onde se procurou definir para cada laje, duas cargas variáveis distintas (para uma sala de estantes de uma biblioteca e para um dormitório de um edifício residencial), conforme a ABNT NBR 6120 (2019). Foi considerado para cada laje um peso de revestimento (piso e contrapiso) de 1 kN/m² e espessura (t) de 10 cm. Os dois tipos de lajes são:

- a) laje armada em duas direções, com apoio simples e vão teórico de 4x6 metros, onde serão dimensionadas vigas para ambos os vãos (Figura 11);
- b) laje armada em uma direção, com apoio simples e vão teórico de 2x5 metros, onde serão dimensionadas as vigas para o maior vão (Figura 12).

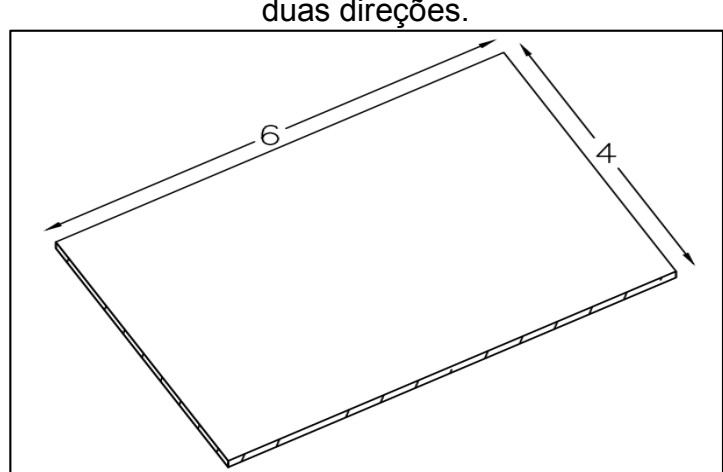

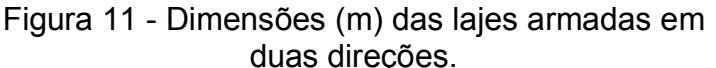

Fonte: O autor (2019).

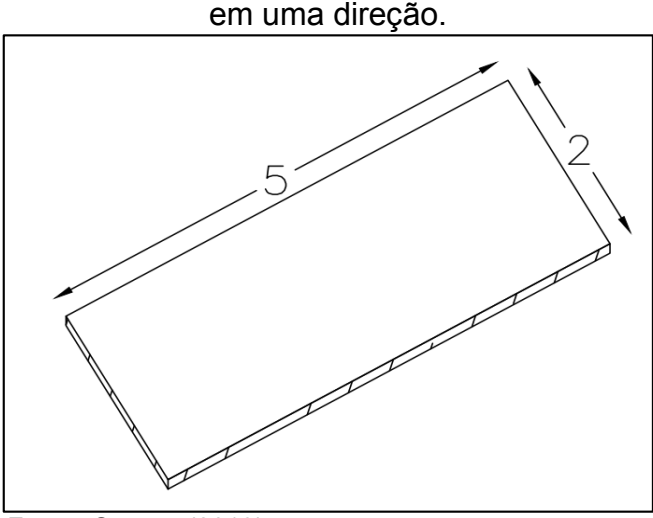

Figura 12 - Dimensões (m) das lajes armadas

Fonte: O autor (2019).

Foi definida também, uma variação nas cargas permanentes que agem sobre as vigas ao considerar vigas com e sem paredes apoiadas, onde as paredes serão constituídas por blocos cerâmicos de vedação, com peso próprio definido pela ABNT NBR 6120 (2019) e pé direito de 2,8 m. As vigas terão dimensões (20x50) cm e (20x60) cm, seções usuais para vigas com vãos entre 4 e 6 metros. Além disso, serão considerados o uso de concreto com resistências características de compressão (*fck*) de 30 MPa e 60 MPa (concretos convencionais e de alta resistência, respectivamente), e de armaduras da classe CA-50A. Por fim, a distância (d') da face inferior da seção da viga até o eixo da armadura passiva (inferior) será de 3,8 cm. As variações das vigas estudadas podem ser consultadas nas Tabelas 9 a 12.

| Lajes com                                                             |     |                |                       |     |   |         |     |     | VIGAS $(f_{ck} = 30 \text{ MPa})$         |         |     |     |     |                   |     |     |
|-----------------------------------------------------------------------|-----|----------------|-----------------------|-----|---|---------|-----|-----|-------------------------------------------|---------|-----|-----|-----|-------------------|-----|-----|
| dimensões<br>teóricas (4x6) m                                         |     | $\overline{2}$ | 3                     | 4   | 5 | 6       | 7   | 8   | 9                                         | 10      | 11  | 12  | 13  | 14                | 15  | 16  |
| Vão viga da (m)                                                       | 4   | 4              | 4                     | 4   | 4 | 4       | 4   | 4   | 6                                         | 6       | 6   | 6   | 6   | 6                 | 6   | 6   |
| Uso da laje<br>(B = Biblioteca<br>com estantes, $D =$<br>Dormitórios) | B   | B              | B                     | B   | D | D       | D   | D   | B                                         | B       | В   | B   | D   | D                 | D   |     |
| Parede (Sim, Não)<br>$-$ et <sup>a</sup> = 17 cm                      | S   | S              | N                     | N   | S | S       | N   | N   | S                                         | S       | N   | N   | S   | S                 | N   | N   |
| Altura (m)                                                            | 0,6 |                | 0,5 0,6               | 0,5 |   | 0,6 0,5 | 0,6 | 0,5 |                                           | 0,6 0,5 | 0,6 | 0,5 | 0,6 | 0,5               | 0,6 | 0,5 |
| Base (m)                                                              | 0,2 |                | $0,2$   $0,2$   $0,2$ |     |   |         |     |     | $0,2$   0,2   0,2   0,2   0,2   0,2   0,2 |         |     | 0,2 |     | $0,2$   0,2   0,2 |     | 0,2 |

Tabela 9 - Vigas para lajes armadas em duas direções ( $f_{ck}$  = 30 MPa).

Fonte: O autor (2019).

(a) espessura total de uma parede com blocos de 14 cm de espessura e de revestimento total (interno e externo) de 3 cm.

|                                                                          |     | ov in ul.                  |     |     |     |     |     |     |  |  |  |
|--------------------------------------------------------------------------|-----|----------------------------|-----|-----|-----|-----|-----|-----|--|--|--|
| Lajes com dimensões                                                      |     | VIGAS ( $f_{ck}$ = 30 MPa) |     |     |     |     |     |     |  |  |  |
| teóricas (2x5) m                                                         | 17  | 18                         | 19  | 20  | 21  | 22  | 23  | 24  |  |  |  |
| Vão viga da (m)                                                          | 5   | 5                          | 5   | 5   | 5   | 5   | 5   | 5   |  |  |  |
| Uso da laje<br>$(B = Biblioteca com)$<br>estantes, $D =$<br>Dormitórios) | В   | в                          | в   | в   |     |     | D   | n   |  |  |  |
| Parede (Sim, Não) - et <sup>a</sup><br>$= 17$ cm                         | S   | S                          | N   | N   | S   | S   | N   | N   |  |  |  |
| Altura (m)                                                               | 0,6 | 0,5                        | 0,6 | 0,5 | 0,6 | 0,5 | 0,6 | 0,5 |  |  |  |
| Base (m)                                                                 | 0,2 | 0,2                        | 0,2 | 0,2 | 0,2 | 0,2 | 0,2 |     |  |  |  |

Tabela 10 - Vigas para lajes armadas em uma direção (f<sub>ck</sub>  $=$  30 MPa).

(a) espessura total de uma parede com blocos de 14 cm de espessura e de revestimento total (interno e externo) de 3cm;

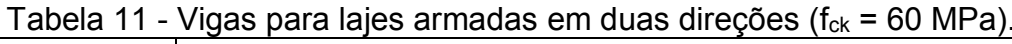

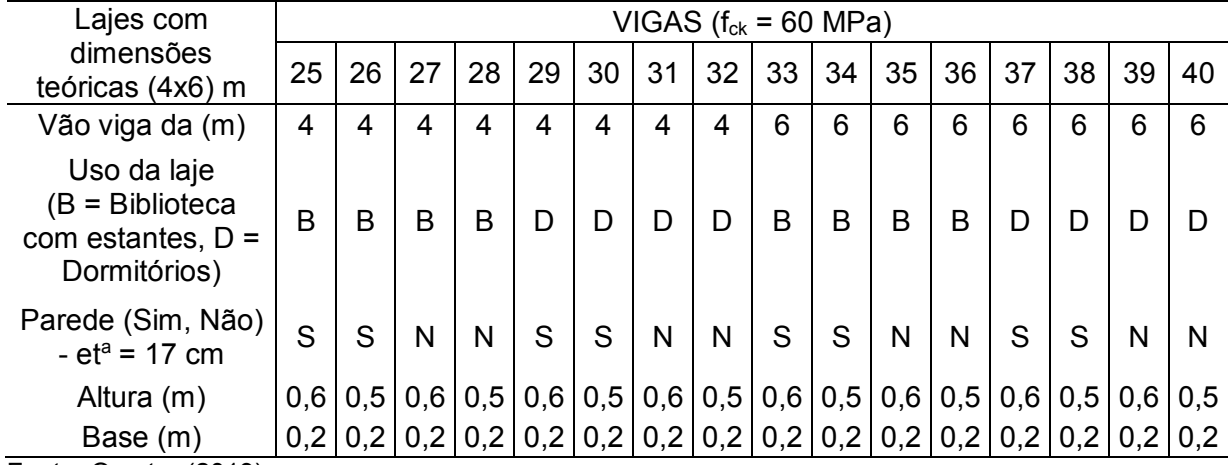

Fonte: O autor (2019).

(a) espessura total de uma parede com blocos de 14 cm de espessura e de revestimento total (interno e externo) de 3 cm;

|                                                                          |     | $(f_{ck} = 60 \text{ MPa}).$      |     |     |     |     |     |     |  |  |
|--------------------------------------------------------------------------|-----|-----------------------------------|-----|-----|-----|-----|-----|-----|--|--|
| Lajes com dimensões                                                      |     | VIGAS $(f_{ck} = 60 \text{ MPa})$ |     |     |     |     |     |     |  |  |
| teóricas (2x5) m                                                         | 41  | 42                                | 43  | 44  | 45  | 46  | 47  | 48  |  |  |
| Vão viga da (m)                                                          | 5   | 5                                 | 5   | 5   | 5   | 5   | 5   | 5   |  |  |
| Uso da laje<br>$(B = Biblioteca com)$<br>estantes, $D =$<br>Dormitórios) | B   | в                                 | в   | в   | I)  | D   | D   |     |  |  |
| Parede (Sim, Não) - et <sup>a</sup><br>$= 17$ cm                         | S   | S                                 | N   | N   | S   | S   | N   | N   |  |  |
| Altura (m)                                                               | 0,6 | 0,5                               | 0,6 | 0,5 | 0,6 | 0,5 | 0.6 | 0,5 |  |  |
| Base (m)                                                                 | 0,2 | 0,2                               | 0,2 | 0,2 | 0,2 | 0,2 | 0,2 |     |  |  |

Tabela 12 - Vigas para lajes armadas em uma direção

Fonte: O autor (2019).

(a) espessura total de uma parede com blocos de 14 cm de espessura e de revestimento total (interno e externo) de 3cm;

### 3.2 DIMENSIONAMENTO DAS VIGAS SEGUNDO A ABNT NBR 6118 (2014)

Antes de iniciar qualquer simulação para a análise de confiabilidade das vigas é necessário o dimensionamento inicial das mesmas. Para isso será realizado o dimensionamento econômico da armadura de cada viga, visto que as suas seções já estão previamente definidas. O dimensionamento seguirá a metodologia na ABNT NBR 6118 (2014), utilizando as fórmulas referentes ao ELU nos domínios de deformação 2 e 3 vistos anteriormente, e terá para cada viga, uma variação dos coeficientes de ponderação para a resistência do aço e do concreto, incluindo coeficientes inferiores aos previstos na norma. A sequência de cálculo utilizada será:

- a) definição das cargas acidentais sobre as lajes, onde segundo a ABNT NBR 6120 (1920), tem-se 6 kN/m² para sala de biblioteca com estantes de 2,2 m e 1,5 kN/m² para dormitórios de edifícios residenciais, conforme definido no item 3.1;
- b) cálculo das cargas permanentes das lajes, acrescendo o resultado obtido em 1 kN/m² (referente ao peso dos revestimentos da laje);
- c) cálculo das reações das lajes que atuarão sobre as vigas (para lajes armadas em uma e duas direções, respectivamente);
- d) cálculo das cargas permanentes das vigas e paredes;
- e) obtenção dos momentos fletores máximos resultantes das cargas variáveis e permanentes atuantes sobre cada viga;
- f) combinação dos momentos máximos que atuam sobre cada viga, por meio de uma adaptação de Equação 21, que poderá ser visto no item 3.2.1;
- g) definição dos coeficientes a serem variados (Item 3.2.2);
- h) obtenção da área de aço econômica, utilizando a Equação 20 e considerando o momento resistente (*Mrd*) como equivalente ao momento fletor máximo solicitante (*Mmáx*). Será desconsiderada a verificação da armadura mínima, a fim de que os resultados não interfiram positivamente na área calculada e, posteriormente, nos índices de confiabilidade para cada variação de coeficientes. Além disso, não haverá seleção de bitolas para as armaduras, a fim de manter o foco do estudo na verificação de confiabilidade das vigas com áreas econômicas de aço, visto que na seleção de bitolas, sempre se arredondam para cima as áreas de aço (quando necessário o

arredondamento), o quê interferiria positivamente na confiabilidade das estruturas;

i) verificação da distância até a linha neutra, conforme o item 2.2.3.2.

# **3.2.1 Combinação das ações**

Devido ao fato das ações do presente trabalho não apresentarem mais de um tipo de carga variável para a mesma estrutura, é possível simplificar a Equação 22 e obter um cálculo mais prático. A Equação 52 consiste em somar o total das solicitações permanentes com a solicitação variável atuante, ambas com os respectivos coeficientes de ponderação (majoração). Os coeficientes continuam os mesmos apresentados no item 2.2.2.1.

$$
F_d = \sum \gamma_g F_g + \gamma_q F_q \tag{52}
$$

Onde:

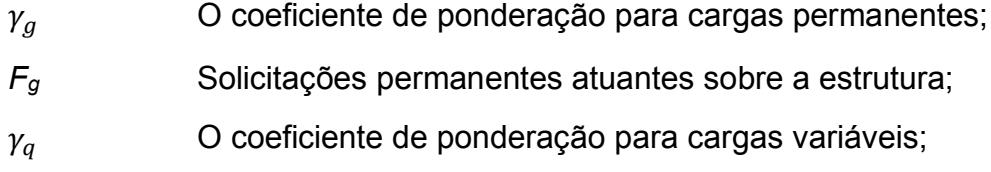

*F<sup>q</sup>* Solicitação variável atuante sobre a estrutura.

## **3.2.2 Variação dos coeficientes de ponderação**

Os coeficientes de ponderação serão variados um de cada vez, na forma de uma matriz *[γc; γs]*, para que as variações das resistências do aço e do concreto trabalhem de forma conjunta. Os valores considerados podem ser vistos na Tabela 13.

| abela 15 - Valoi es considerados para os coeficientes de ponderação. |                 |  |  |  |                          |
|----------------------------------------------------------------------|-----------------|--|--|--|--------------------------|
|                                                                      |                 |  |  |  |                          |
| ٧s                                                                   | 1 <sub>5a</sub> |  |  |  | $\overline{\phantom{0}}$ |

Tabela 13 - Valores considerados para os coeficientes de ponderação.

Fonte: O autor (2019).

(a) Os valores dos coeficientes de ponderação que são previstos pela ABNT NBR 6118 (2014) para estruturas submetidas a condições normais de uso.

### 3.3 CONFIABILIDADE ESTRUTURAL

Como visto anteriormente, para analisar a confiabilidade estrutural de cada viga é necessário primeiro, realizar a simulação de Monte Carlo para se obter uma probabilidade de falha e, a partir dela obter o índice de confiabilidade e relacioná-lo com o seu valor alvo. A equação de desempenho, as variáveis aleatórias, a programação e a obtenção de índice de confiabilidade para as simulações podem ser vistas nos próximos itens. Lembrando que serão analisados os 48 modelos de vigas utilizando as áreas econômicas calculadas para cada variação de coeficientes de ponderação descritas na Tabela 13. Para se realizar a análise de confiabilidade devese seguir a seguinte sequência:

- a) definição da equação de desempenho (Item 3.3.1);
- b) definição probabilística das variáveis aleatórias (Item 3.3.2), com valores de entrada (entre zero e um, conforme o item 2.3.2.1) gerados pela técnica *Latin Hypercube* (Item 3.3.3.5);
- c) transformada inversa dos valores de entrada, conforme a distribuição utilizada (Normal, Lognormal ou Gumbel);
- d) execução da simulação de Monte Carlo, repetidas vezes, para de obter a probabilidade de falha (Item 3.3.3);
- e) cálculo do erro relacionado ao número de amostras (Equação 50);
- f) obtenção do índice de confiabilidade *β* (Equação 48) e comparação com o índice de confiabilidade alvo, como poderá ser visto no item 3.3.4.

## **3.3.1 Equação de desempenho**

A equação de desempenho que será utilizada pode ser definida substituindo, na Equação 43, a Equação 20 e os momentos máximos resultantes das cargas acidentais e permanentes calculados no subitem f do item 3.2. Foram adicionados também índices de incerteza (*θ*) para a resistência (*R*) e as solicitações (*S*) de flexão presentes na equação, esses foram considerados devido ao fato do presente trabalho se limitar à ruptura apenas dentro dos domínios de deformação II e III, por utilizar um diagrama simplificado de distribuição de tensões para deduzir a equação de resistência a flexão de estruturas de concreto armado, e por desconsiderar que a ruptura de uma estrutura possa ocorrer em um ponto diferente de onde atua o momento máximo solicitante.

Foram desconsiderados os coeficientes de ponderação, tanto para minoração de resistência, quanto para majoração de solicitações, visto que eles já foram considerados na etapa de dimensionamento econômico da área de aço, e que a simulação de Monte Carlo para a análise de confiabilidade considera valores médios e seus desvios padrão, ou seja, variáveis, e não valores determinísticos. A equação de desempenho para o presente estudo pode ser definida então, pela Equação 53.

$$
M(X) = \theta_R \times A_S \times f_y \times \left[ h - d' - \frac{1}{2} \times \frac{A_S \times (f_y)}{(\alpha_c \times b \times f_c)} \right] - \theta_S \times (M_G + M_Q) \tag{53}
$$

Onde:

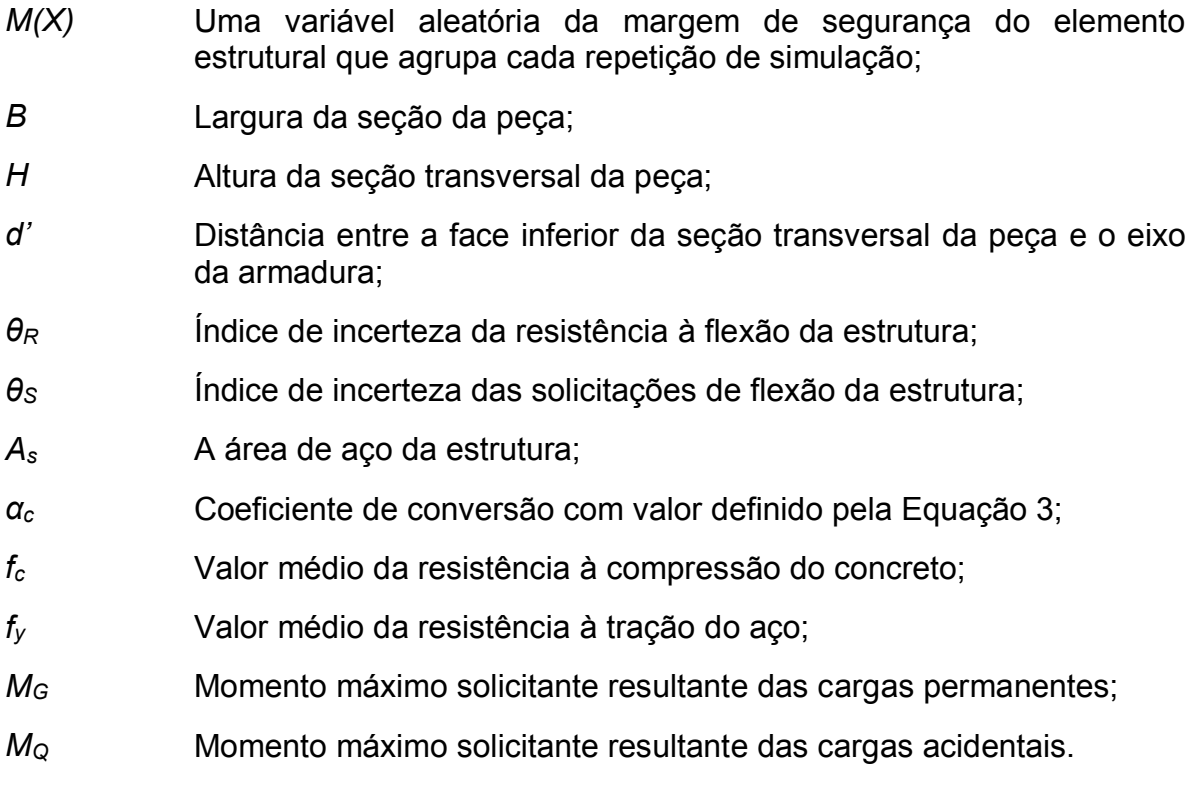

# **3.3.2 Variáveis aleatórias consideradas**

Para se realizar a simulação computacional, utilizando o método de Monte Carlo, devemos considerar que os valores de cada parâmetro presente na equação de desempenho (Equação 53) não é determinístico, ou seja, não tem valor fixo. Logo, esses parâmetros são considerados como variáveis aleatórias, onde os seus valores são selecionados de acordo com as suas respectivas distribuições de probabilidades (visto no item 2.3.1.3).

No entanto, deve-se entender que cada parâmetro precisa de uma distribuição adequada para que os seus resultados reflitam a realidade. As distribuições de probabilidade adequadas para cada parâmetro são definidas empiricamente, onde se realizam testes reais, repetidos várias vezes, e a partir deles se definem as distribuições que melhor se adaptam aos resultados.

Devido a impossibilidade de realização dos testes empíricos para definição das distribuições de cada parâmetro, o presente estudo se baseou nas definições de bibliografias com abordagens semelhantes dentro da confiabilidade estrutural para se definir a distribuição e o desvio padrão de cada variável. As variáveis e suas definições podem ser vistas na Tabela 14.

| Nome da variável                                 | Símb.                 | <b>Medida</b>            | Distribuição | μx                        | $\sigma_{x}$           | <b>Fonte</b> |
|--------------------------------------------------|-----------------------|--------------------------|--------------|---------------------------|------------------------|--------------|
| Momentos de ações<br>permanentes                 | $M_q$                 | kN.cm                    | Normal       | $M_{ak}^a$                | $0,1\mu$ <sub>x</sub>  | $[1]$        |
| Momentos de ações variáveis                      | $M_{\alpha}$          | kN.cm                    | Gumbel       | $0,93M_{ak}$ <sup>a</sup> | $0,2\mu$ <sub>x</sub>  | $[1]$        |
| Resistência concreto                             | $f_{ck}$              | kN/cm <sup>2</sup>       | Normal       | $1,17f_{ck}$              | $0,15\mu_{x}$          | $[1]$        |
| Resistência armadura de aço                      | $f_v$                 | kN/cm <sup>2</sup>       | Normal       | $1,08f_v$                 | $0,05\mu$ <sub>x</sub> | $[1]$        |
| Altura da seção da viga                          | h                     | cm                       | Normal       | $50 - 60$                 | $0,045\mu_{x}$         | $[1]$        |
| Largura da seção da viga                         | b                     | <sub>cm</sub>            | Normal       | 20                        | 1,2                    | $[1]$        |
| Distância CG das barras (fibra<br>inferior viga) | ď                     | cm                       | LogNormal    | 3,8                       | 1,1                    | $[1]$        |
| Incerteza de modelo das ações                    | $\Theta_{\rm S}$      | $\overline{a}$           | LogNormal    | 1,0                       | 0,05                   | $[1]$        |
| Incerteza de modelo de<br>resistência            | $\Theta_{\mathsf{R}}$ | $\overline{\phantom{0}}$ | LogNormal    | 1,0                       | 0,05                   | $[1]$        |
| Área de armadura de aço<br>passiva               | $A_{s}$               | cm <sup>2</sup>          | Normal       | $A_{s}$                   | $0,015 \mu_x$          | $[2]$        |

Tabela 14 - Definições probabilísticas para as variáveis aleatórias da análise de confiabilidade.

Fonte: O autor (2019).

[1] SANTOS, STUCHHI e BECK (2014);

[2] SZERSZEN, SZWED e NOWAK (2005);

(a) Momentos característicos (sem multiplicação pelo coeficiente de majoração).

É importante ressaltar que os valores médios das cargas variáveis e permanentes, e das áreas de aço de cada viga, são definidos por meio dos valores calculados no item 3.2, utilizando as relações presentes da Tabela 14. Já os valores médios da base e altura da seção, do *fck*, do *f<sup>y</sup>* e do *d'*, foram definidos com base no objeto de estudo, utilizando, da mesma forma, as relações presentes na Tabela 14.

O desvio padrão para a altura da seção da viga definido por Santos, Stucchi e Beck (2014) é de 2,25 cm para uma altura de 50 cm. Foi necessário então encontrar uma forma genérica de manter a proporção do desvio padrão para alturas diferentes de 50 cm. Para isso, foi utilizada a Equação 30, por onde se descobriu que o coeficiente de variação (*C.V*.) adotado por Santos, Stucchi e Beck (2014) para esse parâmetro é 0,045 (4,5%). Dessa forma, para se obter o desvio padrão da altura da viga, basta multiplicar o valor médio pelo *C.V*.

### **3.3.3 Probabilidade de falha como resultado do método de Monte Carlo**

Com a equação de desempenho e todas variáveis aleatórias definidas, podese então iniciar a simulação de Monte Carlo, que com o auxílio do *software MATLAB*, irá repetir inúmeras vezes a simulação para cada viga, variando os valores das variáveis adicionados como valores de entrada, e contabilizando o número de vezes em que a estrutura falharia como resultado da equação de desempenho, ou seja, o número de vezes em que as solicitações atuantes sobre cada estrutura forem maiores do que a resistência das mesmas.

A quantidade de falhas (*Nf*) de cada viga analisada será aplicada na Equação 46 para se obter a probabilidade de falha. Foi estipulado um número de repetições inicial de 500 mil, para se obter os resultados, caso o erro relacionado ao número de amostras ultrapasse, em alguma viga, a margem estipulada previamente, o número de repetições será aumentado de 500 mil em 500 mil, até o valor máximo de 2,5 milhões, exclusivamente para essa viga, para se reduzir o erro.

## 3.3.3.1 Erro relacionado ao número de amostras

O erro relacionado ao número de amostras diz respeito à relação entre o número de simulações e o número de falhas encontrados para cada estrutura. Ele é calculado através da Equação 50, onde nota-se que quando o número de falhas for pequeno, deve-se aumentar o número de repetições, para que se mantenha uma confiabilidade na análise e porcentagem de erro baixa, o que é desejável para o presente estudo. A faixa limite de erro para o presente estudo foi estipulada em 50% (em relação à probabilidade de falha).

# **3.3.4 Obtenção e comparação do índice de confiabilidade** *β*

O índice de confiabilidade pode ser calculado a partir da probabilidade de falha de cada estrutura, utilizando a Equação 48. Encontrado o resultado, deve-se relacioná-lo com o índice de confiabilidade alvo presente na Tabela 8, onde, para o presente estudo, se considera o valor *β* de 3,8 (consequência de falha média, para um período de 50 anos).

#### **4 RESULTADOS**

Seguindo a metodologia descrita anteriormente, foram dimensionadas as áreas de aço econômicas das vigas e, em seguida, realizada a análise de confiabilidade estrutural de cada uma delas. Os resultados compreendem 48 vigas, onde os coeficientes de ponderação de resistências variam 20 vezes, totalizando assim 960 resultados, tanto para áreas de aço, quanto para índices de confiabilidade.

# 4.1 DIMENSIONAMENTO DAS VIGAS DE CONCRETO ARMADO

Antes de se realizar as análises de confiabilidade estrutural para cada viga, em cada variação de coeficientes de ponderação de resistência, foi necessário o dimensionamento econômico à flexão da armadura passiva de cada uma delas (cálculo da área necessária para que o momento resistente seja equivalente ao momento solicitante total), com base nos carregamentos atuantes sobre as mesmas. A fim de mostrar, de forma resumida, os resultados de dimensionamento da armadura passiva encontrados, foi construído um gráfico (Gráfico 1) de frequência de áreas de aço, em relação ao coeficiente de ponderação de resistência do aço. As tabelas completas para o cálculo dos momentos máximos, bem como a tabela com as áreas de aço calculadas para cada viga, dentro de cada variação de coeficientes de ponderação, podem ser vistas no *APÊNDICE A*.

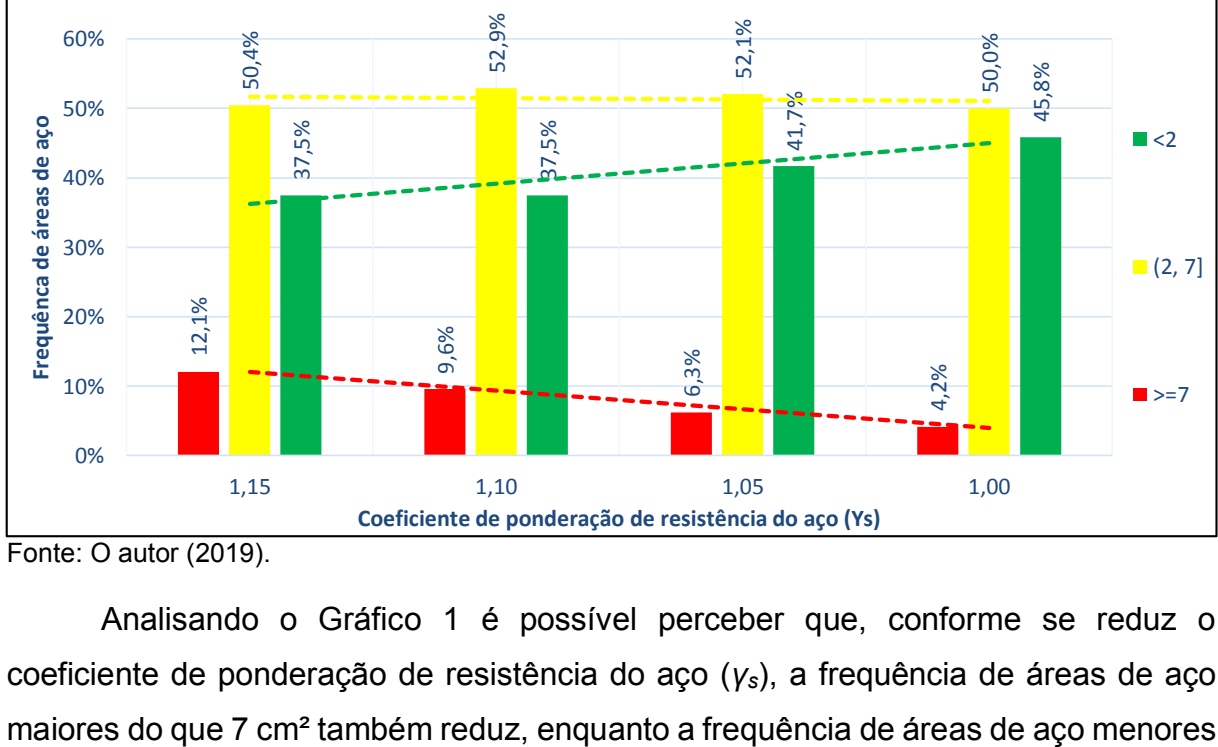

Gráfico 1 - Frequência de área de aço (cm²) em relação ao *γs*.

Analisando o Gráfico 1 é possível perceber que, conforme se reduz o coeficiente de ponderação de resistência do aço (*γs*), a frequência de áreas de aço

Fonte: O autor (2019).

do que 2 cm² aumenta. Isso se deve a forte influência do *γ<sup>s</sup>* no dimensionamento à flexão (diferentemente do *yc*), visto que o aço, por ter como caraterística a alta resistência a tração, exerce maior influência do que o concreto nesse tipo de dimensionamento. Essa afirmação pode ser constada na fórmula de dimensionamento utilizada (Equação 20), onde o *fyd* (*fyk/ys*) exerce uma função quadrática, enquanto o *fcd* (*fck/yc*) exerce função de denominador.

# 4.2 ANÁLISE DA CONFIABILIDADE ESTRUTURAL

Após o dimensionamento da área de aço econômica da armadura para cada viga, em cada variação de coeficientes de ponderação de resistências, foi possível então realizar as análises de confiabilidade. Porém, antes de tudo, optou-se por se realizar uma verificação da programação feita junto ao *software MATLAB*, a fim de comprovar a autenticidade do método, e, só após essa validação do método é que as análises foram realizadas.

#### **4.2.1 Validação do método de análise programado no** *software MATLAB*

Antes da execução das análises de confiabilidade, foi necessária a verificação da programação realizada junto ao *software MATLAB*. Para isso, foi realizada a análise de confiabilidade estrutural de uma viga utilizada no estudo de Santos, Stucchi e Beck (2014), utilizando os parâmetros por eles adotados. Dessa forma, foi analisada uma viga de concreto armado de 25 MPa, com seção (20x50) cm, área de aço da armadura passiva de 3,2 cm², distância do bordo inferior da viga até o eixo da armadura passiva de 4 cm, e momento máximo resultante de 60,81 kN.m.

Para adaptar o método de Santos, Stucchi e Beck (2014) ao método de análise programado no presente estudo, foi necessário "converter" o momento máximo resultante descrito acima, de forma que os momentos variáveis e permanentes ficassem separados. Logo, foi necessária a utilização das equações (Equações 54 e 55), utilizada por eles, que define a relação entre os carregamentos variáveis e permanentes  $(y)$ . Por fim, os valores estipulados para essa relação, bem como os momentos máximos variáveis e permanentes obtidos podem ser vistos na Tabela 15.

$$
G_k = \frac{S_d}{\gamma_g + \gamma_q \times \chi/(1-\chi)}\tag{54}
$$

$$
Q_k = \frac{S_d}{\gamma_q + \gamma_g \times (1 - \chi) / \chi)}
$$
(55)

Onde:

| $\chi$                  | A relação entre as solicitações permanentes e variáveis;                                       |
|-------------------------|------------------------------------------------------------------------------------------------|
| $Q_k$                   | O valor característico das ações variáveis;                                                    |
| $G_k$                   | O valor característico das ações permanentes;                                                  |
| $S_d$                   | O valor total do momento solicitante máximo;                                                   |
| $\gamma_q \in \gamma_q$ | Coeficientes de ponderação de solicitações variáveis e permanentes,<br>ambas com valor de 1,4. |
|                         |                                                                                                |

Tabela 15 - Momentos máximos obtidos pela relação de carregamentos.

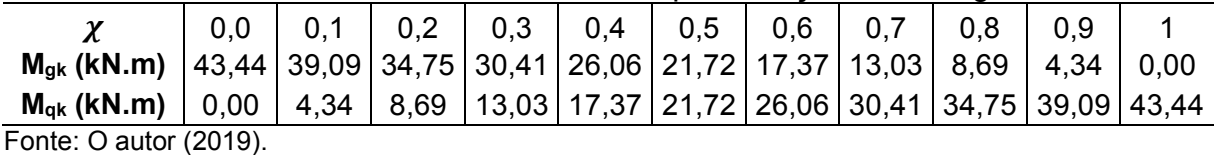

Como resultado, foram obtidos os índices de confiabilidade relacionados a cada valor da relação  $\chi$ . No Gráfico 2 é possível comparar os valores de confiabilidade obtidos no presente estudo com os valores obtidos por Santos, Stucchi e Beck (2014), para cada  $\chi$  estipulado.

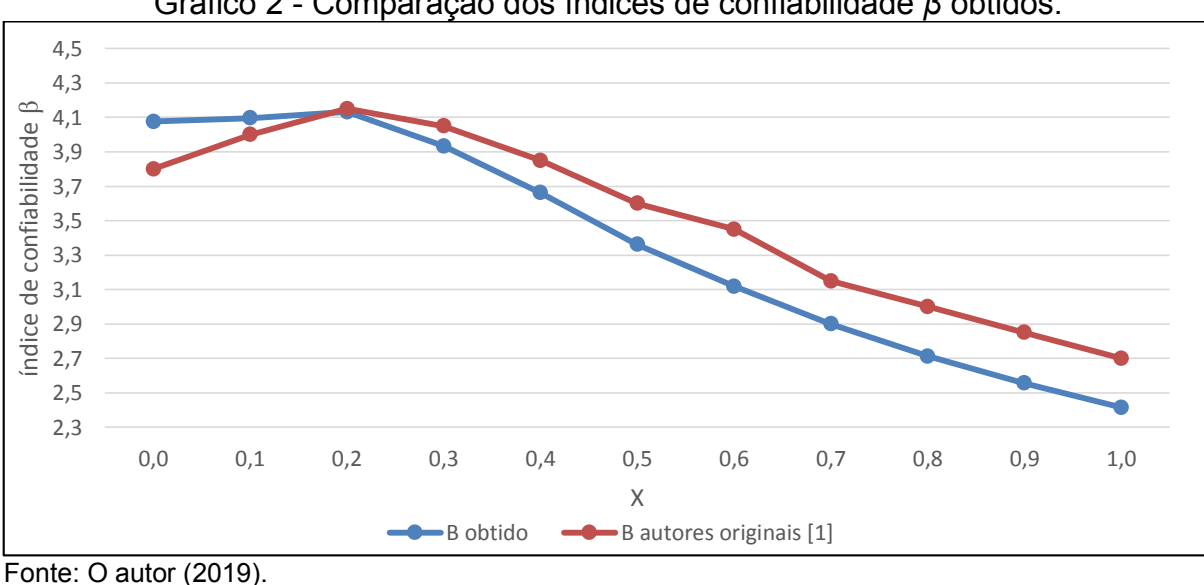

Gráfico 2 - Comparação dos índices de confiabilidade *β* obtidos.

[1] SANTOS, STUCCHI E BECK (2014).

Analisando o gráfico acima, nota-se que, apesar de haver uma certa variação nos resultados obtidos pelos autores originais em relação ao presente estudo, o comportamento dos índices de confiabilidade em relação ao  $\chi$  é semelhante. A

diferença nos valores obtidos entre os autores pode ser explicada pelo número de repetições utilizado nas análises e pela utilização ou não de um método de redução de variância, visto que em Santos, Stucchi e Beck (2014) não há menção sobre o número de repetições adotado e nem sobre a utilização de algum método de redução de variância. Foram adotadas para essas análises, no presente estudo, a técnica de redução de variância do *Latin Hypercube*, e um número de repetições de 1 milhão, mantendo assim um erro relacionado ao tamanho da amostra inferior a 50%, o que torna o método utilizado teoricamente confiável. A programação realizada para a análise de confiabilidade estrutural junto ao *software MATLAB*, bem como a tabela com os valores das variáveis aleatórias utilizados podem ser consultados no *APÊNDICE B*.

# **4.2.2 Índices de confiabilidade estrutural para cada viga em relação a variação dos coeficientes de ponderação**

Com o auxílio do *software MATLAB* foram obtidos os índices de confiabilidade para cada uma das 48 vigas, dentro das suas 20 variações de coeficientes de ponderação de resistência. Quanto ao número de repetições necessárias para que as análises tivessem um erro relacionado ao tamanho da amostra menor ou inferior a 50%, o maior número de repetições adotado foi de 2,5 milhões, lembrando que o número inicial (menor número) de repetições adotado foi de 500 mil. A tabela com todos os resultados dos índices de confiabilidade estrutural pode ser vista no *APÊNDICE C*.

Nos Gráficos 3 a 7 é possível perceber a variação do índice de confiabilidade conforme se alteram os coeficientes de ponderação de resistência. A linha ótima do índice de confiabilidade *β* tem valor de 3,8, conforme previsto no código modelo *fib* (CEB, 2012), visto no item 3.3.4. Além disso, foi considerado um limite de confiabilidade aceitável com valor de 3,1, mesmo coeficiente utilizado por Silva, Campos Filho e Real (2018).

Gráfico 3 - Índice de confiabilidade β para coeficientes de ponderação de resistência previstos pela ABNT NBR 6118 (2014).

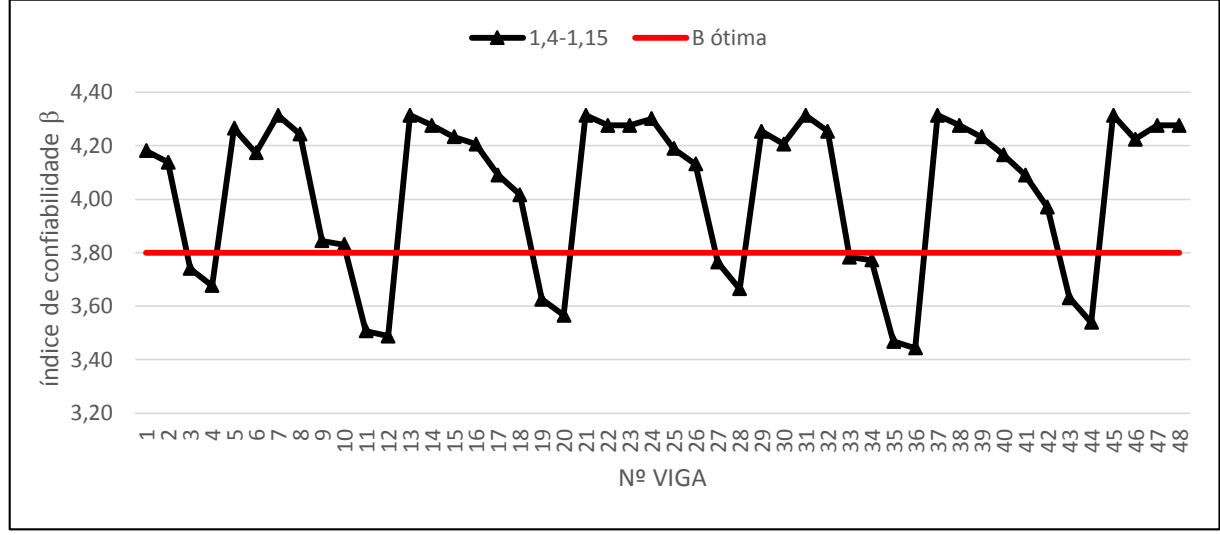

Fonte: O autor (2019).

No Gráfico 3, onde foram utilizados os coeficientes de ponderação de resistência do concreto e do aço estipulados pela ABNT NBR 6118 (2014) (para vigas em condições normais de uso e projeto), é possível perceber que algumas vigas (vigas 3, 4, 11, 12, 19, 20, 27, 28, 33, 34, 35, 36, 43 e 44), apesar de atingir o índice de confiabilidade aceitável (3,1), não atingiram a confiabilidade ótima (3,8). Isso se deve, principalmente, as elevadas cargas variáveis atuantes sobre todas elas (cargas para bibliotecas com estantes), onde, apesar do valor médio para os momentos máximos variáveis (utilizado nas análises probabilísticas) corresponder a apenas 93% do valor calculado (enquanto para as ações permanentes é 100%), o desvio padrão equivale a 20% desse valor médio variável (enquanto para o momento permanente, é de 10%), o que poderia explicar a razão pela qual todas as vigas com  $\beta$  < 3,8 estarem submetidas a carregamentos variáveis altos.

Outras explicações possíveis são que, apesar de não abrangerem todo o conjunto de vigas descrito acima, uma parte dessas vigas (vigas 3, 4, 27, 28 e 43, especificamente) tiveram o dimensionamento de suas áreas de aço com valor inferior à área mínima (fundamentado no item 2.2.3.1 e apresentado no *APÊNDICE A*) e, também, no caso das vigas 11, 12, 13, 14, 35, 36, 37 e 38, os momentos máximos totais de cálculo (permanente + variável) atuantes são bastante elevados em relação as outras vigas (próximos ou superiores a 10000 kN.cm, como pode ser visto no *APÊNDICE A*). Ambos os casos poderiam influenciar em confiabilidades mais baixas, quando considerarmos as suas variações probabilísticas, dentro da análise de Monte Carlo.

Ao se dimensionar as vigas considerando a área de aço mínima, a exemplo da viga 4, obteve-se um índice de confiabilidade bem mais elevado, mesmo que a viga esteja submetida a carregamentos variáveis altos. O índice de confiabilidade encontrado para a viga 4, considerando a área de aço mínima (1,7 cm²), foi de 5,07, bem acima da margem ótima. Porém, as áreas mínimas não foram consideradas para evitar qualquer distorção que pudesse atrapalhar a comparação com as análises de confiabilidade feitas com coeficientes de ponderação de resistência reduzidos. Outro problema que levou a não utilização das áreas de aço mínimas, mesmo que para fins de comparação, foi a necessidade de altos valores de repetições, o que se tornaria impossível para os equipamentos disponíveis para o presente estudo, visto que se necessitaria de no mínimo 50 milhões de repetições para se obter resultados com erro dentro da margem de 50% (o número de repetições utilizados para a viga 4, considerando a sua armadura mínima, foi de 30 milhões, e obteve-se um erro relacionado ao tamanho da amostra de 100%).

Nota-se também que os coeficientes de ponderação de resistência previstos pela ABNT NBR 6118 (2014) atendem os requisitos de segurança de vigas de concreto armado dimensionadas em estados normais de projeto. Isso é facilmente comprovado ao perceber que mesmo as vigas com menor índice de confiabilidade ficaram bem acima do valor aceitável (3,1), e que a maioria das vigas teve um índice superior ao valor ótimo (3,8).

Analisando os Gráficos 4 a 7, de forma conjunta, nota-se que as retas que representam cada função, em relação ao coeficiente de ponderação do concreto (*γc*) de cada gráfico, estão praticamente sobrepostas. Essa observação nos leva a conclusão de que a variação do *γ<sup>c</sup>* não exerce uma influência significativa na confiabilidade estrutural de vigas de concreto armado, quando dimensionadas para os esforços de flexão, o que torna possível a redução (ou até mesmo a remoção) do coeficiente de ponderação de resistência do concreto, para as vigas do presente estudo. Nota-se também que, conforme o coeficiente de ponderação de resistência do aço *γ<sup>s</sup>* (diferente em cada um dos quatro gráficos) reduz o seu valor, as retas sobrepostas, que representam diferentes *γc*'s, se afastam da linha do *β* ótimo (3,8) e, por consequência, da linha padrão (na cor preta, com coeficientes previstos na ABNT NBR 6118:2014), mostrando assim, a grande influência do *γ<sup>s</sup>* na confiabilidade estrutural de vigas dimensionadas à flexão.

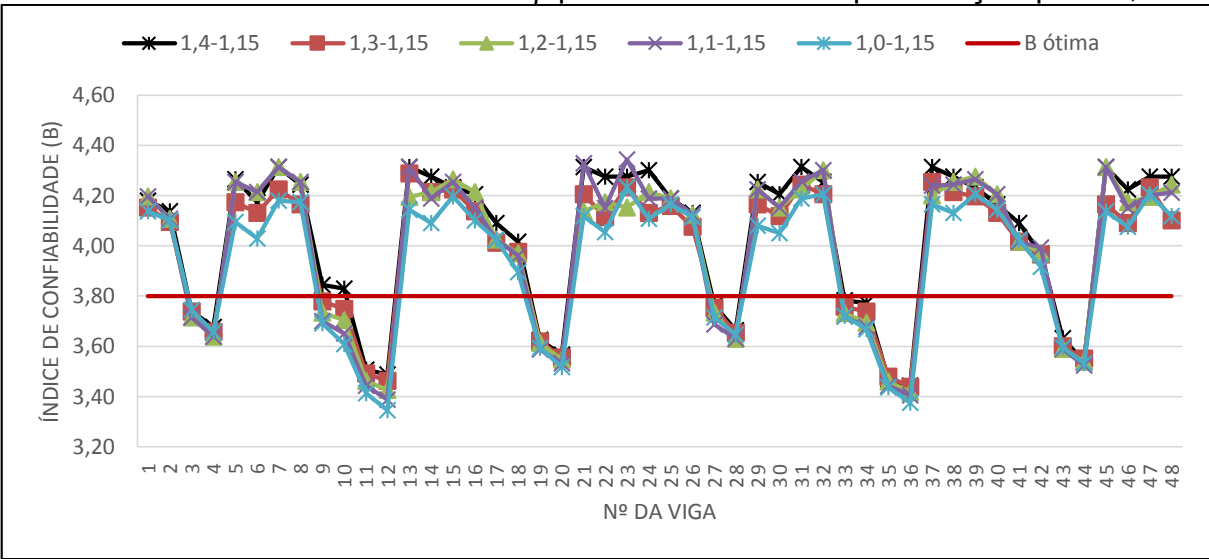

Gráfico 4 - Índice de confiabilidade β para coeficientes de ponderação γ<sub>s</sub> de 1,15.

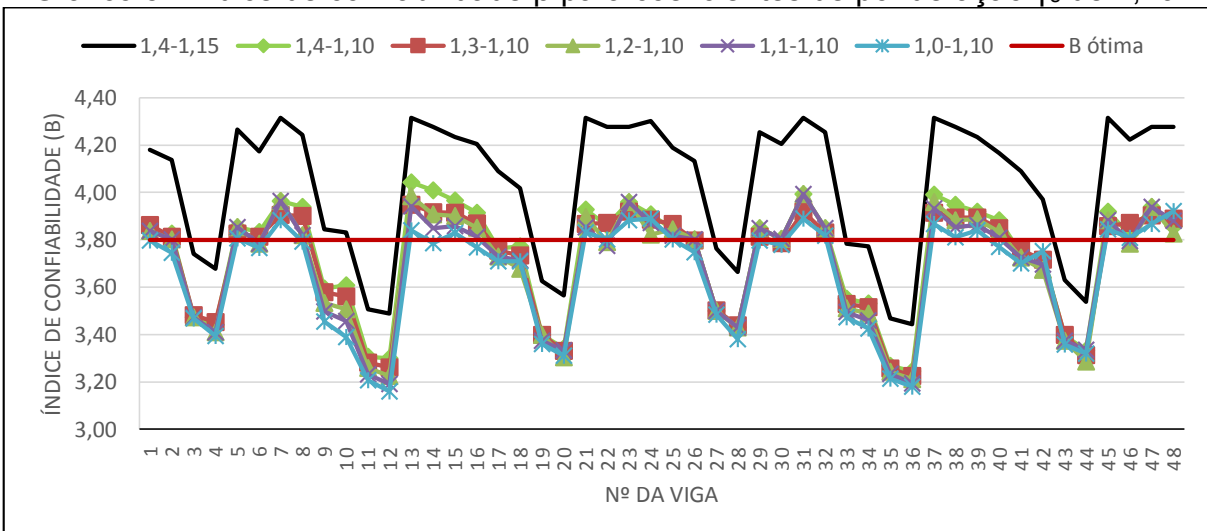

Gráfico 5 - Índice de confiabilidade β para coeficientes de ponderação γ<sup>s</sup> de 1,10.

Fonte: O autor (2019).

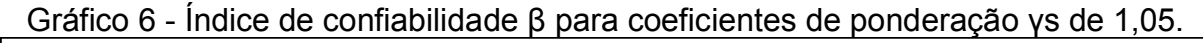

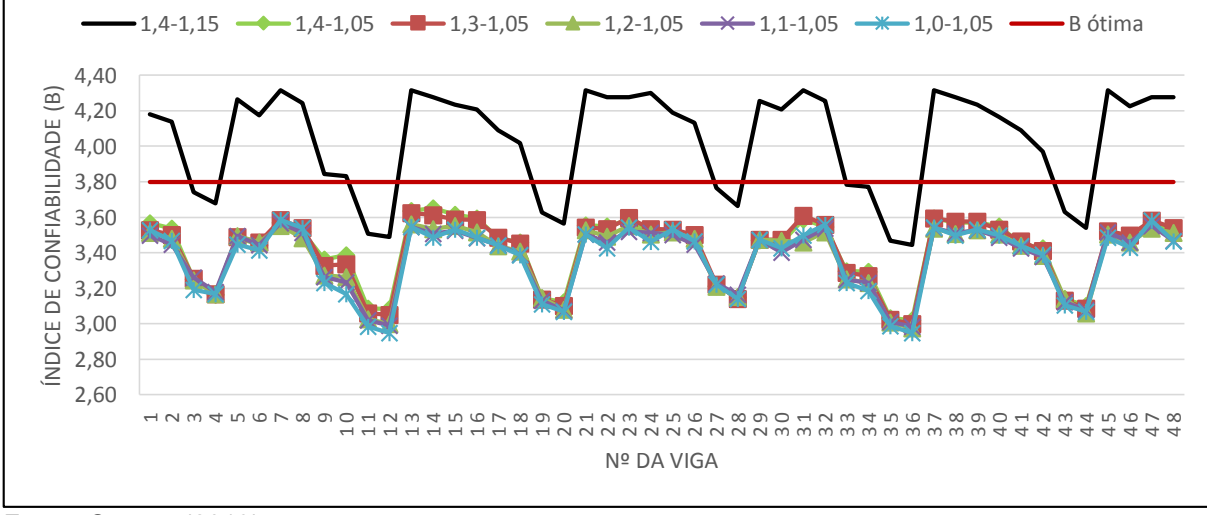

Fonte: O autor (2019).

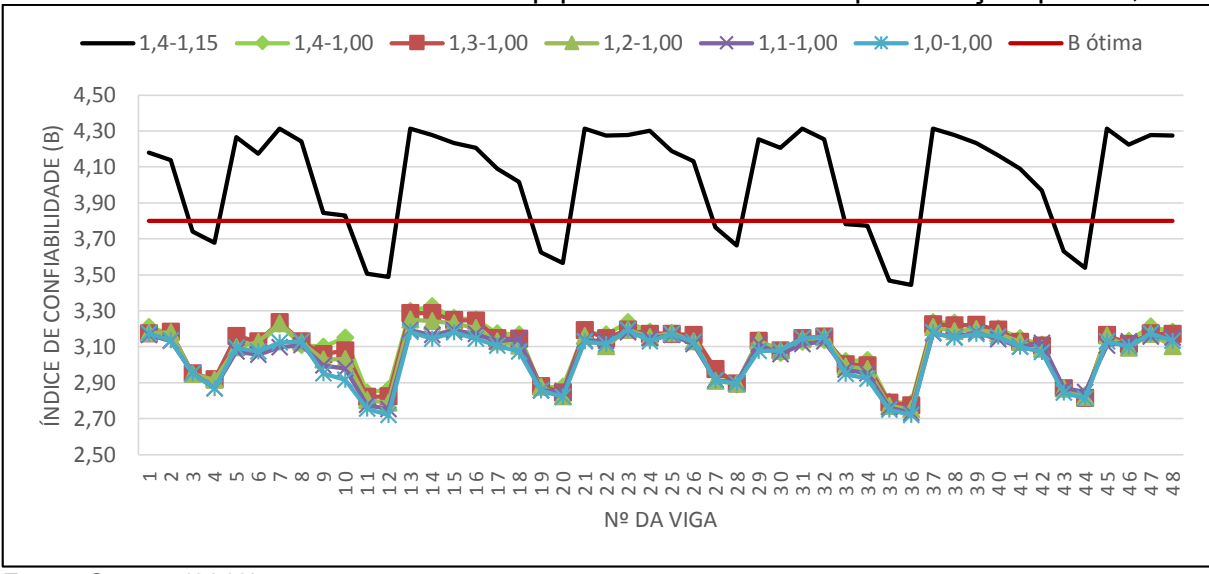

Gráfico 7 - Índice de confiabilidade β para coeficientes de ponderação γ<sub>s</sub> de 1,00.

A justificativa para ambas observações é a mesma apresentada na análise do Gráfico 1, onde se percebeu que a variação das áreas de aço calculadas são proporcionais à variação do *γs*. Nota-se também que, mesmo com a utilização de uma proporção de média e desvio padrão maiores para o *γ<sup>c</sup>* do que para o *γc*, a diferença de influência do *γ<sup>s</sup>* em relação ao *γc*, no dimensionamento a flexão, exerce maior efeito no *β* do que quando comparado a diferença de influência dos parâmetros estatísticos dos mesmos (*γ<sup>c</sup>* em relação ao *γs*), nas análises de Monte Carlo.

## **4.2.3 Análise paramétrica**

4.2.3.1 Influência dos carregamentos variáveis na confiabilidade estrutural

O primeiro parâmetro analisado foi o de carregamentos variáveis. No Gráfico 8 é apresentada uma relação entre o valor médio de confiabilidade dos diferentes *γc*'s (*βx*), para cada *γ<sup>s</sup>* (representado em linhas diferentes), onde, buscou-se reordenar o gráfico de forma que as vigas com carregamentos variáveis elevados (cargas variáveis para bibliotecas) fossem reunidas, sequencialmente, à esquerda da linha verde, e as vigas com carregamentos variáveis menores (dormitórios) fossem apresentas, de forma sequencial, após as vigas com carregamentos elevados, ou seja, à direita da linha verde.

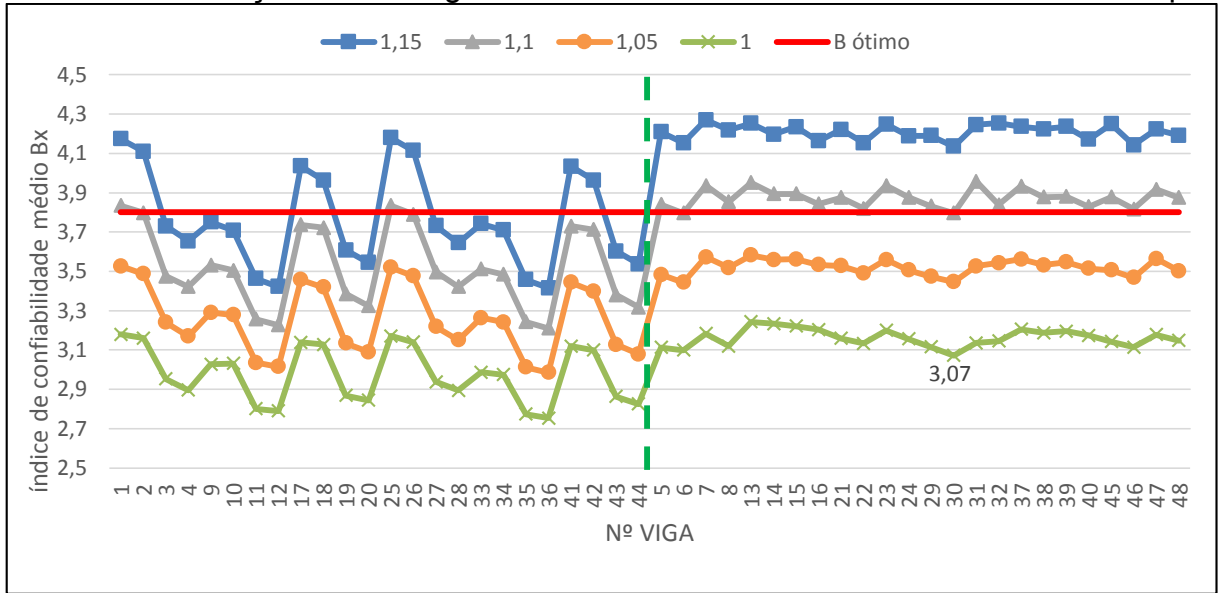

Gráfico 8 - Relação dos carregamentos variáveis com o índice de confiabilidade β.

Analisando o gráfico acima, é possível observar que quando as cargas variáveis que atuam sobre as vigas são baixas (à direita da linha verde), a confiabilidade se mostra mais constante, ou seja, os índices de confiabilidade para cada viga têm pouca variação. Por outro lado, quando as cargas variáveis são mais elevadas (à esquerda da linha verde), os índices de confiabilidade para cada viga sofrem uma grande variação, o que complementa a observação levantada anteriormente no item 4.2.2, Gráfico 3, que justifica a baixa confiabilidade de um conjunto de vigas devido ao valor alto de suas cargas variáveis.

Os resultados apresentados no Gráfico 8 mostram também que, uma eventual redução no coeficiente de ponderação de resistência para vigas com carregamentos variáveis elevados (para os carregamentos para bibliotecas com estantes, utilizado nesse estudo), se mostram arriscados, uma vez que há uma grande inconstância da confiabilidade das diferentes vigas analisadas. Por outro lado, para vigas com carregamentos variáveis baixos, como é o caso dos dormitórios (carregamento avaliado nesse estudo), seria possível, para os casos aqui analizados, reduzir o coeficiente de ponderação de resistência do aço, visto que ao observarmos a linha referente ao *ys=1,1* (à direita da linha verde), temos todas as vigas rondando o índice de confiabilidade ótimo, e, considerando o índice de confiabilidade aceitável (valor de 3,1, conforme descrito na introdutória do item *4.2*), até mesmo para um *ys=1,0* as vigas estariam dentro da faixa aceitável de confiabilidade estrutural (com exceção da viga 30, rotulada no Gráfico 8).
No Gráfico 9 é possível ter uma visão mais clara do índice de confiabilidade para vigas com carregamento variável baixo. Trata-se de um gráfico que mostra as variações de confiabilidade (em relação ao coeficiente de ponderação de resistência do aço) para cada viga com baixo carregamento variável, sem a utilização do coeficiente de ponderação de resistência do concreto, ou seja, com *yc=1,0*.

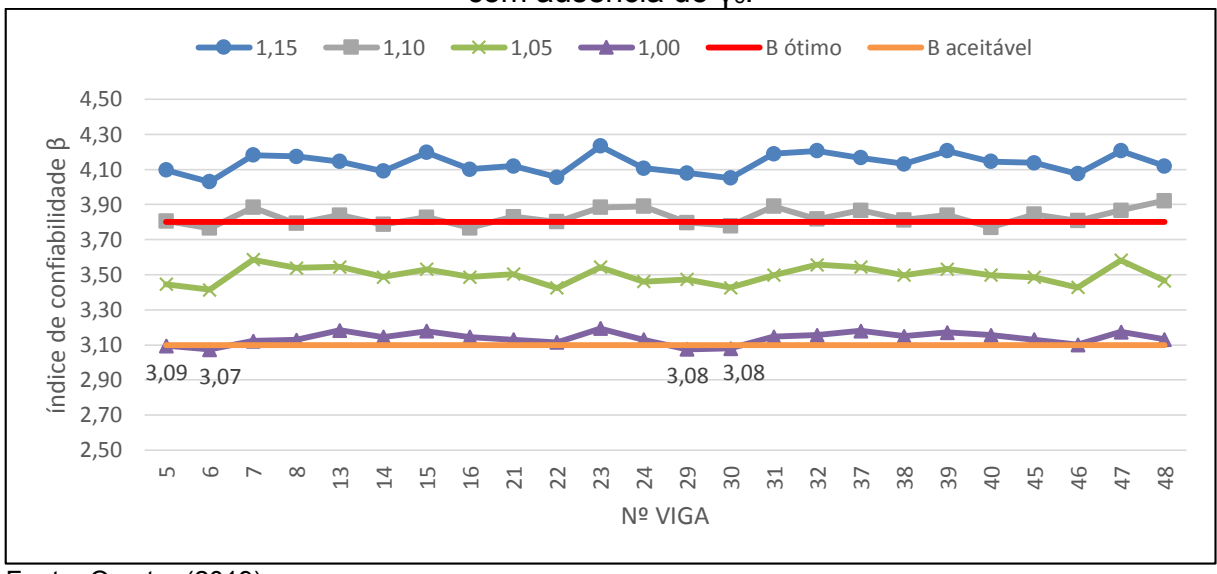

Gráfico 9 - Índices de confiabilidade para vigas com baixo carregamento variável, com ausência do γc.

Fonte: O autor (2019).

Nota-se, pelo Gráfico 9, que os índices de confiabilidade da linha que representa as vigas dimensionadas com *ys=1,1*, rondam em torno do *β* ótimo (*3,8*). Além disso, ao considerarmos válida a linha de confiabilidade aceitável (*β= 3,1*), podese perceber que a linha referente às vigas dimensionadas com *ys=1,05* está totalmente acima no índice de confiabilidade aceitável, e que a linha que representa o dimensionamento sem o *y<sup>s</sup>* (ou *ys=1,0*) está majoritariamente acima da confiabilidade estrutural aceitável (com exceção das vigas 5, 6, 29 e 30, rotuladas no Gráfico 9). Esses resultados reforçam, para os modelos analisados neste estudo, a viabilidade da utilização de um coeficiente de ponderação de resistência do aço inferior ao previsto em norma e a não utilização de coeficiente de ponderação de resistência do concreto, no dimensionamento a flexão para as vigas com baixo carregamento variável consideradas no presente estudo.

4.2.3.2 Influência da altura da seção da viga (*h*) na confiabilidade estrutural

Para se realizar essa análise, foi construído um gráfico onde se relacionou o índice de confiabilidade médio (*βx*) de cada viga (média das confiabilidades obtidas para as variações do *γc*) com a altura da seção (*h*) das mesmas, separando as vigas com altura de 50 cm (à esquerda da linha verde) das vigas de 60 cm (à direita da linha verde), mantendo diferentes linhas relacionadas a cada variação do *γs*. O resultado gerado pode ser visto no Gráfico 10.

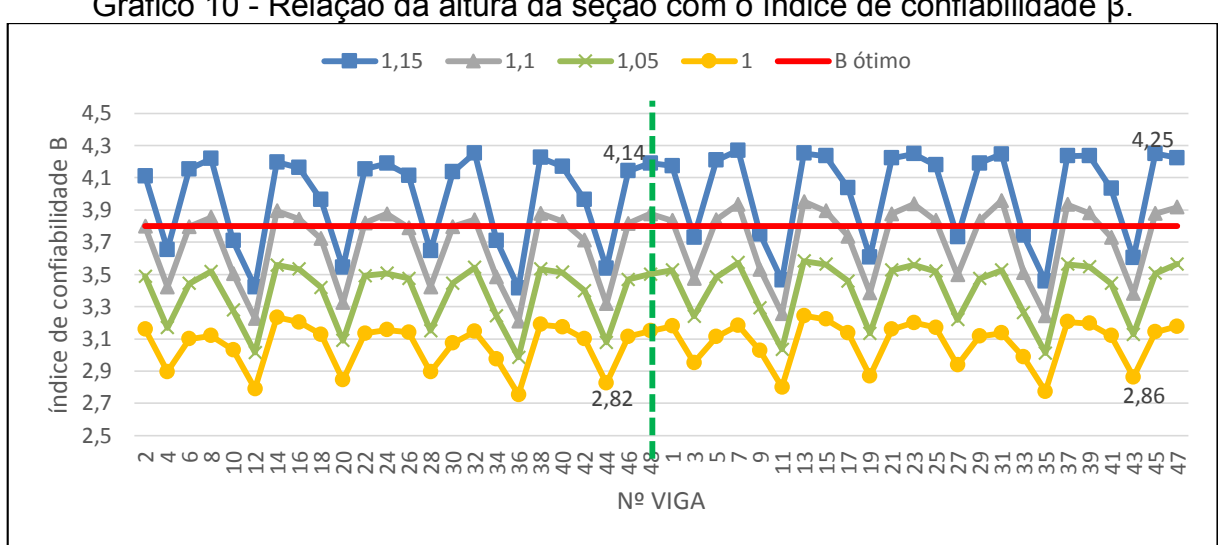

Gráfico 10 - Relação da altura da seção com o índice de confiabilidade β.

O Gráfico 10 mostra que a altura da seção, apesar de ser importante para que o cálculo da área da armadura passiva possa ficar dentro do limite da distância do bordo superior da viga em direção a sua linha neutra, não oferece grande influência na confiabilidade estrutural de uma viga de concreto armado, principalmente quando a confiabilidade estrutural tem valor mais elevado (observe a semelhança entre o lado esquerdo e direito do gráfico, onde os valores de confiabilidade rotulados das vigas 46 e 45, mesmas vigas, porém com alturas da seção diferentes).

De qualquer forma, nota-se também que a variação do *β* em relação à altura da seção é maior quando se tem índices de confiabilidade baixos (Gráfico 10, os valores de confiabilidade das vigas 44 e 43, mesmas vigas, porém com alturas da seção diferentes). A justificativa para isso nos remete novamente à influência dos carregamentos variáveis na confiabilidade estrutural (observada nos itens *4.2.2* e *4.2.3.1*), logo que as vigas que oferecem uma variação de confiabilidade um pouco maior em relação à altura da seção, são as mesmas citadas no item *4.2.2* (por estarem abaixo do *β* ótimo, mesmo com os coeficientes de ponderação de resistência previstos pela NBR 6118:2014), por apresentarem carregamentos variáveis elevados (cargas acidentais para bibliotecas com estantes), são elas as vigas 3, 4, 11, 12, 19, 20, 27, 28, 33, 34, 35, 36, 43 e 44.

Fonte: O autor (2019).

#### 4.2.3.3 Influência da resistência característica do concreto (*fck*) na confiabilidade estrutural

Utilizando o mesmo método do item anterior (*4.2.3.2*), foi construído um gráfico que contém diferentes linhas para cada *γs*, onde se relacionou o índice de confiabilidade médio de cada viga (em relação as variações do *γc*) com a resistência característica do concreto (*fck*), separando as vigas com *fck* de 30 MPa (à esquerda da linha verde) das com *fck* de 60 MPa (à direita da linha verde). Como resultado, construiu-se o Gráfico 11.

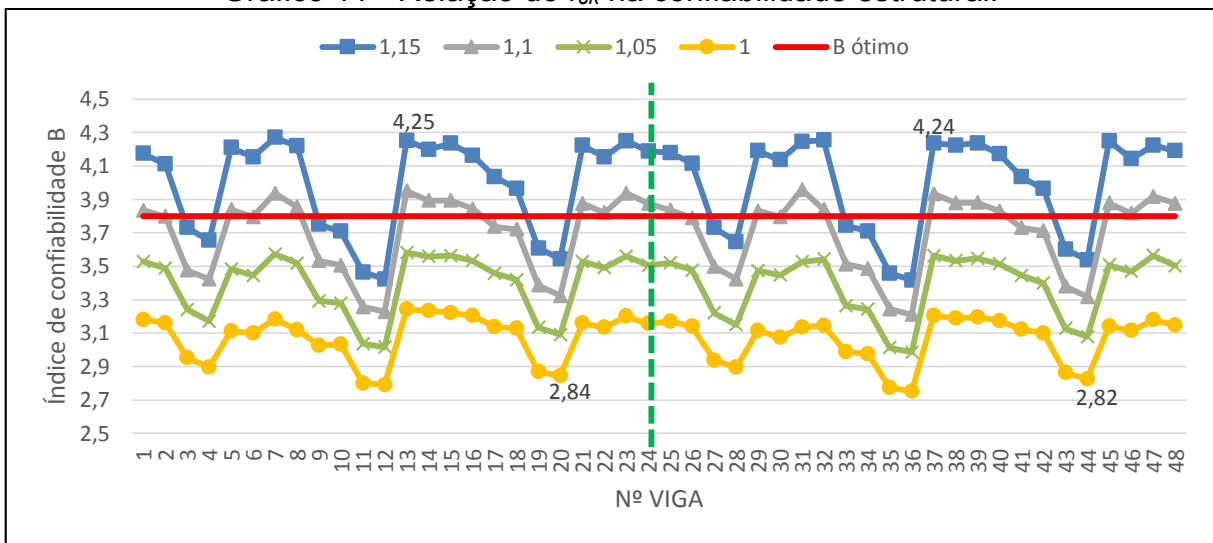

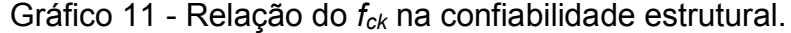

O gráfico acima mostra que a resistência característica do concreto (*fck*) não exerce uma influência considerável no índice de confiabilidade das vigas, isso pode ser percebido observando a semelhança entre a parte direita e a esquerda do gráfico (os valores de confiabilidade rotulados das vigas 13 e 37, e 20 e 44, vigas semelhantes, porém com *fck*'s distintos entre elas). Porém, a resistência característica do concreto oferece uma influência considerável na área de aço dimensionada em vigas com carregamentos elevados, o que poderia ser a causa desse "equilíbrio" dos índices de confiabilidade para *fck*'s distintos. Essa observação pode ser constada no Gráfico 12, que mostra a relação entre a área de aço média (em relação as variações do *γ<sup>c</sup>* em cada viga) e a resistência característica do concreto.

Fonte: O autor (2019).

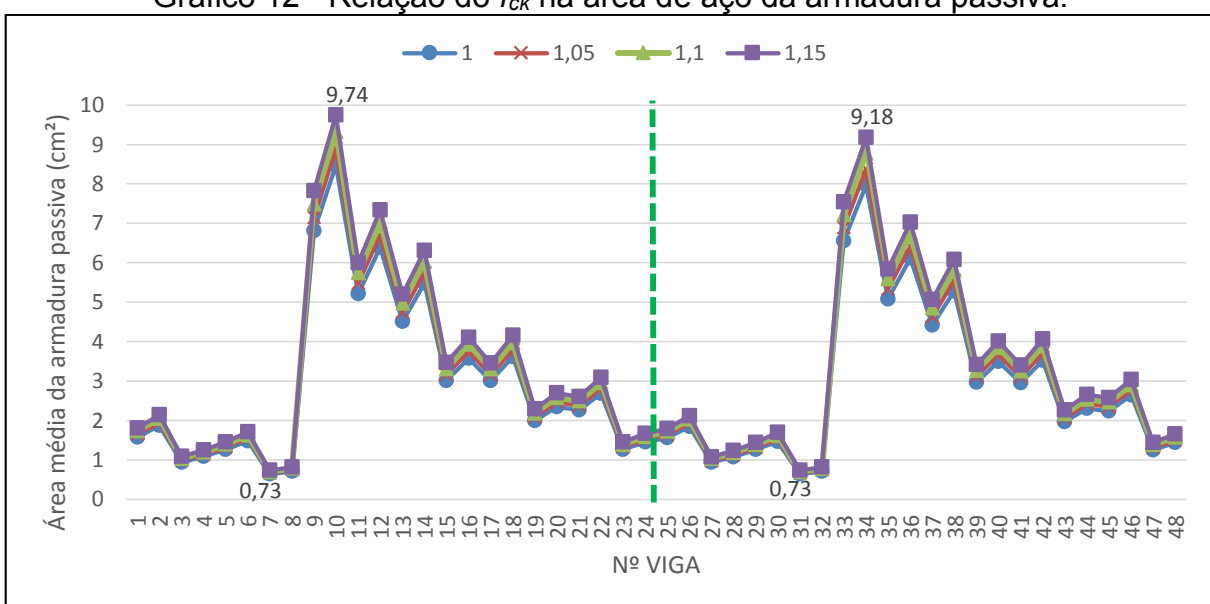

Gráfico 12 - Relação do *fck* na área de aço da armadura passiva.

Fonte: O autor (2019).

Observando o Gráfico 12, é possível comprovar a afirmação acima, de que o *fck* oferece uma influência considerável na área de aço calculada em vigas com carregamentos elevados, e, por consequência, em vigas com necessidade de áreas maiores de aço. Isso pode ser notado facilmente ao observar-se as vigas 10 e 34 (vigas iguais, porém utilizando *fck*'s distintos), onde a primeira, que utiliza *fck*= 30 Mpa, tem uma área de 9,74 cm², maior do que a área da segunda viga (que utiliza *fck*= 60 Mpa), com seus 9,18 cm². Também é possível perceber que o *fck* tem uma influência muito baixa ou até inexistente para vigas com baixas áreas de aço (pouco carregadas) analisadas no presente estudo, como mostram os destaques nas vigas 7 e 31, ainda no Gráfico 12.

#### **5 CONSIDERAÇÕES FINAIS**

O presente estudo teve como objetivo avaliar a confiabilidade estrutural de vigas de concreto armado dimensionadas à flexão conforme a ABNT NBR 6118 (2014), porém, considerando coeficientes de ponderação de resistências do aço e do concreto iguais e inferiores aos previstos pela mesma. Para isso, foram definidas 48 vigas genéricas distintas (com vãos, alturas de seção, resistência característica à compressão do concreto e carregamentos diferentes), onde se realizou o dimensionamento à flexão da área de aço das armaduras passivas para cada variação dos coeficientes de ponderação de resistências, e, a partir das áreas obtidas, foi realizada, por meio do método de Monte Carlo, a análise de confiabilidade estrutural sobre cada dimensionamento, visando um índice de confiabilidade alvo predefinido.

Os resultados obtidos mostraram que o coeficiente de ponderação de resistência do aço exerce forte influência nas áreas de aço dimensionadas à flexão e no índice de confiabilidade das vigas analisadas, visto que, conforme se reduziram os valores do coeficiente, a área de aço calculada e o índice de confiabilidade também reduziu. Por outro lado, o coeficiente de ponderação de resistência do concreto não exerceu nenhuma influência significativa para as áreas de aço e para a confiabilidade das vigas analisadas, o que influenciou, para as vigas do presente estudo, na não utilização desse coeficiente no dimensionamento à flexão. Esse resultado já era esperado, visto que quando se trata de dimensionamento à flexão, é a característica de resistência à tração do aço que melhor contribui para a segurança da viga.

Os parâmetros da altura da seção da viga e da resistência característica à compressão do concreto mostraram pouca influência sobre o índice de confiabilidade das vigas analisadas, visto que as variações dos índices de confiabilidade foram mínimas ao se alterar os valores de ambos os parâmetros. Porém, a resistência característica à compressão do concreto, exerceu uma influência considerável no dimensionamento à flexão, quando as vigas dimensionadas demandam áreas de aço mais elevadas para suas armaduras passivas.

Quanto à grandeza dos carregamentos atuantes sobre cada viga, os índices de confiabilidade obtidos se mostraram bastante inconstantes para as vigas submetidas a carregamentos variáveis elevados (cargas referentes a bibliotecas com estantes), o que torna inviável, para o presente estudo, qualquer pretensão que vise a redução dos coeficientes de ponderação de resistências. Por outro lado, quando as vigas são

submetidas a carregamentos variáveis menores, à exemplo das cargas variáveis para dormitórios, os índices de confiabilidade obtidos se mantiveram constantes, o que viabilizou uma análise com enfoque na redução dos coeficientes de ponderação de resistências.

Os coeficientes de ponderação de resistência do aço e do concreto previstos pela ABNT NBR 6118 (2014), para vigas submetidas a condições normais de projeto, atendem de forma satisfatória aos critérios de segurança de estruturas de concreto armado submetidas à flexão. Visto que grande parte das vigas atingiram um índice de confiabilidade superior ao ótimo (3,8), e que mesmo as vigas com menores índices de confiabilidade ainda ficaram bastante acima do valor aceitável (3,1).

A redução do coeficiente de ponderação de resistência do concreto para vigas dimensionadas à flexão, se mostrou, no presente estudo, bastante viável, justamente pelo fato de que a sua variação apresentou uma influência baixíssima no índice de confiabilidade das vigas analisadas. Sugeriu-se, até mesmo a desconsideração deste coeficiente no dimensionamento à flexão, principalmente em vigas com carregamentos variáveis baixos (onde as lajes sobre elas apoiadas tem carregamentos variáveis de 1,5 kN/m²), porém, essa sugestão visa tão somente incentivar estudos mais aprofundados a cerca dessa tendência encontrada com base dos resultados.

O coeficiente de ponderação de resistência do aço também pode ser reduzido, quando se trata de vigas cujas as lajes apoiadas sobre elas tem carregamentos variáveis de 1,5 kN/m². Ao se considerar o índice de confiabilidade alvo como sendo em seu valor ótimo, 3,8, seria possível reduzir o coeficiente de ponderação de resistência do aço para 1,1, visto que os índices de confiabilidade para as vigas assim dimensionadas rondam o valor ótimo, estando eles, majoritariamente acima de 3,8. Vale ressaltar que essas conclusões para a redução desse coeficiente já levam em consideração a não utilização do coeficiente de ponderação de resistência do concreto.

Ao se considerar como índice de confiabilidade alvo o valor aceitável, definido em 3,1, concluiu-se que seria possível realizar a redução do coeficiente de ponderação de resistência do aço para 1,05, visto que os índices de confiabilidade para todas as vigas, assim dimensionadas no presente estudo, cujas as lajes sobre elas apoiadas tem carregamentos variáveis baixos (1,5 kN/m²), tiveram em sua totalidade, valores superiores a 3,1. Se poderia cogitar, até mesmo, a não utilização desse coeficiente, ao observar que os índices de confiabilidade obtidos estão majoritariamente acima do índice de confiabilidade aceitável.

No entanto, vale lembrar aqui, que os coeficientes de ponderação responsáveis pela majoração das cargas não foram alterados, ou seja, se mantiveram os valores previstos pela ABNT NBR 6118 (2014), 1,4. Logo, o presente estudo focou tão somente na variação dos coeficientes de ponderação de resistência, e seus resultados não podem servir, de forma alguma, como um veredito para que se reduzam esses coeficientes em qualquer projeto, mas sim para incentivar estudos mais aprofundados sobre esse tema.

Por fim, os resultados do presente estudo se mostraram satisfatórios, e esperase que sirvam de estímulo para que se realizem mais estudos que visem a calibragem de coeficientes de ponderação para os mais variados tipos de estruturas de concreto armado. Espera-se também que se possa estimular estudos para a utilização de métodos de dimensionamento probabilísticos para estruturas de concreto armado, tanto individuais quanto para análise global de edificações, para que o dimensionamento probabilístico possa, eventualmente, ser reconhecido como um método normativo de dimensionamento, visto que a probabilidade tem muito a contribuir para a evolução da indústria da construção civil.

#### **REFERÊNCIAS**

ANG, A. H-S.; TANG, W. H. **Probability concepts in engineering planning and design**. Volume II: Decision, risk, and reliability. New York, John Wiley & Sons, 1984b.

ANG, A. H-S.; TANG, W. H. **Probability Concepts in Engineering:** Emphasis on Applications to Civil and Environmental Engineering. New York, John Wiley & Sons, 2007.

ARAÚJO, J. M. **Curso de Concreto Armado**, Vol. 1, Dunas, Rio Grande, 2014.

ASSOCIAÇÃO BRASILEIRA DE NORMAS TÉCNICAS. **NBR 6118:** Projeto de Estruturas de Concreto. Rio de Janeiro, 2014.

ASSOCIAÇÃO BRASILEIRA DE NORMAS TÉCNICAS. **NBR 5738:** Concreto - Procedimento para moldagem e cura de corpos de prova. Rio de Janeiro, 2015.

ASSOCIAÇÃO BRASILEIRA DE NORMAS TÉCNICAS. **NBR 5739:** Concreto - Ensaio de compressão de corpos de prova cilíndricos. Rio de Janeiro, 2018.

ASSOCIAÇÃO BRASILEIRA DE NORMAS TÉCNICAS. **NBR 6120:** Cargas para o cálculo de estruturas de edificações. Rio de Janeiro, 2019.

BARBOSA, P. R. **Análise probabilística de pilares de concreto armado através do método dos elementos finitos**. 2017. 210 f. Dissertação (Mestrado em Engenharia Civil) – PPGEC, Universidade Federal do Rio Grande do Sul, Porto Alegre. 2017.

BECK, A.T.; SOUZA JR., A.C.S. **A First Attempt Towards Reliability-based Calibration of Brazilian Structural Design Codes**. Journal of the Brazilian Society of Mechanical Sciences and Engineering, Vol. 32, No.2, p 119-127, 2010.

COMITÉ EURO-INTERNATIONAL DU BÉTON. **CEB-FIP Model code 2010.** Bulletin N° 65, 2012.

DEVORE, J. L. **Probabilidade e estatística para engenharia e ciências**; [tradução Joaquim Pinheiro Nunes da Silva]. 6. ed. São Paulo: Cengage Learning, 2006.

EUROPEAN COMMITTEE FOR STANDARDIZATION. Eurocode2: Design of concrete structures. EN 1992, Brussels, 2004.

FUSCO, P. B. **Estruturas de concreto**: solicitações normais, estados limites últimos, teoria e aplicações. 3. ed. Rio de Janeiro: LTC, 1981.

GENTLE, J. E. **Random Number Generation and Monte Carlo Methods.** New York, NY: Springer, 2005, e-book.

LEONHARDT, F.; MÖNNIG, E. **Construções de concreto -** VOLUME I: princípios básicos do dimensionamento de estruturas de concreto armado. 1. ed. Rio de Janeiro: Interciência, 1977-1979. 4 v.

MONTOYA, P. J.; MESEGUER, A. C.; CABRÉ, F. M.; PORTERO, J. C. A. Hormigon armado. 15. ed., revisada e ampliada. Barcelona, Espanha: G. Gili, 2009, 629 p.

MONTGOMERY, D. C.; RUNGER, G. C. **Estatística aplicada e probabilidade para engenheiros.** 4. ed. São Paulo: LTC, 2008.

PALIGA, C. M. **Análise probabilística de vigas de concreto armado recuperadas à flexão, através do Método de Monte Carlo utilizando um modelo de elementos finitos.** 2008. 249 p. Tese (Doutorado em Engenharia) – Escola de Engenharia, Universidade Federal do Rio Grande do Sul, Porto Alegre, 2008. Disponível em: <http://hdl.handle.net/10183/13455>. Acesso em: 15 mai. 2019.

REAL, M. V. **Análise probabilística de estruturas de concreto armado, sob estado plano de tensão, através do método dos elementos finitos**. 2000. 249 p. Tese (Doutorado em Engenharia) – Escola de Engenharia, Universidade Federal do Rio Grande do Sul, Porto Alegre, 2000. Disponível em: <http://hdl.handle.net/10183/119135>.

SANTOS, D. M.; STUCCHI, F.R.; BECK, A.T. **Confiabilidade de vigas projetadas de acordo com as normas brasileiras.** Revista IBRACON de estruturas e materiais. São Paulo, v. 7, n. 5, p. 723-743, 2014.

SCHERER, M. Avaliação da confiabilidade de vigas de concreto armado pelo método dos elementos finitos. 2018. 180 f. Dissertação (Mestrado em Engenharia Civil) – PPGEC, Universidade Federal do Rio Grande do Sul, Porto Alegre. 2018.

SILVA, G. R. **Análise da confiabilidade da ligação laje-pilar interno sob punção de acordo com a NBR-6118:2014.** 2017. 174 f. Dissertação (Mestrado em Engenharia Civil) – PPGEC, Universidade Federal do Rio Grande do Sul, Porto Alegre. 2017.

SILVA, G. R., CAMPOS FILHO, A. e REAL, M. V. **Confiabilidade da ligação lajepilar interno sob punção de acordo com a NBR 6118:2014.** Revista IBRACON de estruturas e matetiais. São Paulo, v. 11, n. 5, p. 931-948, 2018.

SZERSZEN, M. M., SZWED, A. e NOWAK, A. S. **Reliability Analysis for Eccentrically Loaded Columns.** In: ACI Structural Journal, v. 102, n. 5, p. 676-688, 2005.

# **APÊNDICE A – DIMENSIONAMENTO À FLEXÃO**

# Tabela A 1 - Obtenção dos momentos característicos totais.

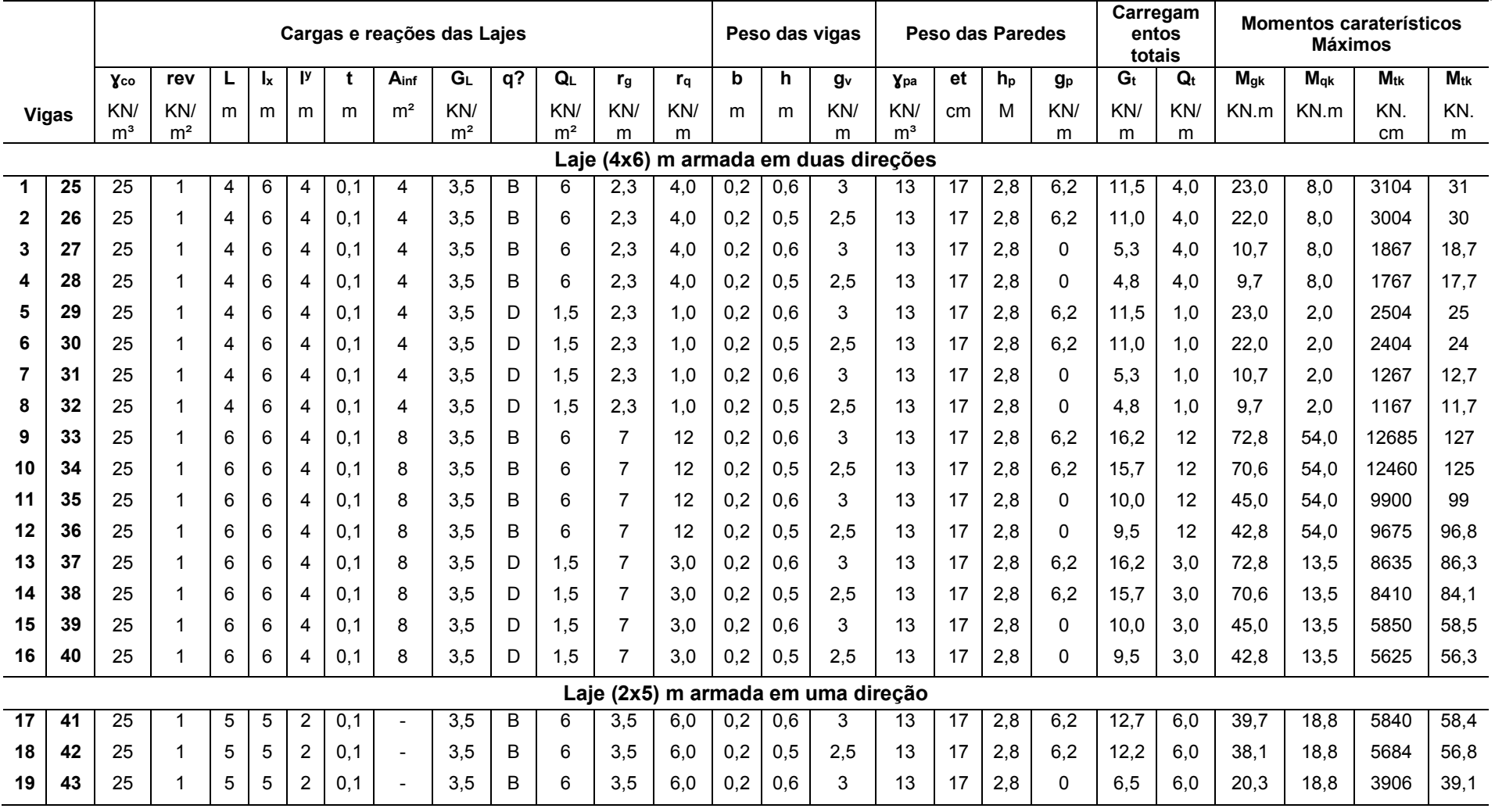

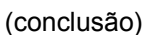

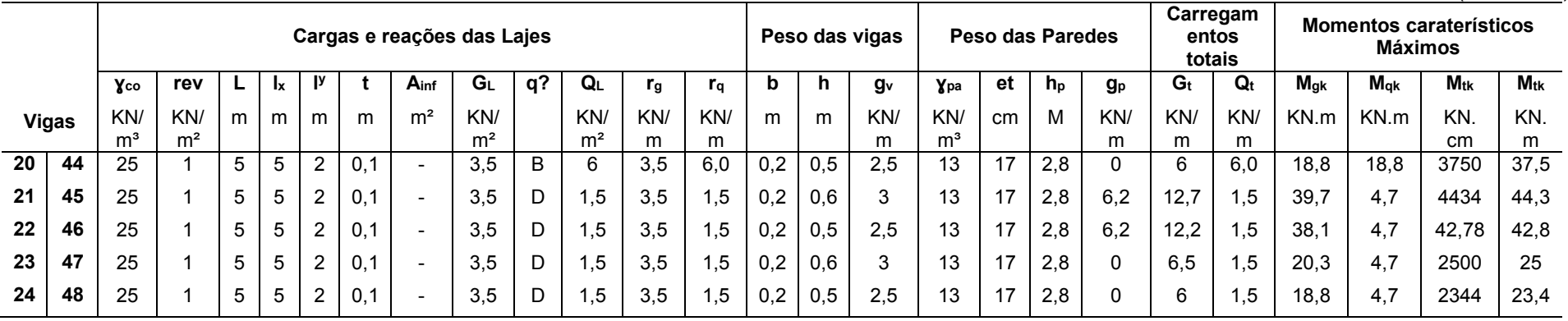

Fonte: O autor (2019).

Tabela A 2 - Dimensionamento da área de aço econômica da armadura passiva para vigas de 4 e 6 m, com  $f_{ck}$  = 30 MPa.

(continua)

| Vigas para as Lajes (4x6) m, fck = 30 MPa, Aço CA-50A |                                           |          |       |                |      |       |      |       |      |      |                |                |                          |       |                |       |      |      |
|-------------------------------------------------------|-------------------------------------------|----------|-------|----------------|------|-------|------|-------|------|------|----------------|----------------|--------------------------|-------|----------------|-------|------|------|
| Viga                                                  |                                           |          |       | $\mathbf{2}$   | 3    | 4     | 5    | 6     |      | 8    | 9              | 10             | 11                       | 12    | 13             | 14    | 15   | 16   |
| 1,4Mtk (KN.cm)                                        |                                           |          | 4346  | 4206           | 2613 | 2473  | 3506 | 3366  | 1773 | 1633 | 17758          | 17443          | 13860                    | 13545 | 12088          | 11773 | 8190 | 7875 |
| fck (KN/cm <sup>2</sup> ) $\rightarrow$               |                                           |          | 3     | 3              | 3    | 3     | 3    | 3     | 3    | 3    | 3              | 3              | 3                        | 3     | 3              | 3     | 3    | 3    |
| Yc                                                    | <b>Ys</b>                                 | $h$ (cm) | 60    | 50             | 60   | 50    | 60   | 50    | 60   | 50   | 60             | 50             | 60                       | 50    | 60             | 50    | 60   | 50   |
| $\dot{4}$                                             | $\frac{1}{2}$<br>$\overline{\phantom{0}}$ | As       | ,81   | 2,15           | 0,1  | ,25   | 1,46 | 1,71  | 0,73 | 0,82 | 7,94           | 9,97           | 6,06                     | 7,46  | 5,24           | 6,39  | 3,48 | 4,14 |
|                                                       |                                           | p(%)     | 0, 15 | 0,22           | 0,09 | 0, 13 | 0,12 | 0,17  | 0,06 | 0,08 | 0,66           | 1,00           | 0,51                     | 0,75  | 0.44           | 0.64  | 0,29 | 0,41 |
|                                                       |                                           | Amin     | 2,04  | $\blacksquare$ | 2,04 | 1,70  | 2,04 | ۰.    | 2,04 | 1,70 | $\blacksquare$ | $\blacksquare$ | $\overline{\phantom{a}}$ | ٠     | $\blacksquare$ |       |      |      |
| $\dot{a}$                                             | \$<br>$\overline{\phantom{0}}$            | As       | 1,73  | 2,06           | 1,03 | ,20   | 1,39 | 1,64  | 0,70 | 0,79 | 7,59           | 9,53           | 5,80                     | 7,14  | 5,01           | 6,11  | 3,33 | 3,96 |
|                                                       |                                           | p(%)     | 0,14  | 0,21           | 0,09 | 0,12  | 0,12 | 0, 16 | 0,06 | 0,08 | 0,63           | 0,95           | 0,48                     | 0,71  | 0.42           | 0.61  | 0,28 | 0,40 |
| 1,4                                                   | ,05<br>$\overline{\phantom{0}}$           | As       | 1,66  | 1,97           | 0,99 | .14   | 1,33 | 1,56  | 0,67 | 0,75 | 7,25           | 9,10           | 5,54                     | 6,81  | 4,78           | 5,83  | 3,18 | 3,78 |
|                                                       |                                           | p(%)     | 0, 14 | 0,20           | 0,08 | 0,11  | 0,11 | 0, 16 | 0,06 | 0,08 | 0,60           | 0,91           | 0,46                     | 0,68  | 0,40           | 0,58  | 0,26 | 0,38 |
| $1\overline{4}$                                       | ooʻ                                       | As       | .58   | 1,87           | 0,94 | .09   | 1,27 | 1,49  | 0,64 | 0,71 | 6,90           | 8,67           | 5,27                     | 6,49  | 4,56           | 5,56  | 3,03 | 3,60 |
|                                                       |                                           | p(%)     | 0, 13 | 0, 19          | 0,08 | 0,11  | 0,11 | 0, 15 | 0,05 | 0,07 | 0,58           | 0,87           | 0,44                     | 0,65  | 0,38           | 0,56  | 0,25 | 0,36 |

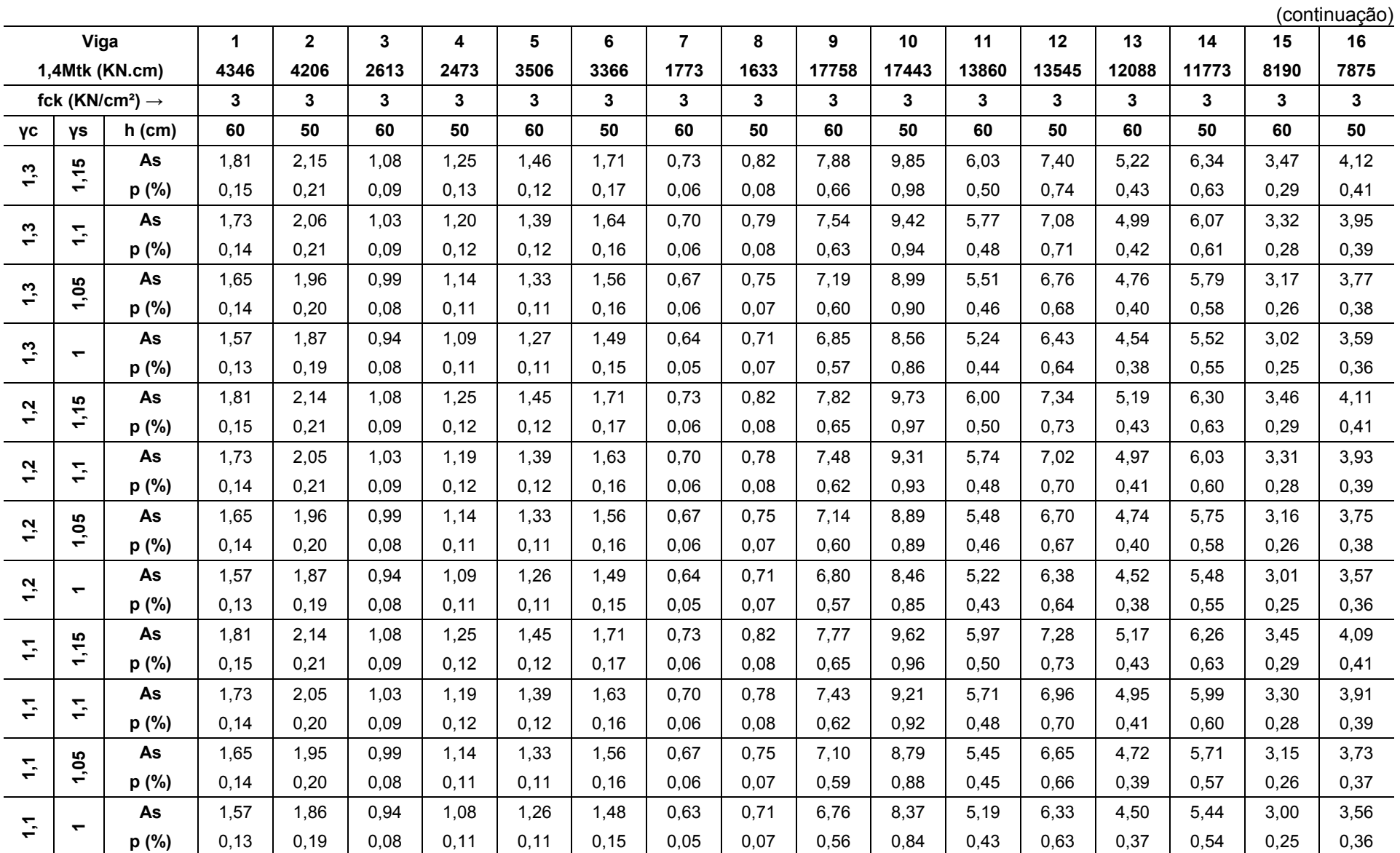

 $\sim$ 

 $\sim$ 

 $\overline{\phantom{a}}$ 

 $\sim$ 

у.

L.

 $\sim$ 

 $\overline{\phantom{0}}$ 

 $\overline{\phantom{a}}$ 

 $\sim$ 

 $\sim$ 

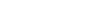

82

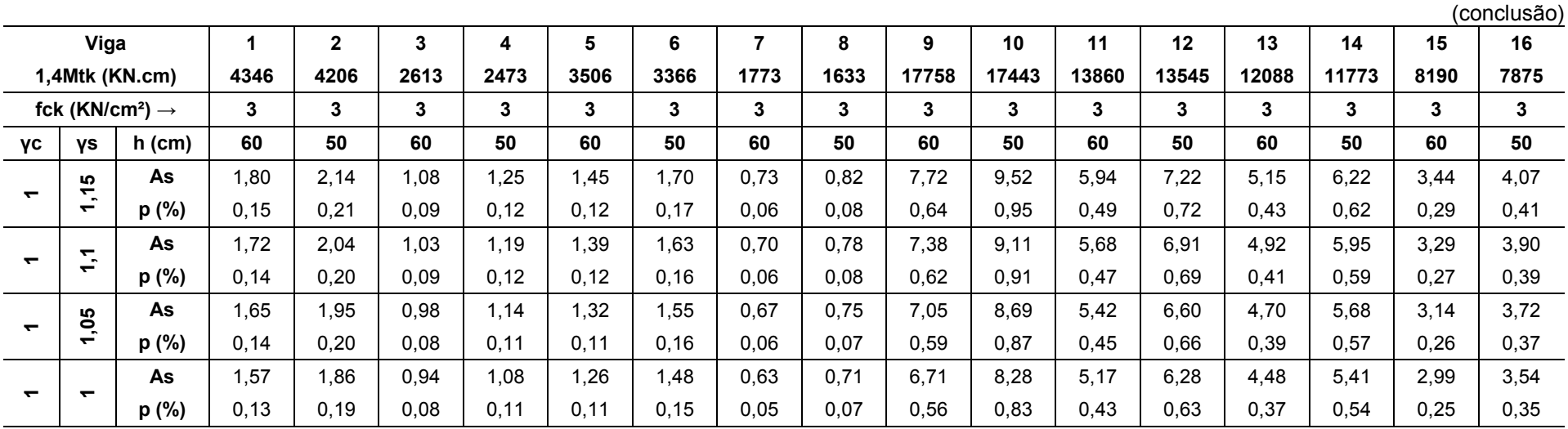

Fonte: O autor (2019).

Tabela A 3 - Dimensionamento da área de aço econômica da armadura passiva para vigas de 4 e 6 m, com  $f_{ck}$  = 60 MPa.

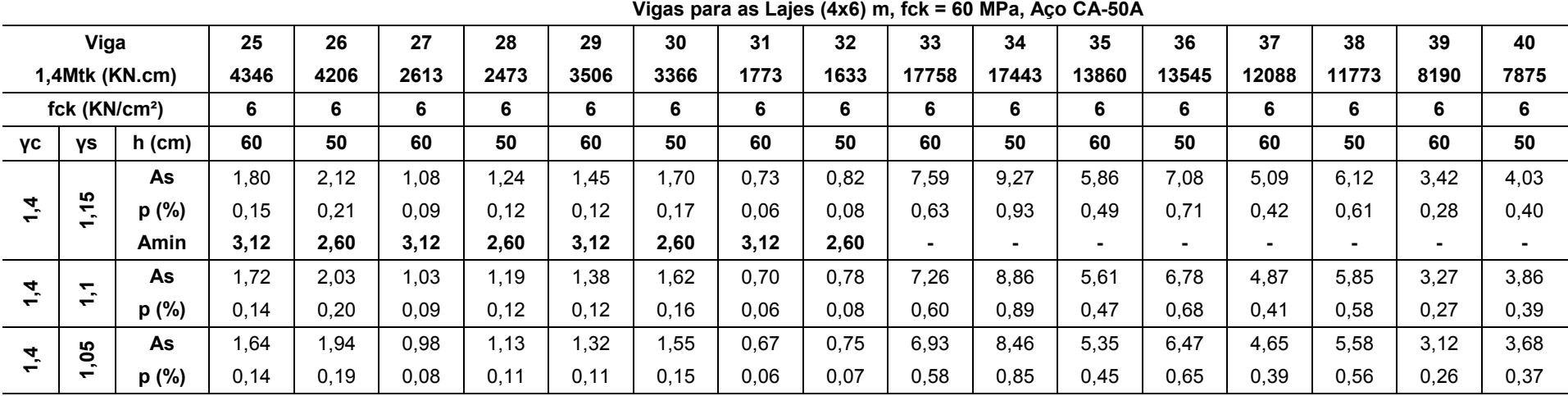

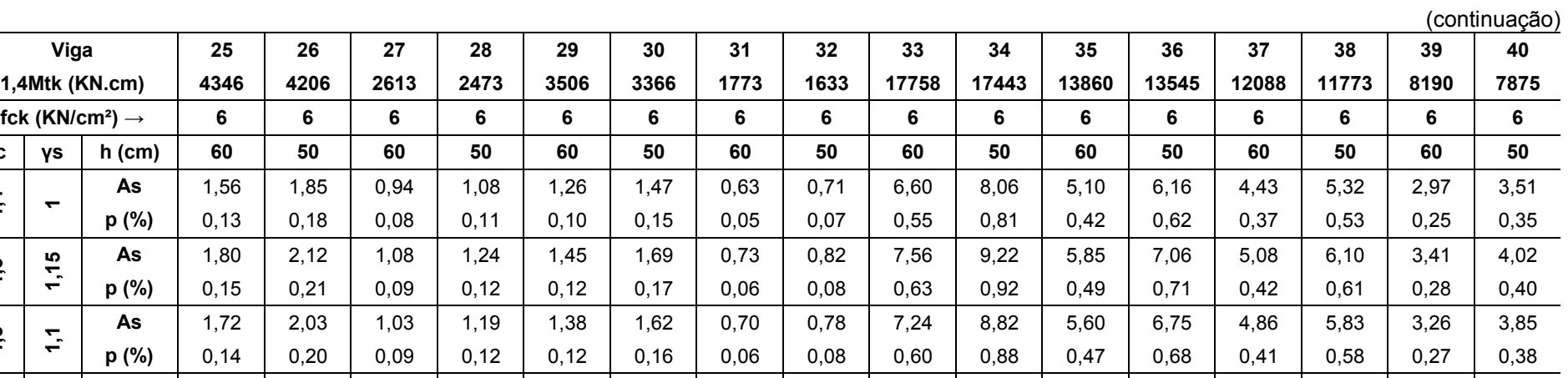

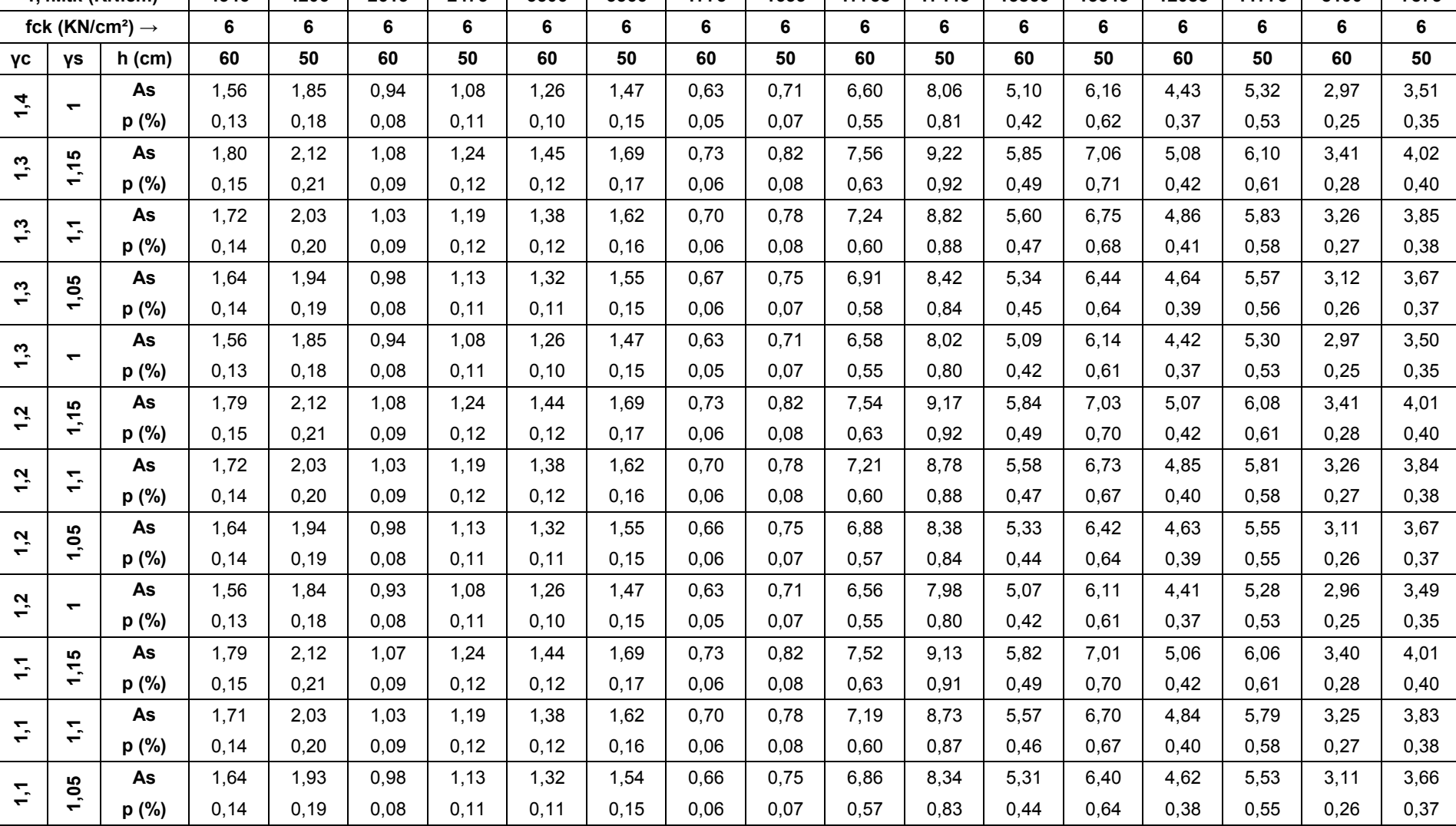

÷

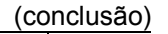

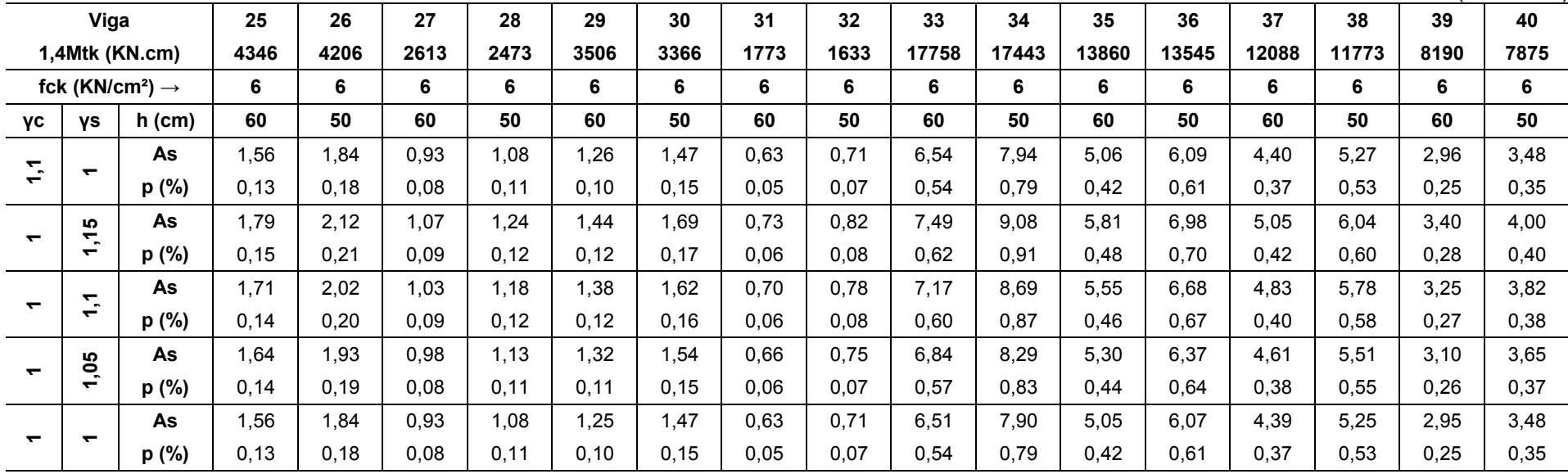

Fonte: O autor (2019).

Tabela A 4 - Dimensionamento da área de aço econômica da armadura passiva para vigas de 5 m, com f<sub>ck</sub>'s de 30 e 60 MPa.

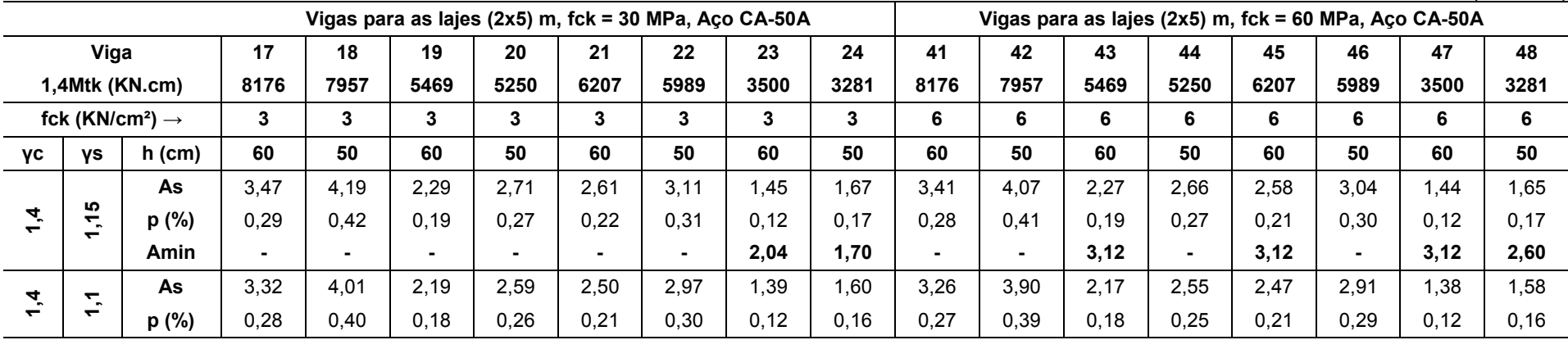

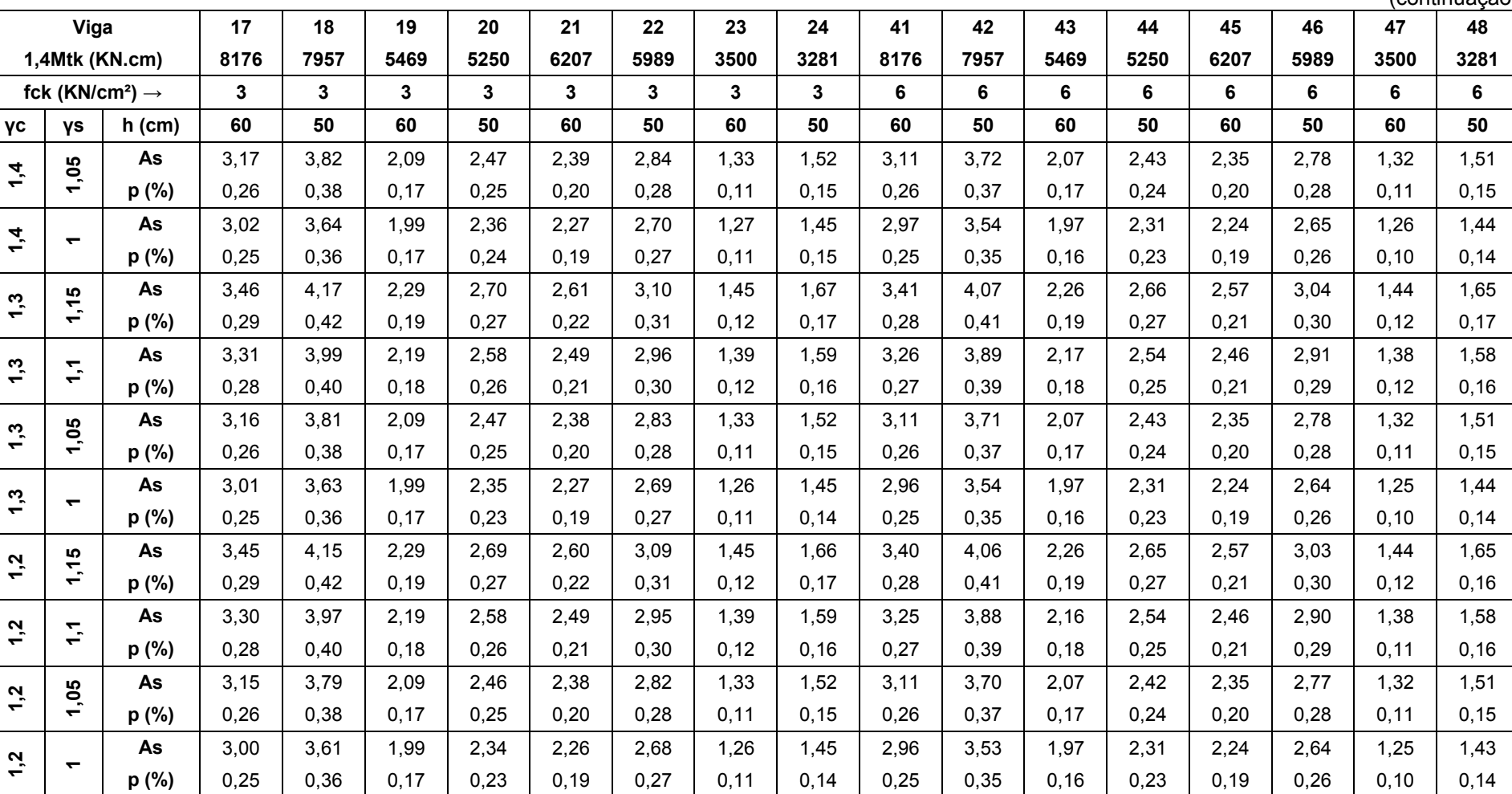

**As** 3,45 4,13 2,28 2,69 2,60 3,08 1,45 1,66 3,40 4,05 2,26 2,65 2,57 3,03 1,44 1,65 **p (%)** 0,29 0,41 0,19 0,27 0,22 0,31 0,12 0,17 0,28 0,40 0,19 0,27 0,21 0,30 0,12 0,16

**As** 3,30 3,96 2,18 2,57 2,48 2,94 1,39 1,59 3,25 3,87 2,16 2,54 2,46 2,90 1,38 1,58

1 0,29 0,12 0,16 0,27 0,39 0,18 0,25 0,20 0,29 0,11 0,16

**1,4**

**1,3**

**1,3**

**1,3**

**1,3**

**1,2**

**1,2**

**1,2**

**1,2**

**1,1**

**1,1**

**1,15**

**1,1**

**p** (%)  $\begin{array}{|c|c|c|c|c|c|c|c|} \hline \textbf{p} & (%) & 0,27 & 0,40 & 0,18 & 0,26 & 0,21 \hline \end{array}$ 

85

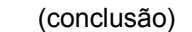

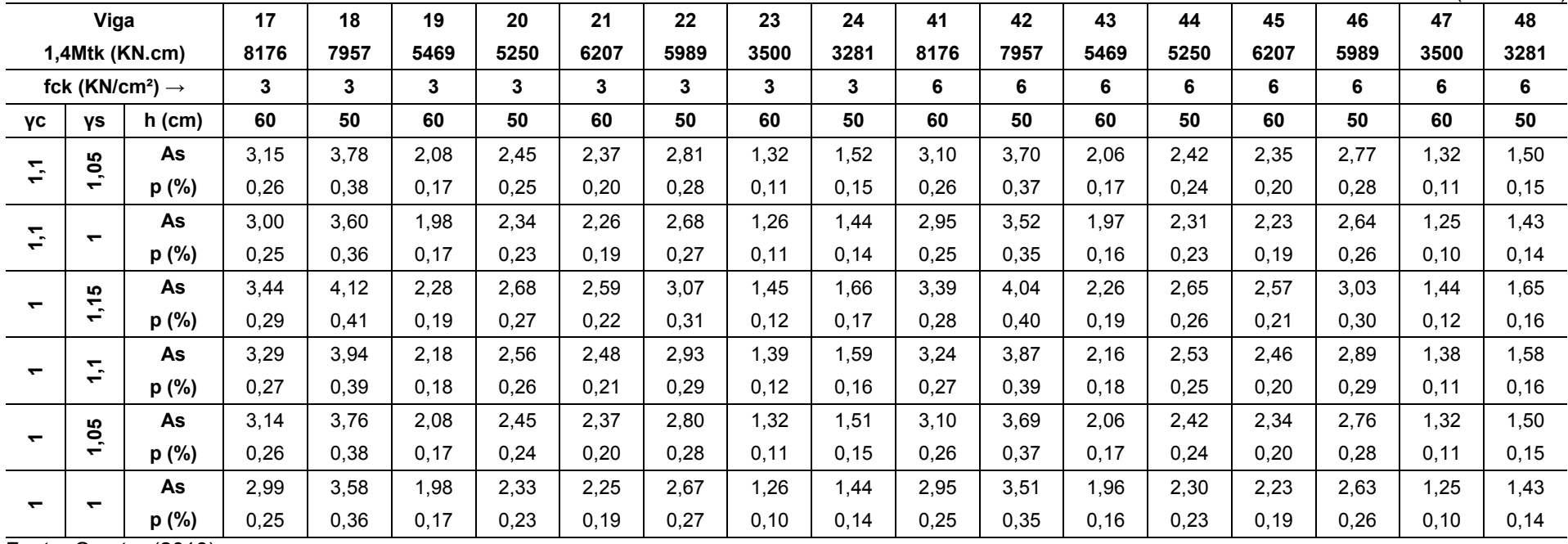

Fonte: O autor (2019).

#### **APÊNDICE B – PROGRAMAÇÃO NO** *MATLAB*

### **B1 - Programação para o** *MATLAB* **da análise de confiabilidade pelo método de Monte Carlo**

*clear;clc;*

*%número de repetições:%*

*n=(inserir número de repetições);*

*%Tamanho vetores%*

*v=(inserir número de vigas a ser analisadas paralelamente;*

*%Número Viga%*

*nv=[vetor com a numeração das vigas analisadas em paralelo];*

*%VETORES%*

*%taxa fcd%*

*acv=[vetor para os valores do alpha c];*

*ac=acv.\*(ones(n,v));*

*%médias e SDs das variáveis%*

*%Média e SD momento característico variável%* 

*UMQKv=[vetor com os momentos variáveis de cada viga];*

*DMQKv=0.2\*UMQKv;*

*%Média e SD momento característico permanente%*

*UMGKv=[vetor com os momentos permanentes de cada viga];*

*DMGKv=0.1\*UMGKv;*

*%média e SD fck%*

*UFCKv=3.51\*(ones(1,v)); [vetor para o fck, se for 30 MPa usar 3,51, se for 60 MPa usar 7,02]*

*DFCKv=0.15\*UFCKv;*

*%média e SD fy%*

*UFYv=54\*(ones(1,v)); [vetor para o fyk]*

*DFYv=0.05\*UFYv;*

*%média e SD h%*

*UHv=[vetor para as alturas da seção de cada viga];*

*DHv=0.045\*UHv;*

*%média e SD b%*

*UBv=20\*ones(1,v); [vetor para a base das seções]*

*DBv=0.06\*UBv;*

*%média e SD variável de incerteza de resistência%*

*URORv=1\*ones(1,v);*

*DRORv=0.05\*ones(1,v);*

*%média e SD variável de incerteza de solicitações%*

*UROSv=1\*ones(1,v);*

*DROSv=0.05\*ones(1,v);*

*%média e SD d'%*

*UDLv=3.8\*ones(1,v); [vetor para a distância d']*

*DDLv=1.1\*ones(1,v);*

*%média e SD As%*

*UASv=[vetor para a área de aço de cada viga];*

*DASv=0.015\*UASv;*

*%Distribuições de variáveis%*

*%momentos variáveis - Gumbel%*

*mqk=LHgrnd(UMQKv,DMQKv,n,v);*

*%momentos permenentes - normal%*

*mgk=LHnrnd(UMGKv,DMGKv,n,v);*

*%fck - normal%*

*fck=LHnrnd(UFCKv,DFCKv,n,v);*

*%fy - normal%*

*fy=LHnrnd(UFYv,DFYv,n,v);*

*%b - normal%*

*b=LHnrnd(UBv,DBv,n,v);*

*%h - normal%*

*h=LHnrnd(UHv,DHv,n,v);*

*%d' - lognormal%*

*dl=LHlgrnd(UDLv,DDLv,n,v);*

*%rô R - lognormal%*

*ror=LHlgrnd(URORv,DRORv,n,v);*

*%rô S - lognormal%*

```
ros=LHlgrnd(UROSv,DROSv,n,v);
```
*%As - normal%*

*as=LHnrnd(UASv,DASv,n,v);*

```
%EQUAÇÃO DE DESEMPENHO%
```
*M=ror.\*as.\*(fy).\*(h-dl-0.5\*((as.\*(fy))./(ac.\*b.\*(fck))))-ros.\*(mgk+mqk);*

*%/////////////////////////////////////////////////////////////////////////////////////////////%*

*%probabilidade de falha%*

*t=0;*

*for j=1:v*

*t=t+1;*

*f=sum(M<0);*

*end*

*pf=f/n;*

*%índice de confiabilidade%*

*V=nv;*

*B=-norminv(pf);*

*format shortG*

*R=[V;f;pf;B];*

*-----------------------------------------FIM DA PROGRAMAÇÃO-------------------------------------*

## **B2 - Programação da transformada inversa da distribução Gumbel (LHgrnd), com redução de variância pelo método Latin Hyperbolic**

```
function x=LHgrnd(mu,sigma,n,v)
vn=ones(n,v);
al=(pi/sqrt(6))./sigma;
u=mu-((0.577215665*sqrt(6))/pi).*sigma;
val=vn.*al;
vu=vn.*u;
rn=lhsdesign(n,1);
xrn= (-log(-log(rn)));
x=(xrn./val)+vu;
              -----------------------------------------FIM DA PROGRAMAÇÃO-------------------------------------
```
#### **B3 - Programação da transformada inversa da distribuição LogNormal (LHlgrnd), com redução de variância pelo método Latin Hyperbolic**

```
function x=LHlgrnd(mu,sigma,n,v)
sigmalog=sqrt(log((sigma./mu).^2 +1));
mlog=log(mu)-0.5*sigmalog.^2;
a=ones(n,1);
mulog=a.*mlog;
rn=lhsdesign(n,1);
z=norminv(rn,0,1);
y=mulog+z.*sigmalog;
x=exp(y);
                     -----------------------------------------FIM DA PROGRAMAÇÃO-------------------------------------
```
## **B4 - Programação da transformada inversa da distribuição Normal (LHnrnd), com redução de variância pelo método Latin Hyperbolic**

```
function y=LHnrnd(mu,sigma,n,v)
```

```
vt=ones(n,v);
```

```
rn=lhsdesign(n,1);
```

```
z=norminv(rn,0,1);
```

```
vz=vt.*z;
```

```
vmu=vt.*mu;
```
*vs=vt.\*sigma;*

```
y=vmu +vz.*vs;
```
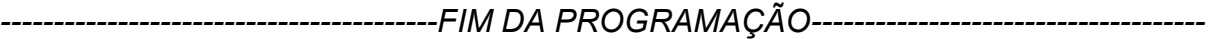

Tabela B 1 - Variáveis Aleatórias.

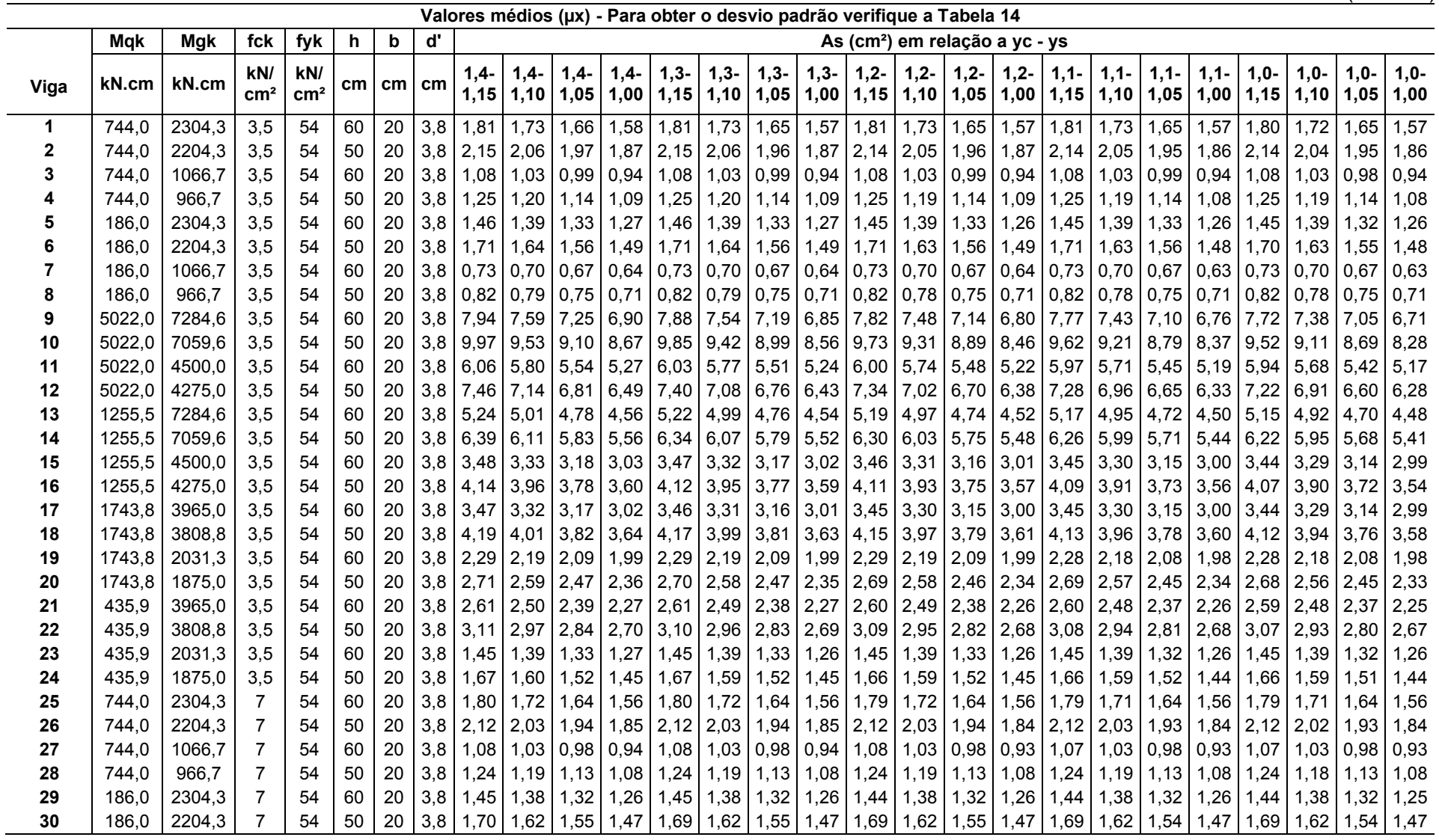

(conclusão)

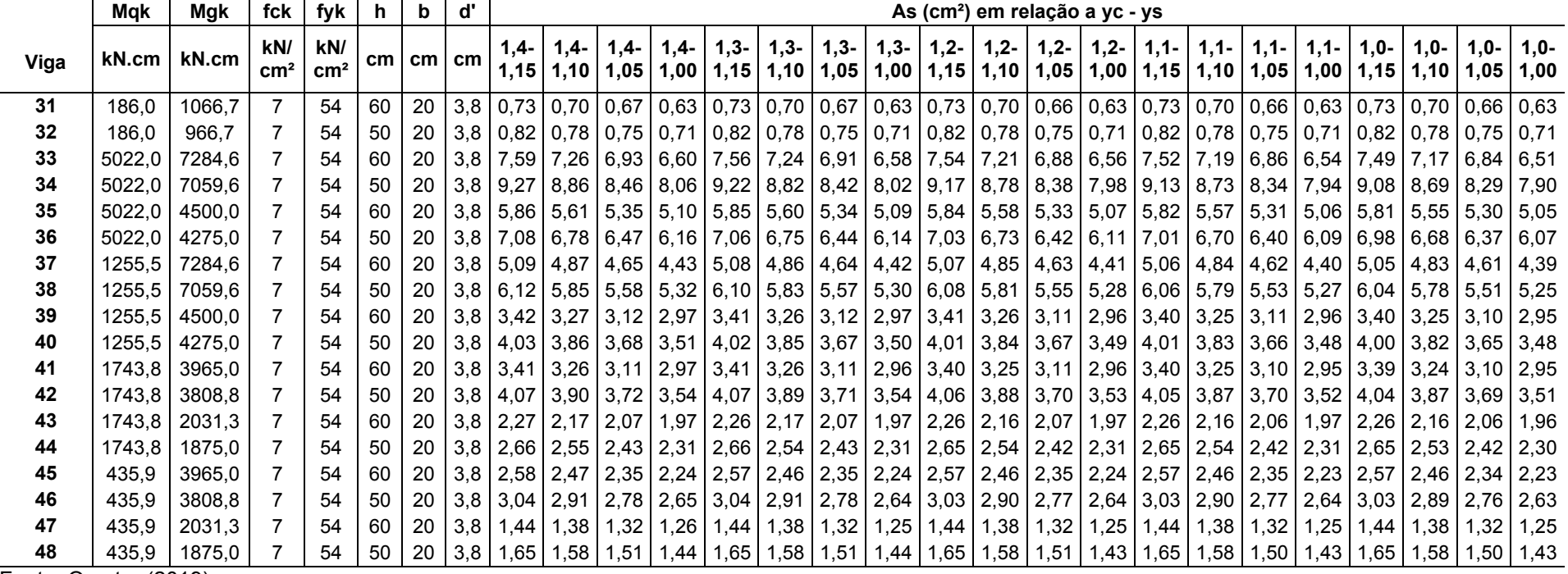

Fonte: O autor (2019).

#### **APÊNDICE C – RESULTADOS DA ANÁLISE DE CONFIABILIDADE**

Tabela C 1 - Índices de confiabilidade *β* obtidos nas análises.

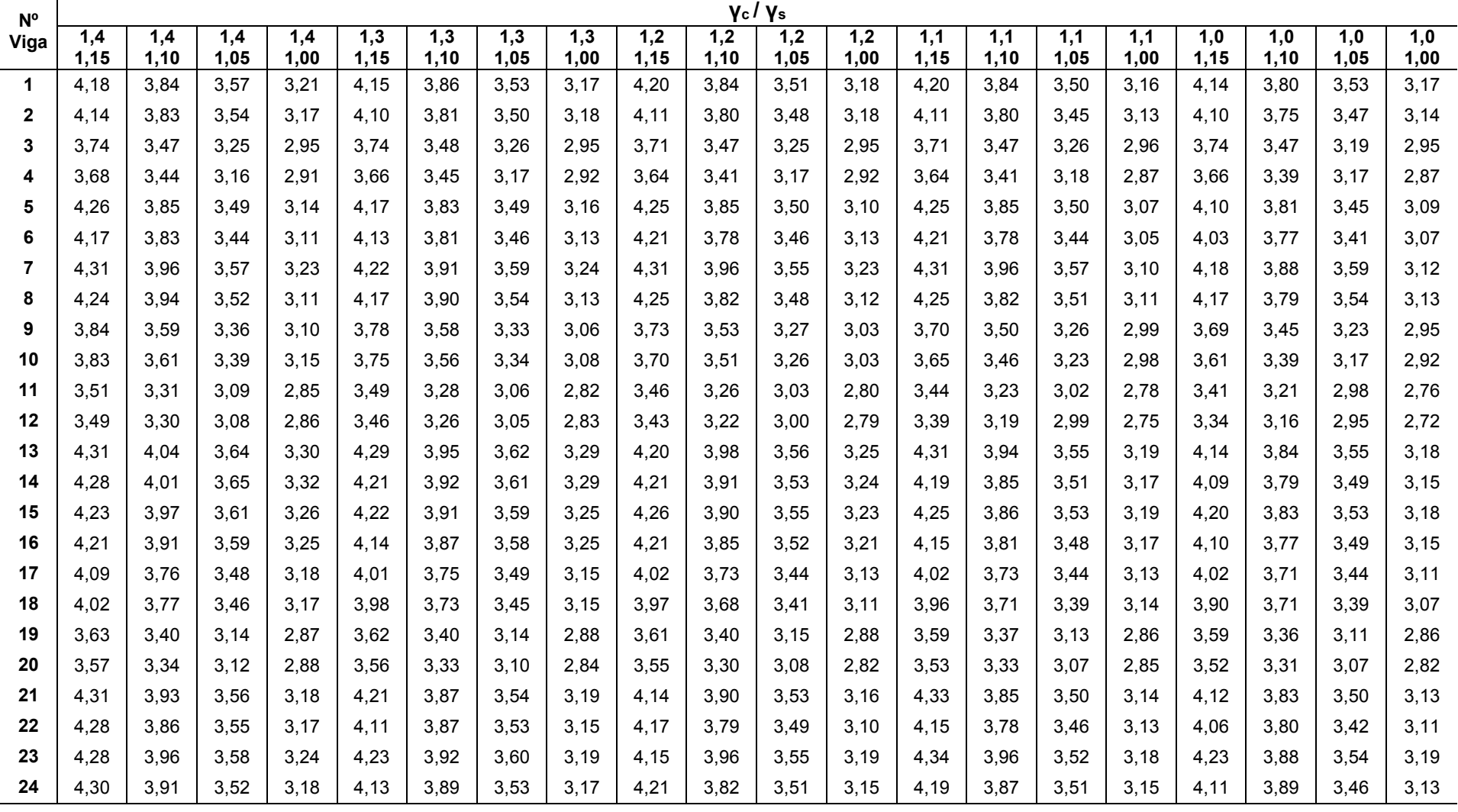

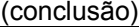

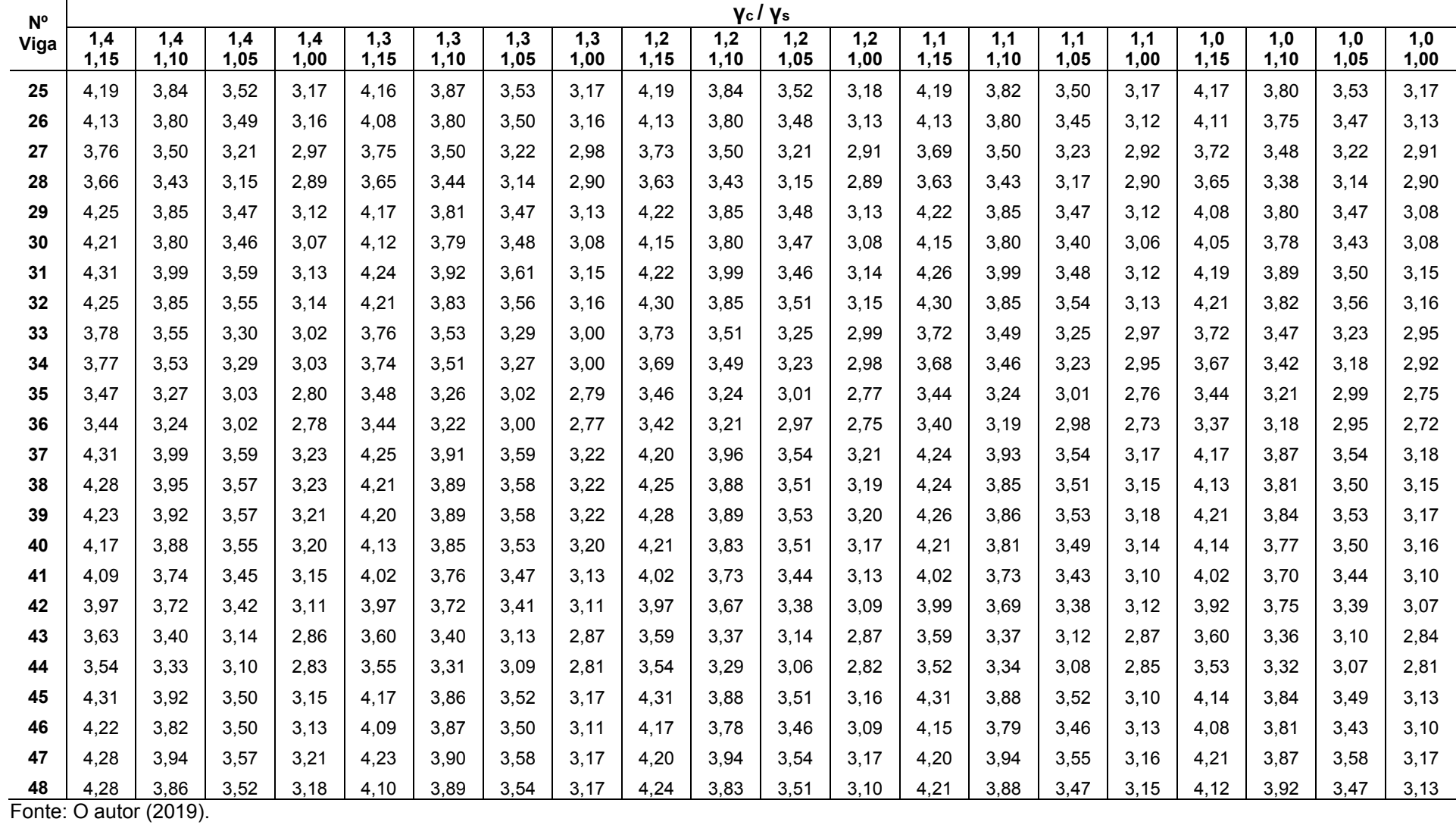